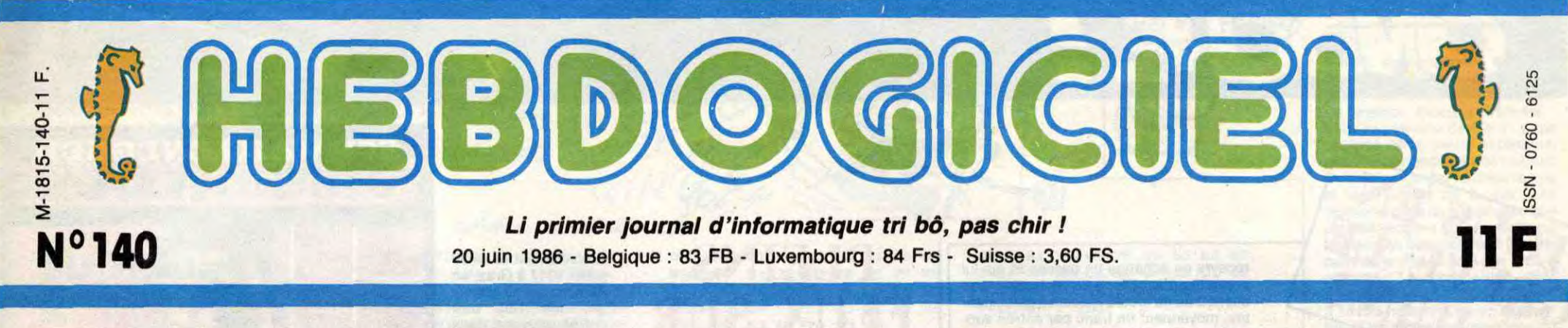

# **TOUS DES MARCHANDS DE TAPIS !**

**Hé, ho, y a pas que nous qui cassons les prix : regardez voir un peu les remises qu'ils nous font en un an, les chics constructeurs-importateurs-grossistes de beaux ordinateurs tout neufs !** 

JOULI LI TAPIS! PAS CHIR!

#### **TRES BEAU, PAS CHER**

Je vous vois venir :<br>l'HHHHebdo exagère, comme<br>d'habitude ! Ah, oui ? Ben voyons donc voir le joli petit tableau qui orne ce magnifique article. Vous voyez les noms de la première colonne ? Ce n'est pas Machin ou Truc ou Inconnuau-Bataillon mais des marques bien connues et non des mojn-

"Une remise ? Un rabais ? Quelle horreur ! Pas de ça chez nous ! Vous pouvez acheter en confiance, Monsieur, nous vendons au plus juste prix et jamais, au grand {amais, nous ne baisserons d un centime cette magnifique machine ! D'ailleurs TIBMPCSTRAD ne baisse jamais ses prix. Ça va même augmenter pas plus tard que dans pas longtemps. Je vous fais un paquet cadeau ou vous la mangez tout de suite ?" Combien d'entre vous ont acheté leur ordinateur dans ces conditions ? Et combien d'entre vous ont vu leur magnifique bécane baisser de 300, 400, 1.000 francs ou plus, cinq minutes après être sortie de la boutique où ils venaient de faire leurs achats.

#### **UNE MODE SYMPA**

C'est Texas qui a lancé la mode<br>en 1984 : de 3.400 francs prix d'ami, le TI99/4A plafonne à 2.400 francs huit jours après, à 1.500 balles un mois plus tard et c'est tout juste si on ne vous en fait pas cadeau pour l'achat d'une cassette vierge à la fin de la même année. Texas avait au moins une excuse : il sortait le premier et en courant de ce marché de dingue qui le menait inexorablement vers la faillite. Mais la mode était lancée et bien lancée : depuis cette date, la totalité des constructeurs se battent à coup de remise, de rabais, de baisse de prix spectaculaire, de baissage de culotte mqnstre quand ce n'est pas de braderie pure et simple.

> ni sa dignité, ni son costume<br>cravate trois pièces bien Il y a Apple qui commence à vendre 10.000 francs ce qui en vaut 3.000 alors qu'il le vendait 15.000 jusqu'à présent. Il faut bien payer les campagnes de

dres. Tous des bradeurs ! Tous des casseurs de prix I Pire que le Club Hebdogiciel, les souks marocains et les associations

#### **ILS SONT VENUS**

de fonctionnaires réunis.

Et ces messieurs n'y vont pas de main morte : ça va jusqu'à plus de 80% de rabais, comme ça, sans sourciller, sans perdre

repassé.

SINCLAIR

**IBM** des complexes ? Business is business, my friend. Vous avez votre fausse carte d'étudiant ?

Matra la fusée ! Moins d'un an pour dépasser les 84 % avec ses merveilleux Alice. Et il en reste, c'est pas fini, y a pas<br>qu'Ariane qui se casse la<br>gueule !

vont en faire les frais.

#### **ILS SONT TOUS LA**

**Dragon, Lansay, Lynx, MSX<br><b>divers,** c'était très cher, c'est<br>plus cher du tout et tout le monde s'en fout.

Il y **a Amstrad** qui baisse ses prix pour le plaisir de faire chier le monde alors qu'il n'y a plus guère que lui qui vend encore des ordinateurs. Amstrad a une excuse, son patron - Alan Sugar - veut devenir le maître du monde. Y parviendra-t-il ?

> Yamaha et la zizique? Badaboum!

a place du Calife IBM mais ça n'a pas marché. Du tout.

Il y a l'Atari d'avant et d'après Tramiel. Avant c'était tout nul donc on brade. Après c'est déjà bradé mais on peut brader encore. D'ailleurs on est les seuls à brader sans honte. On en est même fier.

II y **a Canon** avec un petit 29 %

et un gros vilain 71 % sur son gros vilain MSX. (Voir à ce mot).

APPLE

**MSX** 

ce que ça doit être agréable de se prendre 29.000 balles dans le dos.

Il y **a Commodore** qui nous fait de très jolis rabais et qui n'arrive pas pour autant à remonter la pente. Il faut dire que ça doit être dur à comprendre que plus ça baisse, moins c'est plausible et que si ça ne baisse pas, ça ne se vend pas. Je répète ou on

a tout compris ? Tiens, j'ai oublié l'Amiga dans le tableau mais c'est pas grave, il aura sûrement baissé d'ici la sortie du journal. Reportez-vous à votre argus habituel.

CARALI

LASE

Ah, les **Compatibles PC.** Ça c'est de la belle chute et c'est pas fini, le puits n'a pas de fond.

Mama mia ! **Olivetti** 23 % Damned ! Tandy, 49 % pour la<br>même bécane. Tiens, Tandy, le<br>marginal, le caché, Tandy qui n'aime pas qu'on parle de lui et qui envoie les journalistes sur les roses : ils doivent être heureux les clients de Tandy, surtout les utilisateurs de M12 assis sur 1.750 pièces de 10 balles.

La France aux Français **Thomson, Exelvision, Goupil, Hector,** ça brade moyen. Ça vend moyen. C'est moyen. Très moyen.

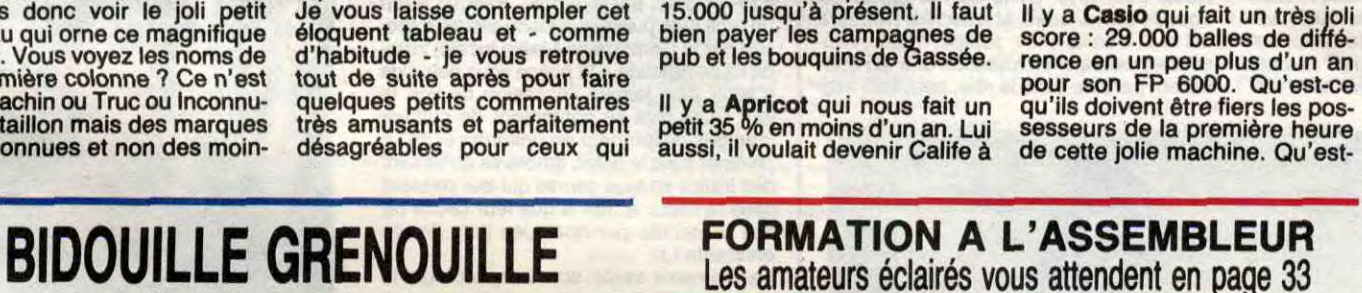

**IBM** 

**PHILIPS** 

L'image de marque d'enfer de Sony ne lui a pas servi à autre chose qu'à faire - pour une fois - comme tout le monde : Plouf !

Le bide du budget de la campagne de pub télé pour le **VG 5000**<br>n'a pas refroidi Philips. Il remet ça avec son MSX 2 qui se paye le luxe de baisser le jour même de sa sortie. Record battu !

#### **PARALLÈLE**

Vous voulez un petit jeu amu-sant pour finir ? Essayez Suite **page 25** 

Traduction française . Notre dernier ordinateur, produit sophistiqué issu de la haute technologie élaborée par nos bureaux d'études, bénéficie d'un rapport qualité/prix particulièrement attrayant.

#### **EXAGERATION**

II y **a Casio** qui fait un très joli score : 29.000 balles de différence en un peu plus d'un an pour son FP 6000. Qu'est-ce

Ou comment tricher, modifier, trafiquer, magouiller, bidouiller et grenouiller avec les logiciels du monde entier. Mais dans la légalité, au moins ? Of course, mon Géné-<br>ral ! La loi 85-600, titre V, article 47, du 3 juillet 1985 autorise une copie de sauvegarde, et si par malheur vous trouvez dans cette rubrique la manière de déplomber un logiciel, c'est évidemment pour vous permettre de faire cette unique sauvegarde. Vous êtes prié de replomber tout de suite après. Lire page 24

*DEULIGNEURS les fainéants sont en page 16* 

**C'est nouveau, ça vient de sortir:** 

**L'actualité de la micro-informatique pages 11.12.13** 

**CINOCHE-TELOCHE pages 2, 35.** 

#### **CONCOURS PERMANENTS**

Votre programme, non content de vous rapporter 1.000 francs par page

publiée, peut vous rapporter 20.000 francs chaque mois ou un voyage en Californie pour deux, chaque trimestre. Règlement en page intérieure.

**INFO BD : TOUTE L'ACTUALITE EN PAGE 23** 

**DES PROGRAMMES POUR VOTRE ORDINATEUR: AMSTRAD • APPLE IIe ET Ile • CANON X07 • CASIO FX 702 P • COMMODORE 64 ET COMMODORE VIC 20 • EXELVISION EXL 100 • MSX et compatibles • ORIC 1 ET ATMOS • SINCLAIR ZX 81 ET SPECTRUM • TEXAS T199/4A • THOMSON T07, T07170 ET M05 •** 

 $\mathcal{F}(\mathcal{F})=\mathcal{F}(\mathcal{F})=\mathcal{F}(\mathcal{F})=\mathcal{F}(\mathcal{F})=\mathcal{F}(\mathcal{F})=\mathcal{F}(\mathcal{F})=\mathcal{F}(\mathcal{F})$ 

I . : • • .

à Henri Krasucki, Edmond Maire et André Bergeron. Pasque si ces trois-là pouvaient nous lancer une maxi-grève pour le 26 juin, ça serait une sacrée riche idée vu que ça sera le jour de la nouvelle Fête du **Cinéma** 

# CIVOCHE!

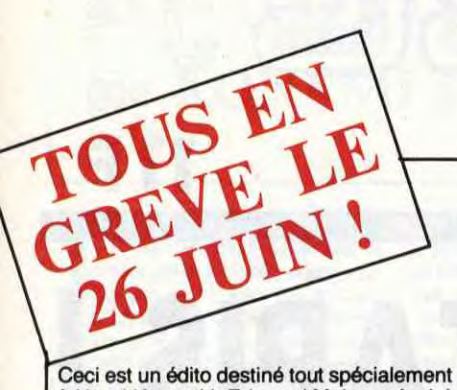

Eh oui, chers amis cinéphiles, c'est donc jeudi prochain qu'il vous faudra à nouveau sécher le bahut, vous faire porter pâle au boulot, sortir de vos tombes, huiler vos chaises roulantes et vos sonotones pour prendre d'assaut les charmantes caissières manucurées de vos salles préférées. Pratiquement, chaque spectateur qui acquittera le prix normal du premier billet,

### **QUI TROP EMBRASSE**  *de Jacques DA VILA*

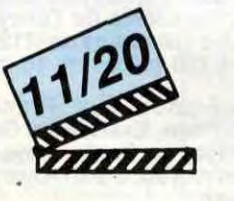

**avec Anne WIAZEMSKY (Nathalle), Tonle MARSHALL (Françoise), Andrzej SEWERYN (Marc), Michel GAUTIER (Christian), Christian CLOAREC (Jean**-**François) et Micheline PRESLE (tous très, très bien).** 

Si un vent glacé souffle sur votre couple, si votre copine décide de rompre, si votre Jules tire une tronche à se jeter du sommet du paillasson, ne vous désespérez plus et utilisez "S.O.S. Ménages". Le service coûte entre 20 et 35 francs et est inclus dans "Qui trop embrasse", le pre-

### **LE DIABLE AU CORPS**

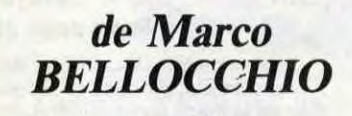

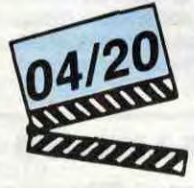

#### **avec Maruschka DETMERS (Giulia) et Federico PITZALIS (Andrea)**

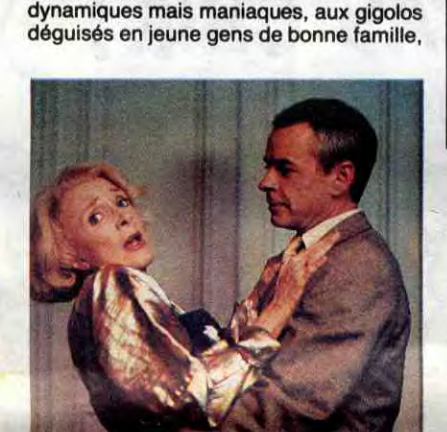

Lycéens, ce film est pour vous ! "Le Diable au corps" donne, en effet, un ultime tuyau pour réussir son bac : tomber amoureux d'une plus vieille que soi et coucher avec, tout le temps et partout, pendant que le (futur) mari n'y est pas encore ! Les passions impossibles, haletantes et désespérées, ont toujours beaucoup fait baver les metteurs en scène; ah, le beau thème éternel de la raison consumée par les élans du coeur ! ! Quoiqu'à force il devienne de plus en plus difficile de faire dans la nouveauté et d'éviter les clichés "barbe-àpapa" (kitsch et collants). Bellocchio a, lui, décidé de s'en sortir en tablant sur la surenchère, de réchauffer une vieille marmite grâce au soufre et au stupre : il adapte donc le piteux roman de Radiguet "Le Diable au corps" au cadre décadent de l'Italie d'aujourd'hui. Le mari se transforme en terroriste repenti, l'amant (Andrea) devient lycéen et elle (Giulia), oui elle-même, devient une arriviste carrément folle. Non seulement folle de son corps et du corps des beaux éphèbes romains,

### **PLEINS FEUX SUR ARNOLD**

recevra en échange un passeport qui lui permettra d'accéder à toutes les séances ultérieures de toutes les salles participantes, moyennant un franc par entrée supplémentaire. Alléchant nooon? Une question dans la foule ? "Bonjour je

suis Escape9G, pourriez-vous m'expliquer à quoi on reconnaîtra une salle participante ?" C'est une question très nulle à laquelle je réponds que ça sera écrit sur la caisse de chaque cinéma ! Autre question ? "Oh toi, divin Jacq, pourrais-tu nous refiler quelques tuyaux pour faire de cette journée un moment exceptionnel ?" Bien sûr, bien sûr, pour jouir à plein de Ciné-Aid, je vous conseille de vous enfiler "Flagrant Désir", suivi de "Hitcher", suivi de Voyage au bout de l'enfer", couronné par "After Hours" ou "Hannah et ses soeurs".

Contents ? Oui ils sont contents et une assiette vide en est la preuve !

Jacq

mier long métrage de Jacques Davila. A partir des heurts et malheurs sentimentaux de deux femmes, Nathalie la rousse et Françoise la blonde, Davila brosse la palette de la médiocrité dans l'amour, des lâchetés des hommes soi-disant modernes. Gare aux musiciens talentueux mais glandeurs et pessimistes, aux cadres

aux aigris qui repartent chez leur maman à la première alerte. Et gare aussi aux nanas qui, à force de veiller à leur liberté rien qu'à elle, en oublient toute spontanéité

mais surtout folle tout court et à lier I Une psychanalyse menée de main de maître par le père d'Andrea (il faut avoir vu la cari-cature du père psychanalyste pour le croire !) n'a évidemment rien donné; le seul salut de la belle damnée réside, bon sang mais c'est bien sûr, dans les bras du puceau. Les bras et la queue, puisque Bellocchio ose nous montrer une fellation live que fait Giulia à Andrea qui, du coup, ne pipe plus mot. On nous a tellement pompé l'air avec cette scène (c'est Detmers qui

A 20 ans il part pour les States où il mène de front (et de muscles) sa carrière bodybuildée (quatre fois Monsieur Univers) et de lointaines études universitaires.

l'a imposée, sera-t-elle censurée ou pas ?) qu'on est forcément déçu. D'abord on ne voit que le début de la pipe (c'est un peu court, n000n ?) et Bellocchio est trop enchaîné par son histoire pour que la dérive soit réellement bandante. Et là où y a de la chaîne, y a pas de plaisir! Pour ce qui est du reste (en gros les deux heures du film), difficile de dire du mal de ce qui s'y passe... puisqu'il ne s'y passe

Bon voilà t'y pas qu'on nous sert un Festival Arnold Schwarzenegger (dorénavant je dirai Arnold tout court, je vais quand même pas m'esquinter la santé à retranscrire son nom tyrolien) pour l'arrivée de l'été, initiative on ne peut plus judicieuse quand on connaît la rapidité de la bête en question à déchirer ses tee-shirts dès qu'il fait un poil trop chaud pour ses biscotos ! ! En fait de Festival, on pourra "seulement" revoir ses trois films les plus marquants, à savoir Conan le Barbare, Terminator et Commando.

Arnold "je n'ai rien aux dents" est devenu, en moins de quatre ans, l'une des plus grandes vedettes mondiales. De plus, parallèlement à sa carrière d'acteur, il a publié une tapée de bouquins sur le culturisme et comment s'en sortir vivant, et lancé plusieurs entreprises dont les langues fayotes nous disent qu'elles sont florissantes.

fantasy avec "Red Sonja" (Kalidor en France, où Sonja est interprétée par Brigit Nielsen, l'épouse de Stallone ! !). Enfin en 1985 il tourne "Commando", un ramassis d'explosions débiles et pseudohumoristiques. Passons, passons... Au dernières nouvelles (cannoises) il serait en train de tourner au Mexique sous la direction de John McTiernan ("Nomads"), mais

(dont Baba était un des fils) qu'elle ne sait rien. Personne ne la croit, mais, bon, y a pas de preuves alors... Alors l'affaire se tasse doucement jusqu'à ce que d'autres seringues soient retrouvées dans d'autres couilles d'autres macchabées. L'affaire se<br>corse, comme on dit dans la ''famille'' mais impossible de trouver la plus intime trace de coupabl

Même si ses films ne brillent pas par leur originalité, reconnaissons à Arnold le fait d'avoir insufflé un rien d'humour dans ses pectoraux et de savoir éviter les bêtises politico-morales (les Américains sont en danger et pourtant ils sont les meilleurs !) du genre qu'affectionnent Stallone ou Chuck Norris.

et tout humour dans leurs relations avec les mecs!

> de coupable.<br>Car évidemment la "vendetta" n'est <mark>pas</mark> le fait des mafiosi mais de celles qui, d'habitude, ne font qu'obéir aux mâles et faire la popote. Ne touchez jamais à un gosse napolitain, sa mère vous abattrait ! Si je vous raconte "Camorra" dans le sens de la largeur (l'enquête policière), c'est pour pas vous déprimer trop rapidement. Car en fait, dans le sens de sa très pénible longueur (1h50 à se décrocher la mâchoire), le film n'est plus qu'un minestrone indigeste et froid. C'est bien simple, on y trouve de tout : un amant bondissant qui remplit de ses cabrioles interminables les creux du suspense, un ex-mari brutal et délirant, un passage en revue éreintant des 1000 et une façons de se fringuer en

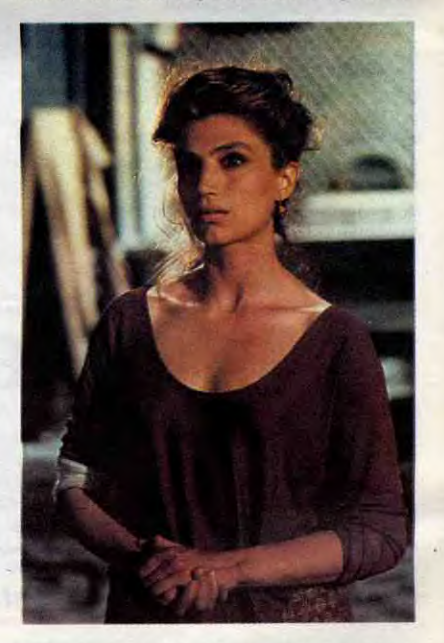

Evidemment tout ça fait un film un peu tristounet, très lent (que des plans fixes, quelle horreur 1) et un peu fourre-tout. N'empêche on rit souvent des maladresses des personnages sans se rendre<br>compte qu'ils vous ressemblent un peu trop pour que ça soit totalement innocent. Et quand on s'aperçoit de la supercherie, on s'évade rapidement du cours de l'histoire pour aller chahuter ses propres interrogations planquées dans quelques neurones subversifs. Hélas le gros hic làdedans c'est que Davila n'a mis aucune réponse à notre disposition; il nous met le cadeau empoisonné dans les mains et il se tire en courant. On l'ouvre et on découvre un miroir déformant un peu sale. Sympa mais à quoi **ça sert ?...** 

> J'ose espérer, qu'à dire du mal de "Camorra", on ne me retrouve pas, à mon tour, le souffle coupé, une seringue piquée dans les attributs de ma virilité.

strictement rien 1 Andrea voit Giulia, il craque, il la suit, ils se parlent, ils font de la barque ensemble, ils baisent et ils baisent. La belle-mère de Giulia est furax, les parents d'Andrea itou, mais ils abdiquent en attendant que ça se tasse. Oui mais voilà, ça se tassera pas. Fin du film. Hélas pour mon envie de me barrer au bout de dix minutes, Maruschka Detmers est là et bien là, belle, salope, fragile, cassée, envoûtée et envoûtante. Elle est quasiment parfaite dans le rôle, peut-être trop

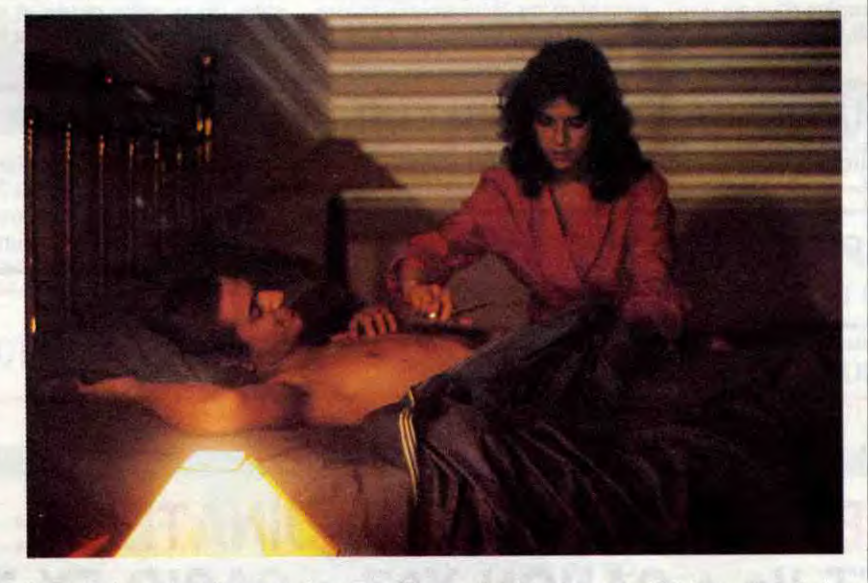

prévisible dans ses déchirements qui n'en finissent plus. La malheureuse possède le don rare de ne jouer que dans des atrocités (La Pirate, Carmen de Godard, La vengeance du serpent à plumes) et pourtant je fonds d'estime pour elle. Intelligente et racée, elle a tout apporté à Bellocchio qui en a fait un gâchis soporifique et insupportable I C'est bien la seule performance du film!

Arnold S. est né le 30 juillet 1947 à Graz, en Autriche, (là où la croix gammée fait une entrée sauvage dans le Top 50 politique) où son brave popa est officier de police. De santé fragile (c'est même pas une blague !), il s'essaie, sans succès, aux sports d'équipe avant de trouver sa voie dans le culturisme. A 19 ans il remporte le titre de **. 1999 de 200** Monsieur Europe Junior.

En 1975 il abandonne la compétition. Après quelques tentatives discrètes dans le cino-

che sous le pseudo d'Arnold Strong (si, si !), il "éclate" dans le rôle épuisant de "Conan le Barbare" de John Milius en 1981. Suivi, 3 ans après (quel choc !) de "Conan le Destructeur". La même année, c'est "Terminator", re-triomphe public et, surtout, reconnaissance critique puisque le film obtient d'élogieuses lignes dans vos journaux préférés et le Grand Prix au Festival d'Avoriaz. Il revient alors à l'héroic

**CAMORRA**  *de Lina WERTMULLER* 

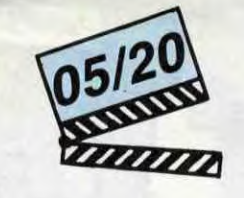

**avec Angela MOLINA (Annunziata), Francisco RABAL (Guagllone), Harvey KEITEL (Frankie) et Daniel EZRALOW (Toto)** 

Le brave peuple italien est bien à plaindre: non seulement ses rues ne sont pas sûres, mais en plus il n'a pas les croque-mitaines Pasqua et Pandraud pour terroriser les suspects que nous sommes tous, paraitil ! A Naples, par exemple, Pasqua ferait un gros bide puisque la loi du silence imposée par la Camorra (la Maffia locale) interdit toute délation à la police sous peine de n'avoir plus jamais l'occasion de voir le jour ! Les flics se contentent de cultiver leur look de tombeur en uniforme et de se pavaner sous le soleil, ignorants qu'ils sont des trafics en tous genres qui leur passent sous le nez... A moins que leur cécité ne soit alimentée par quelques pots de vin enivrants I ! La Camorra veille sur tout, protège la veuve et le petit commerçant et venge ses frères "victimes" de la justice. Le tout en échange de quelques menus "services" ou d'une petite cotisation mensuelle... Tout baigne donc, jusqu'à ce que les jeunes mafiosi décident d'introduire la came à Naples, et ce, contre l'avis des "parrains", respectueux de la santé de tous. Et la drogue, c'est bien connu, c'est de la merde et va semer un bordel incroyable dans la ville : les propres enfants des "camorreux" meurent d'overdose, les sommes en jeu réveillent la guerre des clans et la police retrouve son agressivité. "Camorra", le film, commence là, alors que l'héroine circule à plein tube et trouve de plus en plus d'adeptes, de plus en plus jeunes. Dans la pension "Broadway" est assassiné Baba, trafiquant notoire, qui venait relever les compteurs d'Annunziata, une ancienne pute. Une certitude : personne n'a rien vu, rien entendu et un seul indice : une seringue plantée dans les couilles du mort. Une signature tout à fait originale qui laisse la maison poulagas fort perplexe et néanmoins sur les dents Annunziata répète à la police, puis à Guaglione, le patriarche de la famille Rocco

### **SCHWARZENEGGER CONTRACTION**

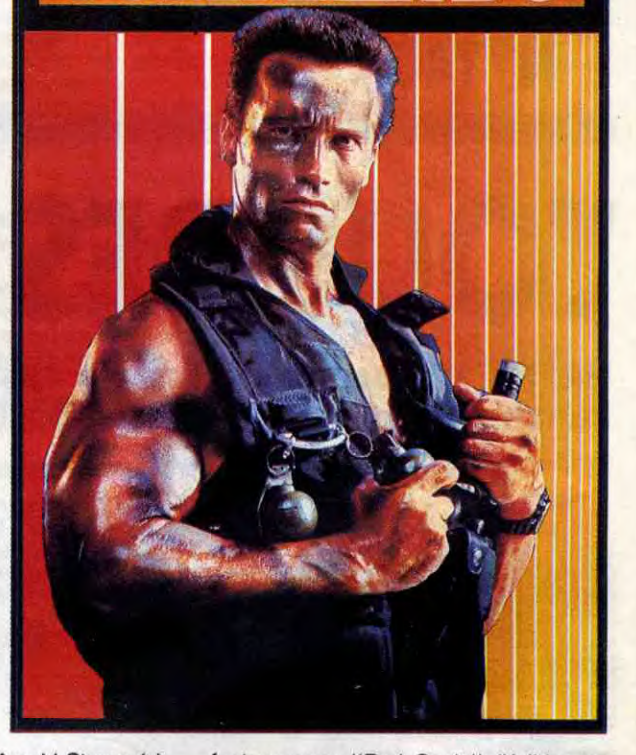

il parait que ça n'a rien à voir avec le foot...

noir, plus les inévitables sauteries torrides ! On a beau tenter de se raccrocher au mystère de la seringue mal placée, rien n'y fait : Lina Wertmuller se tue (et nous tue) à caser ses tonnes de morale féminisante cucu-la praline au milieu des ruelles typiques avec-le-linge-qui-pend-partout. Résultat : on ne croit plus à rien, ni auxcrimes, ni à la douleur des mères ! Un bien piètre bilan quand on a sous la main une brochette d'actrices aussi fascinantes, superbement menées par la flamboyante Angela Molina !

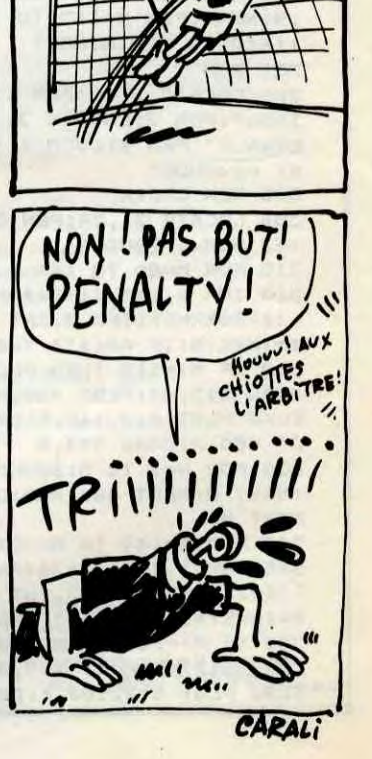

BUUUUT!

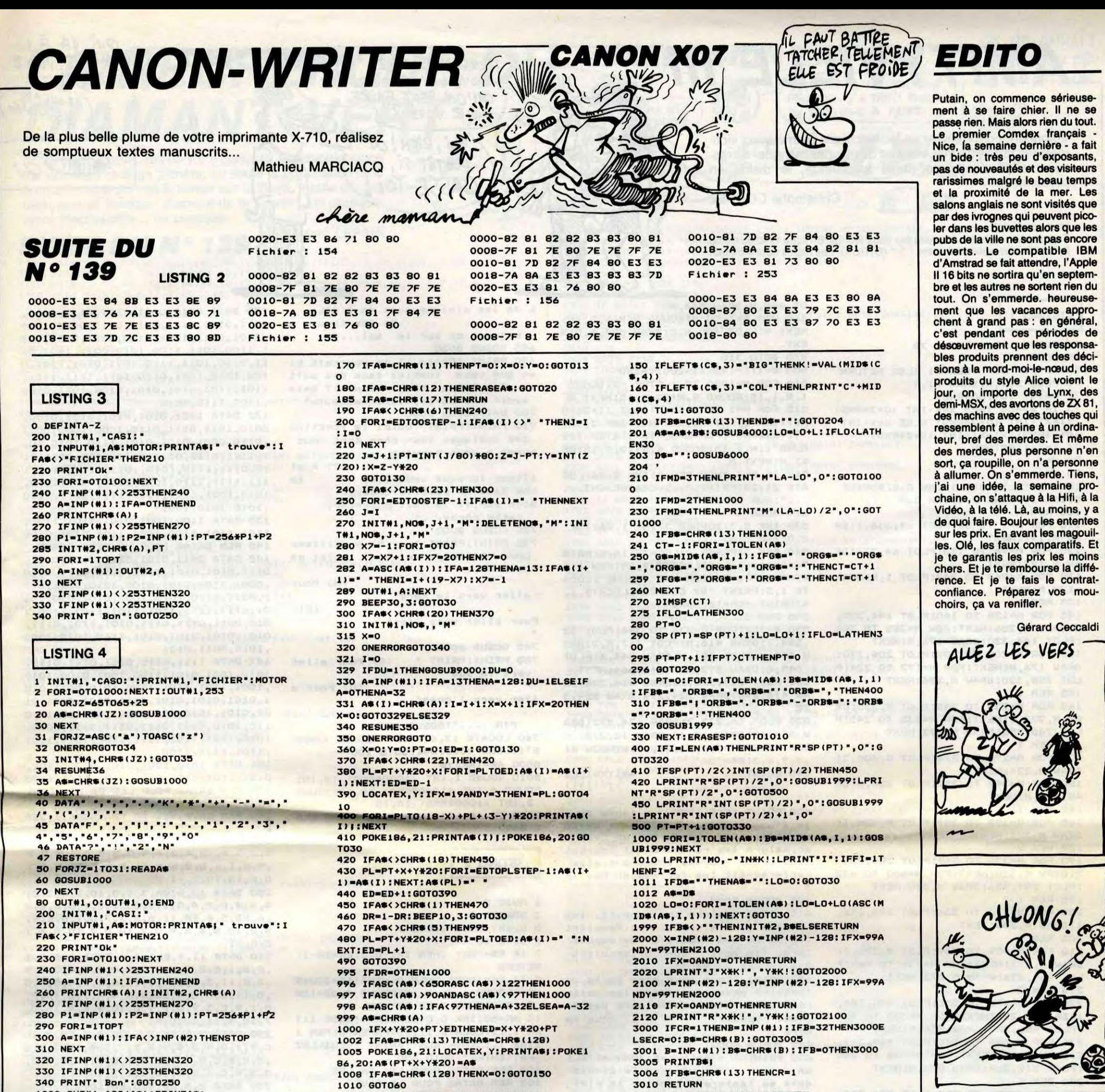

340 PRINT" Bon":GOTO250 1010 GOTO60 1010 COTO60 3010 RETURN<br>1000 OUT#1,ASC(A\$):PRINTA\$; 5000 P=SCREEN(X,Y):CT=0:POKE186,21 4000 L=K!\LO(ASC(B\$)):RETURN 1000 OUT#1,ASC(A\$):PRINTA\$;<br>1010 INIT#2,A\$ 4000 P=SCREEN(X,Y):CT=0:POKE186,21 1010 INIT#2,A\$<br>1020 PT=0:ONERRORGOTO2000 5010 AS=INKEY\$:IFA\$<>\*\*THEN5100 1:READA\$(I):NEXT:RESTORE10000 1010 INIT#2,A\$<br>1020 PT=0:ONERRORG0T02000 5010 A\$=INKEY\$:IFA\$<>\*\*THEN5100 1:READA\$(I):NEXT:RESTORE10000<br>1030 A=INP(#2):PT=PT+1:G0T01030 5011 CT=CT+1:IFCT<>20THEN5010ELSECT=0 5001 FORI=45T090:READL0(I):PRINTCHR\$(I); 1030 A-INP(N2):PT-PT+1:00701030 5011 CT-CT+I:IFCT<>20THEN5010ELSECT-0 5001 FORI-65TO90:READLO(I):PRINTCHR#(Ill 2000 RESUME2010 5020 LOCATEX,Y:PRINTCHR#(P); :NEXT:FORI-97T0122:READLO(I):PRINTCHR\$(I 2010 P1=INT(PT/256):P2-PT-P1\*256 5030 A\*-INKEY\$:IFA\*<>" THEN5I0O );:NEXT 2020 0UT#1,255:0UT#1,P1:0UT#1,P2 5031 CT=CT+1:IFCT<>20THEN5030ELSECT=0<br>2030 INIT#2,A\* 5040 G0T05001 2030 INIT#2,A<mark>\$</mark> 5020 READLO(ASC(A\$(J))):PRINTA<mark>\$(J)|:NEXT</mark><br>2040 FORI=1TOPT:A=INP(#2):OUT#1,A:NEXT 5100 LOCATEX,Y:PRINTCHR\$(P)|;POKE186,20: 5100 DATA"",",",",",","K",\*,+,-<mark>,=</mark>,(,),/," 2040 FORI-ITOPT:A-INP(N2):OUTNI,A:NEXT 5100 LOCATEX,Y:PRINTCHRO(P)I:POKE186,20: 5100 DATA ,,., K,\*,+,-,,(,)r /,• <sup>2050</sup>OUTMI,253:0UT\$1,253 RETURN '•,'F' r" r • r I r"• • s 1 r 2 3 4 5 6 7 8 9 0 r r r s r r r s 2060 RETURN 9000 IFX-OTHENRETURN 5110 DATA?,!,"2",•N"

### LISTING 5 9020 GOTO9000 50000 AS=INKEYS: IFAS="THENSOODOELSEPRIN

1 FONT\*(128)="0,0,248,8,40,120,32,0<br>2 POKE186,20 FORG\*-': "DRG\*-': "ORG\*-': "THEN6O30 2 POKE186,20 POKE186,20 POKE186,20 LISTING 6 LISTING 6 21 IFG\$-'.'ORG\$-'.''ORG\$-':'THEN6030 2 2 POKE186,20 POR<br>10 CLEAR4000:DEFINTA-Z 6021 IFG\$-'-"ORG\$-'?"ORG\$-'!"THEN6030 11 CLS:LINEINPUT\*Nom du fichier : =>\* 0 CLEAR1000:DEFINTA-Z 6029 00T06010<br>TNOS 1 GOSUB5000 6030 IFLO<LAAN 20 DIMA\$(2000):F0RI=0T02000:A\$(I)=" •:NE 2 LO=0:IN=30:IB=10:K!=1 6040 If AND 6040 IF AND 10 CLS:LINEINPUT "Nom du fichier : =>" ETURN XT 10 CLS:LINEINPUT"Nom du fichier :<br>29 CLS 29 CLS ;N# 6045 IFLO+LO(ASCCG#))<LATHENAO-A\*+O\*:D\$- 30 ' 20 INIT#1,N#,,"M" MID#(D#,2):LO=LO+LO(ASC(G#)):RETURN<br>40 GOSUB5000 25 LPRINTCHR\$(18):LPRINT"A":LPRINTCHR\$ 6050 IFG\$(>" "ANDLO(LATHEN6010 40 GOSUB5000 25 LPRINTCHR\$(18);:LPRINT\*A";:LPRINTCHR\$ 6050 IFG\$(>" '<br>50 IFA\$(>CHR\$(28)THEN90 'ANDRO CONSOLIDERTHENER\$ (18);:LPRINT"M"IB",0":LPRINT"I" 6060 GOTO6000 50 IFA\*<>CHR\*(28)THEN90 18);:LPRINT"M\*IB\*,0":LPRINT"I\*<br>60 X=X+1:IFX=20THENY=Y+1:X=0 30 IFFI=2THENFI=0:GOT025 60 X=X+1:IFX=20THENY=Y+1:X=0 30 IFFI=2THENFI=0:G0T025 30 16000 10000 DATA17,18,16,20,15,19,18,25,25,25,25,<br>31 GOSUB3000:IFTU=1THENTU=0:IFB=13THEN30 17 70 IFY()4THENBO<br>71 Y=3:PT=PT+20:LOCATEO,3:PRINT:LOCATEO, 40 IFB\$()"["THEN200 3:FORI=0T018:PRINTA\*(PT+1+60); 50 C\*=""<br>72 NEXT:POKE186,21:PRINTA\*(PT+1+60);:POK 60 GOSUB3000:IFB\*<>"]"THENC\*=C\*+B\*:GOTO6 10 72 NEXT:POKE186,21:PRINTA#(PT+I+60);:POK 60 GOSUB3000:IFB\$(>"]"THENC\*=C\*+B\$:GOTO6 10002 DATA25,26,20,24,13,12,11,13,8,7,11<br>E186,20 10003 DATA9,7,10,11,10,15,11,10,13,13,12 E186,20 10003 DATA9,7,10,11,10,15,11,10,13,13,12<br>
90 151.10,11,10,15,11,10,13,13,12<br>
90 201030 10004 DATA 10 . 9 . 11 . 14 . 17 . 13 . 80 GOT030 70 IFLEFT\*(C#,11-"L•THENLA-VAL(MID\*(C#,2 10004 DATA 10 , 9 , 11 , 14 , 17 , 13 , 90 IFA\$<>CHR\$(29)THEN140<br>100 MV=0:X=X-1:IFX=-1THENX=19:Y=Y-1 80 IFC\$="PLEIN"THENMD=1 10005 DATA 9 , 10 , 12 , 12 , 13 , 110 IFY=-1THENY=0:PT=PT-20:MV=1:IFPT<0TH 90 IFC#="NORMAL"THENMD=2<br>ENPT=0:X=0:Y=0:MV=0 16 + 100 IFC#="TABULE"THENMD=3:GOT0190 ENPT-0:X-0:Y-O:MV-0 100 IFC\*-•TABULE•7HENMD•3:GOT019O 10006 DATAI6,24,19,14,22,17,17,19,17,17, 120 IFMV=0THEN30 10 IFCS="CENTRE"THENMD=4 18<br>130 LOCATEO, 0:FORI=PTTOPT+78:PRINTAS(I)| 120 IFLEFTS(CS, 5)="INTER"THENIN=VAL(MIDS 10007 DATA17, 17, 26, 17, 21, 13 :NEXT:POKE186,21:PRINTA\$(I);:POKE186,20 (C\$,6)) 20000 A\*-INKEY\$:IF<br>131 60T030 20010 PRINTASC(A\$) 20010 20010 AT-INCERT\$(C\$,3)="TAB"THENA\$-A\$+STRING\$ 20010 PRINTASC(A\$) 131 GOTO30 130 IFLEFT\*(C\*,3)="TAB"THENA\*=A\*+STRING\* 20010 PRINTASC(A\*)<br>140 IFA\*<>CHR\*(31)THEN160 (8\*VAL(MID\*(C\*,4)),""):GOSUB64000 64000 LO=LO+K!\*LO(32)\*8\*VAL(MID\*(C\*,4)): 140 IFA\*<>CHR\*(31)THEN160 (8\*VAL(MID\*(C\*,4)), \* >):6OSUB64000 64000 64000 64000 64000 140 ELEFT\*(C\*,3)="DEB"THENIB=VAL(MID\*(C<br>150 Y=Y+1:6OTO70 140 IFLEFT\*(c\*,3)="DEB"THENIB=VAL(MID\*(C 150 Y=Y+1:00T070 140 IFLEFT#(C#,3)="DEB"THENIB=VAL(MID#(C<br>160 IFA#=CHR#(30)THENY=Y-1:MV=0:00T0110 4,4)):TU=1:00T025 140 IFA\$<>CHR\$(31)THEN160 (8#VAL(MID\$(C\$,4)), \*):GOSUB64000 64000 LO=LO+K!#LO(32)#8#VAL(MID\$(C\$,4)):<br>150 Y=Y+1:GOTO7O 140 IFLEFT\$(C\$,3)="DEB"THENIB=VAL(MID\$(C RETURN RETURN 160 IFA\$=CHR\$(30)THENY=Y-1:MV=0:GOTO110 \$,4)):TU

# 6030 IFLO<LAANDD#-'. "THEN6O10<br>LO=0: IN=30: IB=10: K!=1 6040 IFG#-' "ANDLO<LA1HEND#-MID#(D#,2): R 40 IFB\$()"["THEN200 10001 DATA16,26,16,21,19,21,25<mark>,19,21,19,</mark><br>50 C\$=""<br>24 120 IFLEFT#(C\$,5)="INTER"THENIN=VAL(MID\$ 10007 DATA17,17,26,17,21,13 ...)<br>CC\$,6)) 20000 AS=INKEY\$:IFAS=""THEN20000"

50000 A#-INKEY#:IFA#-•"THEN50000ELSEPRIN 6010 D#-RIGHT#(A#,I)+D#:A#-LEFT#(A#,LEN( A\$)-1):LO=LO-LO(ASC(LEFT\$(D\$,1)))

9010 A\*(I)-" ":I-1+1:X-X+I:IFX-20THENX-O 5120 ERASEA\$:RETURN

## AMITYVILLE III

Volontaire pour délivrer un jeune couple d'amoureux victimes des forces du mal, vous ne devrez pas manquer de ressources pour affronter dans sa tanière, le diable en personne...

**Christophe COUPEZ** 

OT 480, M: DRAW 544, M

360 FOR N=1 TO 5: SOUND 5, M+N, 2, 15:

Mode d'emploi :

Tapez et sauvegardez à la suite ces deux listings. En ligne 1740 du listing 2, les "I" correspondent à des "1" (CTRL/K). Les règles sont incluses.

#### **LISTING 1**

NEXT N: PLOT 480, M, O: DRAW 544, M, O: N 60 EVERY 100, 2 GOSUB 70 **EXT** 65 GOTO 90 370 GOTO 310 70 IF R\$="OK" THEN 71 ELSE RETURN 500 B=1:X=192:X1=200:Y=380 71 PLOT X, Y, 3: DRAW X1, Y 510 FOR M=1000 TO 1 STEP -2: SOUND 1, M, 1, 15: SOUND 4, M+20, 1, 15: NEXT M 72 W=INT (0+100\*RND) 515 FOR M=1 TO 6: INK 1, INT (1+26\*R 73 IF W>=50 THEN X=X-INT (0+2\*RND) :X1=X1+INT (O+2\*RND) ELSE X=X+INT ND):INK 2, INT (1+26\*RND):INK 3, INT  $(0+2*RND):X1=X1-INT (0+2*RND)$ (1+26\*RND):FOR N=50 TO 1 STEP-1:S 76 Y=Y-1:RETURN OUND 1, N, 1, 15: SOUND 4, N+10, 1, 15: NE  $90 W = 0$ XT N: NEXT M 95 R\$="LL" 517 IF W=1 THEN PEN 3: INK 3, 26:LOC 100 RS="LL": MODE 1: INK 0, 0: BORDER ATE 21, 24: PRINT ".... CHARGEMENT... ... ": RUN "!" 0:INK 1,0:INK 2,0:INK 3,0 105 REM A 520 MODE 1 110 FOR M=1 TO 32:PLOT 64,336,1:DR AW M. 192: NEXT 120 FOR M=96 TO 128:PLOT 64,336:DR AW M, 192: NEXT 130 FOR M=240 TO 247:PLOT 1, M: DRAW 128, M: NEXT 135 REM M 140 FOR M=128 TO 160:PLOT 144.320. 2: DRAW M, 256: NEXT: FOR M=288 TO 302 :PLOT 144, 320: DRAW 176, M: NEXT 150 FOR M=288 TO 302:PLOT 208,320: DRAW 176, M: NEXT: FOR M=192 TO 224: P LOT 208, 320: DRAW M, 256: NEXT 155 REM I 160 FOR M=235 TO 245: PLOT M. 320: DR 28 AW M, 272, 1: NEXT: FOR M=235 TO 245: P LOT 240, 256: DRAW M, 272: NEXT 165 REM I 170 FOR M=270 TO 274: PLOT M, 400, 3: DRAW M, 224: NEXT 180 FOR M=348 TO 352: PLOT 224, M: DR **AW 320. M: NEXT** 182 REM I 185 FOR M=299 TO 309:PLOT M, 320, 1: DRAW M, 272: NEXT 187 REM V 190 FOR M=336 TO 368:PLOT 384,256, 2: DRAW M, 320: NEXT: FOR M=400 TO 432 :PLOT 384, 256: DRAW M, 320: NEXT 195 REM Y 200 FOR M=320 TO 336:PLOT 288,256, 1: DRAW M, 288: NEXT 205 REM I 210 FOR M=459 TO 469: PLOT M, 320, 2: DRAW M, 272: NEXT: FOR M=459 TO 469: P LOT 464, 256: DRAW M, 272: NEXT 215 REM 2L 220 FOR M=492 TO 500:PLOT 496,384, 1: DRAW M, 224: NEXT: FOR M=230 TO 234 :PLOT 480, 232: DRAW 544, M: NEXT udra :" 230 FOR M=540 TO 548:PLOT 544,384, 2: DRAW M, 256: NEXT: FOR M=258 TO 260 : PLOT 512, 264: DRAW 576, M: NEXT **SA 240 REM E** 250 FOR M=256 TO 384: PLOT 576, 320: DRAW 592.M. I: NEXT: FOR M=368 TO 384 :PLOT 592, M: DRAW 640, 376: NEXT: FOR M=312 TO 328: PLOT 592, M: DRAW 640, 3 20:NEXT:FOR M=256 TO 272:PLOT 592,  $\ldots$  (FIN) M: DRAW 640, 264: NEXT 260 REM 3 270 FOR M=112 TO 208:PLOT 336,160, 1: DRAW 320, M: NEXT: FOR M=192 TO 208

530 INK 0, 3: BORDER 3: INK 1, 26: INK 2,0:INK 3,6 540 PEN 3:PAPER O:LOCATE 16,6:PRIN T "AmItYvIlLe":LOCATE 9,24:PEN 1:P RINT "APPUYEZ SUR UNE TOUCHE":LOCA TE 1,5:PRINT "BY COUPEZ":LOCATE 1, 6: PRINT "Christophe" 545 PEN 3 550 A=352:FOR M=336 TO 384:PLOT 32 , 384, 1: DRAW 416, M: PLOT 417, M, 2: DRA W 480, M: PLOT 481, M: DRAW 544, A: PLOT 545, A: DRAW 592, A: A=A+0.666: NEXT 560 PLOT 224, 328, 2: DRAW 416, 328: DR AW 416, 296: DRAW 224, 296: DRAW 224, 3 570 PLOT 16, 272, 2: DRAW 624, 272: DRA W 624, 48: DRAW 16, 48: DRAW 16, 272 580 WINDOW #0,3,38,21,10:WINDOW #1<br>,7,9,8,3:R\$="OK" 590 PRINT \* 600 PRINT "ETE 1985, un jeune coup le d'amoureuxloue une grande maiso n situee a la bordure d'un beau l ac, malgre les ru-meurs qui courent sur cette immemse demeure : elle renfermerait les for-ces du mal !! 605 GOSUB 8000 610 PRINT "Malgre ces rumeurs, les jeunes gens s'installent. Resultat : plus de nou- velle d'eux depuis lors, ils sont donc prisonniers des forces du MAL!" 620 PRINT "Vous vous etes porte vo lontaire pouraller enfin les deliv rer. Votre mis-sion ne sera pas de tout repos... 625 GOSUB 8000 630 PRINT " - delivrer JOHN et ELI - vaincre le diable dans sa taniere - trouver la clef de contact de la voiture du cou garage, pour ple, et celle du vous sauver plus vite" - rejoindre le garage. 640 PRINT \* Tout ceci dans une emeure' riche de 660 salles, (4 et ages, 1 cave) en etant sans cesse menace par un fan- tome, ou par le manque d'energie, ou encore de cha leur vitale!!!"

r terre... aller vers le nord 740 GOSUB 8000 750 PRINT: PRINT " vers le sud ller vers l'ouest 8000 AS=INKEYS **AMITYVILLE** 11111111 SOUND 4, INT (1000\*RND), 10, 10: SOUND 2, INT (1000\*RND), 10, 10 8020 IF AS()"" THEN CLS: RETURN ELS **E 8000 LISTING 2** 1 MODE 2 2 BORDER O 5 EVERY 50,2 GOSUB 7 6 GOTO 10 **RETURN** , 2, 15: RETURN ELSE RETURN il vous fa PATIENTER": GOTO 300 , 1110, 1000, 1000

7 IF R\$="OK" THEN I=I-0.5:EN=EN-1: 8 IF R\$="MUS" THEN GE=INT(10+200\*R ND): SOUND 1, QE, 2, 15: SOUND 4, QE+100 10 AR=50:INK 0,0:BORDER 0:MODE 1:I NK 1,13:LOCATE 11,13:PAPER O:PEN 1 : INK 1, 13: R\$="MUS": PRINT "VEUILLEZ 100 REM DATAS POUR LES SALLES 102 REM DATAS POUR LA CAVE 103 DATA 0010,0011,0111,0111,0111, 0111, 0111, 0111, 0110, 0011, 0110, 1011 , 1101, 1111, 1111, 1111, 1111, 1111, 111 1, 1111, 1111, 1110, 1011, 0111, 1111, 11 01, 1101, 1101, 1101, 1111, 1111, 1111, 1 110, 1001, 1100, 1011, 0111, 0111, 0111, 0111, 1100, 1010, 1011, 1110, 0011, 0101 105 DATA 1000, 1000, 0011, 1111, 1111, 1110, 1000, 0010, 1001, 0100, 0011, 0111 , 0111, 1111, 1111, 1111, 1110, 0011, 111 1.0111.0111.1110.1011.11

179 REM DATAS POUR LES OBJETS CONT **ENUS** DANS LES SALLES 180 REM CAVE, REZ DE CHAUSSEE, 1, ZEM 190 DATA 10, 9, DI, 4, 6, EM, 2, 1, 5, 5, 2  $0, 3, 3, 4, 10, 4, 0, 4, 5, 0, 5, 5, 0, 6, 5, 0, 7$ , 5, 0, 1, 6, 0, 2, 6, 0, 11, 8, 0, 5, 10, 0, 6, 1  $0, E, 10, 10, C, -1$ 200 DATA 12, 5, GA, 3, 1, 0, 10, 2, 0, 2, 3,  ${5, 4, 4, 0, 9, 4, 0, 1, 5, 0, 11, 5, E, 3, 6, E, 4}$ ,6,ED,5,6,EM,11,6,E,7,7,0,1,8,E,4,  $8,0,10,8,$ \$,  $8,9,0,2,10,0,4,10,$ \$,  $6,1$  $0.E. -1$ 210 DATA 11, 4, ELI, 4, 6, EM, 1, 1, \$, 3, 1 ,0,6,1,E,5,2,0,8,2,\$,9,2,0,4,3,E,9 , 3, E, 11, 3, \$, 3, 4, 0, 11, 4, I, 2, 5, 0, 7, 5 , 0, 11, 5, 0, 5, 6, ED, 8, 6, \$, 4, 7, 0, 10, 7,  $0, 1, 9, E, 3, 9, 0, 7, 9, 0, 10, 9, E, 4, 10, 0,$  $7, 10,$ \$, 11, 10, 0, -1 220 DATA 2,5, EM, 2, 2, JO, 5, 6, ED, 2, 1,  $C, 7, 1, 0, 4, 2, 4, 3, 3, E, 7, 3, 4, 10, 3, 0, 3$ ,5,0,8,5,0,2,7,\$,8,7,0,11,7,0,4,8, 0, 2, 9, C, 6, 9, E, 10, 9, E, 3, 10, CL, -1 230 DATA 2, 5, ED, 3, 5, EM, 10, 2, C, -1 240 DATA 3,5, ED, 8, 9, CL, -1 300 REM LECTURE DES DATAS 310 DIM SAL\$ (6,15,15):DIM OBJ\$ (6 , 15, 15): EN=99 312 MEMORY HIMEM 315 FOR M=0 TO 3 320 FOR L=1 TO 10:FOR N=1 TO 11 330 READ A\$ 340 SAL\$ (M, N, L)=A\$ 345 NEXT N: NEXT L: NEXT M 346 FOR E=4 TO 5:FOR M=2 TO 9:SAL\$  $(E, 1, M) = "1011"$ :NEXT M:NEXT E:FOR E=4 TO 5:SAL\$(E , 1, 10)="1001": SAL\$(E, 1, 1)="0011": S AL\$(E, 11, 10)="1100": SAL\$(E, 11, 1)=" 0110":NEXT E 347 FOR E=4 TO 5:FOR C=2 TO 10:SAL  $\$(E, C, 1) = "0111": SAL$(E, C, 10) = "1101$ ":NEXT C:NEXT E:FOR E=4 TO 5:FOR M =2 TO 9:FOR C=2 TO 10:SAL\$(E,C,M)= "1111": NEXT C: NEXT M: NEXT E 350 FOR M=0 TO 5 **360 READ A** 370 IF A=-1 THEN NEXT M:GOTO 390 376 READ B, A\$ 380 OBJ\$ (M, A, B)=A\$ 385 GOTO 360 390 SAL\$(5,2,5)="1110":SAL\$(5,4,5)  $=$ "1011":SAL\$(5,3,4)="1101":SAL\$(4, 1,5)="1010":SAL\$(4,2,6)="0111":SAL  $\frac{1}{2}(4, 4, 5) = "1011": SAL$(4, 3, 4) = "1101"$ 450 REM FIN ... 455 REM DEFINITION CARACTERE 460 SYMBOL AFTER 200

Suite page 30

<C> A ut iliser lorsque vous etes to mbe dans un puit. < C >orde... Bien sur, il la faut posseder, cette corde..." **720 GOSUB 8000** 730 PRINT: PRINT " <P> A utiliser pour <P>rendre un objet pa <N> Pour <E> Pour aller vers l'est (S) Pour aller <0> Pour a FIN ....": GOSUB 8000 760 LOCATE 13, 6: PRINT "BONNE CHANC E": GOSUB 8000: W=1: GOTO 100 8010 SOUND 1, INT (1000\*RND), 10, 10:

s... Que faire pour remonter? Mais

710 PRINT: PRINT "Voici la fonction

des quelques tou- ches dont vous

avoir une corde, elementaire..."

700 W=1:GOSUB 8000

aurez a vous servir:

, 1101, 1110, 1010 132 DATA 1001, 0101, 0101, 0101, 0100, 0010, 1011, 0111, 0110, 1000, 1000, 0011 ,0110,0001,0101,0101,1110,1010,101 1, 1111, 0111, 0111, 1111, 1110, 0011, 01 11,0111,1110,1010,1011,1111,1111,1 111, 1111, 1110, 1010, 1010, 1010, 1010, 1010, 1001, 1111, 1111, 1111, 1111, 1110 , 1010, 1010, 1001 135 DATA 1100, 1001, 0101, 1101, 1101, 1101, 1101, 1100, 1001, 1101, 0101, 0100 140 REM DATAS POUR LE 2EME ETAGE 145 DATA 0011, 0101, 0111, 0101, 0101, 0111,0101,0101,0101,0101,0110,1010 ,0001,1101,0101,0100,1010,0011,011 1,0111,0110,1010,1001,0101,0101,0<mark>1</mark> 01, 0111, 1101, 1101, 1101, 1101, 1100, 1 010,0011,0111,0111,0101,1101,0111, 0101, 0101, 0101, 0101, 1110, 1010, 1000 , 1010, 0011, 0101 147 DATA 1111, 0111, 0111, 0111, 0110, 1010, 1001, 0101, 1100, 1001, 0100, 1010 , 1001, 1101, 1101, 1100, 1010, 0011, 010 1,0101,0101,0101,1111,0101,0101,01 01,0101,1110,1010,0011,0111,0111,0 110, 1010, 0011, 0111, 0111, 0110, 1010, 1010, 1001, 1101, 1111, 1100, 1010, 1001 , 1101, 1111, 1100 150 DATA 1010, 1001, 0101, 0101, 1101, 0101, 1101, 0101, 0101, 1101, 0101, 1100

1101, 1101, 0101, 0101, 0100, 1011, 0101

TOP б Toi, RIEN! OU PLUTOT SI, CASSE-Toi 130 DATA 0010, 0011, 0101, 0111, 0111, L de les eloigneravec de l'AIL. On les trouve a 0111,0101,0111,0111,0111,0110,1011 u magasin ou sur le sol..." , 1101, 0111, 1101, 1100, 0111, 0111, 111 685 GOSUB 8000 1, 1100, 1011, 1100, 1010, 0011, 1101, 01 11,0110,1011,1110,1011,0101,1101,0 690 PRINT "Enfin, il se pourrait bi en que vous tombiez dans des puit 100, 1010, 1001, 0110, 1011, 1111, 1111,

Q.

VOUS NOUS AVEZ LAMSTRAD

SAUVE LA VIE! QU'EST-CE

POUR VOUS ?

7

Vm

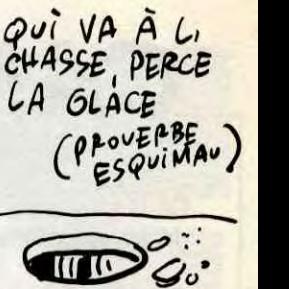

**280 REM** 290 LOCATE 2, 20: PEN 1: PRINT "LA MA ISON":PEN 2:LOCATE 2,22:PRINT "INF ERNALE":PEN 1:LOCATE 4,24:PRINT "E ST REVENUE" 300 REM CROIX 306 LOCATE 21, 24: PEN 3: PRINT "APPU YEZ SUR 1 TOUCHE" 310 FOR M=80 TO 144 315 INK 1, INT (1+26\*RND): INK 2, INT (1+26\*RND):INK 3, INT (1+26\*RND):A \$=INKEY\$:IF A\$<>"" THEN 500 320 IF M>=112 THEN PLOT 512, 160, 3: DRAW 512,64: PLOT 480, M: DRAW 544, M ELSE PLOT 512, 160, 1: DRAW 512, 64: PL OT 480. M: DRAW 544, M 330 FOR N=1 TO 5: SOUND 5, M+N, 3, 15: :NEXT N:PLOT 480, M, O:DRAW 544, M, O: NEXT M 340 FOR M=144 TO 80 STEP-1 345 INK 1, INT (1+26\*RND): INK 2, INT (1+26\*RND):INK 3, INT (1+26\*RND):A \$=INKEY\$:IF A\$<>"" THEN 500 350 IF M>=112 THEN PLOT 512, 160, 3: DRAW 512, 64: PLOT 480, M: DRAW 544, M ELSE PLOT 512, 160, 1: DRAW 512.64: PL

:PLOT 256, 200: DRAW 320, M: NEXT: FOR

M=148 TO 164: PLOT 256, 160: DRAW 320

M: NEXT: FOR M=112 TO 128: PLOT 256,

116: DRAW 320, M: NEXT

675 GOSUB 8000 680 PRINT " De meme, pour vaincre les fantomes qui se presentent a vous de temps a autre, il est VITA

Pour vaincre le diabl e, il vous sera demande de possede r un nb de croix variant de 20 a 3 0..Pensez donc a enacheter ou en r amasser de temps en temps !! "

665 GOSUB 8000 670 PRINT "CONTINUONS:

645 GOSUB 8000

655 GOSUB 8000 660 PRINT "FAITES ATTENTION A VOTR E TEMPERATURE!!!!!!!!!!!!!!!!!!!!!!! ITTITITITITITI Lorsou'elle desce nd, cela signifie que votre combina ison s'use!Veillez donc a en avoir en rechange. (CO) Pour s'en pro curer, il vaut aller au magasin s'e n acheter une..."

le detail: Votre energie est sto ckee dans des batteries (BAT) qui se remplacent d'elles meme lors qu'elles sont de- chargees. Ces ba tteries, vous pouvez les trouver a terre, ou les acheter au magasin.

650 PRINT "Maintenant, passons dans

,0110,1000,1011 125 DATA 0110, 1001, 1101, 0101, 0101, 0101, 1101, 0101, 1101, 0101, 1101, 1100 127 REM DATAS POUR LE 1ER ETAGE

120 DATA 1110, 1010, 1011, 1101, 1100, 1001, 1010, 1011, 0101, 0100, 1000, 1011 , 1111, 1111, 0111, 0111, 0110, 1011, 111 1,0111,0101,0110,1010,1010,1011,11 11, 1111, 1110, 1011, 1111, 1101, 0101, 1 100, 1011, 1101, 1101, 1110, 1011, 1100, 1011, 1111, 0101, 0101, 0101, 1111, 0101

115 DATA 0011, 0110, 0001, 0111, 0101, 1111, 0111, 0111, 0111, 0111, 0110, 1011 , 1101, 0101, 1101, 0111, 1111, 1101, 111 0, 1010, 1011, 1110, 1010, 0011, 0101, 01 11, 1110, 1010, 0011, 1110, 1001, 1100, 1 010, 1010, 1011, 0101, 1111, 1111, 1110, 1011, 1110, 0011, 0111, 1110, 1010, 1011 .0101.1101.1111

,0101,0101,0100 110 DATA 1010, 1001, 0101, 0101, 0101, 0101, 0101, 0101, 0101, 0101, 0101, 1100 112 REM DATAS POUR LE REZ DE CHAUS **SEE** 

11, 1111, 1110, 1011, 1101, 1101, 1101, 1 101, 1111, 1101, 1101, 1101, 1101, 1110, 1011,0101,0101,0101,0101,1101,0101

 $\ddot{\phantom{a}}$ 

### LA RECHERCHE DU EXELVISION EXL 100 **DIAMANT VERT** Encore une fois victime de votre curiosité, vous voilà coincé

sur une bien étrange planète, où seule la possession d'un diamant sacré permet le retour sur la Terre. Inutile de préciser que ce fameux "diamant de la liberté" est pratiquement inaccessible... ou presque.

SUITE DU N° 139 Jean-Marc LEPAUL 1270 DATA 10,31,10,30,10,29,10,28,10,27,11,25,11,25,11,24,11,23,11,22 1290 DATA 12,16,13,15,13,14,13,13,13,12,13,11,13,10,13,9,13,8,13,7,13,6 1300 DATA 13,5,13,4,14,3,15,2,15,1 1310 CH=10<br>1320 CV=18  $1330$  AH=12 1340 AV=5 1350 FOR T=1 TO YY 1360 CALL KEY1(K,KK)<br>1370 IF K=130 THEN 1380 ELSE 1430 1380 LOCATE (X-2,W): FRINT CHR\$(32) 1390 READ X,W<br>1400 CALL COLOR("1RB"):LOCATE (X-2,W):PRINT CHR\$(53) 1410 IF X()15 THEN 1530<br>1420 GOTO 1970 1430 IF W<>25 THEN 1530<br>1440 CALL SPEECH("L,"XA\$XB\$)<br>1450 CALL COLOR("1WB"):LOCATE (9,18):FRINT RPT\$(CHR\$(46),6) 1450 LOCATE (8,18): FRINT RFT\*(CHR\*(46), 9)<br>1470 LOCATE (9,26): FRINT CHR\*(46)<br>1480 LOCATE (9,18): FRINT RFT\*(CHR\*(32), 9)<br>1490 LOCATE (8,18): FRINT RFT\*(CHR\*(32), 9) 1500 CH=0  $1510 YY = 2$  $1520$  READ  $X, W$ <br>1530 IF W()10 THEN 1620 1540 CALL SPEECH("L,"XA\$XB\$)<br>1550 CALL COLOR("1WB"):LOCATE (10,5):PRINT RPT\$(CHR\$(46),11) 1560 LOCATE (11,5):PRINT RFT\$(CHR\$(46),4)<br>1570 LOCATE (11,1):PRINT RFT\$(CHR\$(46),5)<br>1580 LOCATE (10,5):PRINT RFT\$(CHR\$(46),5) 1590 LOCATE (11,5): PRINT RPT\$(CHR\$(32),11)<br>1600 AH=0 1610 READ X,W 1620 CALL COLOR("1RB"):LOCATE (X-2,W):PRINT CHR\$(54)<br>1630 NEXT T 1640 IF CH=0 THEN 1800<br>1650 IF CH=10 THEN 1710 1660 LOCATE (CH-2,CV): PRINT CHR\$(32) 1670 CH=CH-1 1680 CV=CV+1 1590 CALL COLOR("1RB"):LOCATE (CH-2,CV):PRINT CHR\$(56)<br>1700 IF CV()26 THEN 1800 ELSE 1770 1710 LOCATE (CH-2, CV) IFRINT CHR\$(32) 1720 CH=CH+1<br>1730 CV=CV+1 1740 CALL COLOR("1RB");LOCATE (CH-2,CV);PRINT CHR\$(55) 1750 IF (CU=W)+(CU=W-1)+(CU=W+1)THEN 2210<br>1760 GOTO 1800<br>1770 LOCATE (CH-2,CU):PRINT CHR\$(32)<br>1780 CH=10 1780 CV=18<br>1800 IF AH=0 THEN 1350<br>1810 IF AH=12 THEN 1870<br>1820 LOCATE (AH-2,AV):FRINT CHR\$(32) 1830 AH=AH-1<br>1840 AV=AV+1 1850 CALL COLOR("1RB"):LOCATE (AH-2,AV): FRINT CHR\$(56) 1860 IF AV()15 THEN 1350 ELSE 1330<br>1870 LOCATE (AH-2,AV): FRINT CHR\$(32) 1880 AH=AH+1 1890 AV=AV+1 1900 CALL COLOR("1RB"):LOCATE (AH-2,AV):PRINT CHR\$(55) 1910 IF (AV=W)+(AV=W+1)+(AV=W-1)THEN 2210 1920 GOTO 1350 1930 LOCATE (AH-2, AV) IPRINT CHR\$(32) 1940 AH=12 1950 AV=5<br>1960 GOTO 1350 1970 QU=13 1970 QU=13<br>
1980 CALL CHAR(57, "001C3E7763773E1C")<br>
1980 CALL CHAR(58, "3C7EC3E7E7E7E3C")<br>
2000 CALL CHAR(47, "815A3C1624428142")<br>
2010 CALL CHAR(47, "815A3C1624428142")<br>
2010 CALL CHAR(47, "815A3C1624428142")<br>
2020 CALL C 2080 READ X,W<br>2080 LOCATE (X-2,W):FRINT CHR\$(53) 2100 DATA 15,31,15,30,15,29,15,28,15,27,15,26,15,25,15,24,16,23,17,22<br>2110 DATA 17,21,17,20,17,19,17,18,17,17<br>2120 DATA 17,16,17,15,17,14,17,13,17,12,17,11,18,10,19,9,19,8,19,7 2130 DATA 19,6,19,5,19,4,19,3,19,2,19,1<br>2140 CALL KEY1(K,KK) 2150 IF K=130 THEN 2170<br>2160 IF (K=49)+(K=32)THEN 2320 ELSE 2550<br>2170 LOCATE (X-2,W):FRINT CHR\$(32)  $2180$  READ  $X, W$ '190 CALL COLOR("1RB"):LOCATE (X-2,W):FRINT CHR\$(53) 2200 GOTO 2300 2210 CALL SPEECH("L,"&D\$&E\$);FOR I=1 TO 5:CALL COLOR("1RB");LOCATE (X-1,W-1) 2220 FRINT CHR\$(46);CHR\$(46):LOCATE (X-2,W-1):FRINT CHR\$(46);CHR\$(46)<br>2230 LOCATE (X,3,W-1):FRINT CHR\$(32);CHR\$(32):LOCATE (X-2,W-1):FRINT CHR\$(32); 2240 FRINT CHR\$(32); NEXT: CALL SPEECH("A,") 2250 GOTO 3520 2260 2270 2280 2290 CALL KEY1(A,B):IF A=255 THEN 2290 ELSE RUN 290 2300 CALL COLOR("1RB"):LOCATE (X-2,W):PRINT CHR\$(54) 2310 GOTO 2390 2320 LOCATE (X-2,W):PRINT CHR\$(32):CALL SPEECH("L, OD7C8BAABAB602FC") 2330 READ X, W  $2340$  X=X-1  $2350 W=W-1$ 2360 CALL COLOR("1RB"):LOCATE (X-2,W):PRINT CHR\$(54) 2370 IF X()17 THEN 2390<br>2380 IF QU=W THEN 2620 2390 IF W()13 THEN 2480 2390 IF W()13 THEN 248V<br>2400 CALL SPEECH("L,"20\$2E\$)<br>2410 CALL COLOR("1WB"):LOCATE (14,12):PRINT RPT\$(CHR\$(46),11)<br>2420 LOCATE (15,12):PRINT RPT\$(CHR\$(46),11)<br>2430 LOCATE (14,12):PRINT RPT\$(CHR\$(32),12) 2440 LOCATE (15, 12): FRINT RPT\$(CHR\$(32), 11)  $2450$  QU=0 2460 READ X, W 2470 CALL COLOR("1RB"):LOCATE (X-2,W):PRINT CHR\$(53) 2480 IF W<>2 THEN 2550 2490 CALL SPEECH("L, "&D\$&E\$):CALL SPEECH("A,")

 $\hat{\cdot}$ ٥ 2500 CALL COLOR("1WB");LOCATE (16,1);FRINT RPT\$(CHR\$(46),9) 2510 LOCATE (17,1):PRINT RPT\$(CHR\$(46),9)<br>2520 LOCATE (15,1):PRINT RPT\$(CHR\$(46),9)<br>2530 LOCATE (17,1):PRINT RPT\$(CHR\$(32),9)<br>2540 GOTO 2840 2550 IF QU=0 THEN 2770<br>2550 IN=INT(15\*RND+1)<br>2570 IF IN()1 THEN 2660 2580 CALL COLOR("1WB"):LOCATE (14,13):FRINT RFT\$(CHR\$(46),10)<br>2590 CALL SPEECH("L,"XA\$XB\$) 2600 IF X()16 THEN 2630 2620 GOTO 2210 2630 LOCATE (14,13): FRINT RET\*(CHR\*(32),10)<br>2640 GOTO 2660 2650 QU=13<br>2650 QU=13<br>2660 LOCATE (15,QU): FRINT CHR\$(32) 2670 QU=QU+1 2680 IF QU=22 THEN 2650<br>2690 IF LT=2 THEN 2720 2700 CALL COLOR("1WB"):LOCATE (15,0U):PRINT CHR\$(47) 2710 GOTO 2740<br>2720 CALL COLOR("1WB"):LOCATE (15,0U):PRINT CHR\$(48) 2730 LT=2 2740 IF X()17 THEN 2760<br>2750 IF W=0U THEN 2620 2760 GOTO 2140<br>2770 CAL=INT(6\*RND+1) 2780 IF CAL()1 THEN 2140<br>2790 CALL COLOR("1WB"):LOCATE (16,2):PRINT RPT\$(CHR\$(46),9)<br>2800 CALL SPEECH("L,"&A\$&B\$) 2810 IF X=18 THEN 2620<br>2820 LOCATE (16,2): PRINT RPT\$(CHR\$(32),9) 2830 GOTO 2140 2840 AHH=20<br>2850 CALL CHAR(40, "2A492A1CO8O81C3E")<br>2860 CALL CHAR(100, "000087CF47666727")<br>2870 CALL CHAR(49, "37363733101E1E3C")<br>2880 CALL CHAR(50, "3C4E4F6F6EC60E08")<br>2880 CALL CHAR(51, "1008F4FCF40A0502")<br>2800 CALL COLO 2840 AHH=20 2340 FOR I=0 TO 2:LOCATE (18+1,6):PRINT CHR\$(51):NEXT I<br>2350 DATA 13,32,13,31,13,30,13,29,13,28,13,27,20,26,21,25,22,24<br>2360 DATA 23,23,23,22,23,21,23,20,23,13 2970 DATA 23,18,23,17,23,16,23,15,23,14,23,13,23,12,23,11,23,10,23,9<br>2980 DATA 23,8,23,7,23,6,23,5,23,4 2990 CALL KEY1(K,KK) 3000 IF W=4 THEN 3430<br>3010 IF K=130 THEN 3020 ELSE 3110 3020 LOCATE (X-2,W) : PRINT CHR\$(32)<br>3030 READ X,W 3040 CALL COLOR("1RB"):LOCATE (X-2,W):PRINT CHR\$(53)<br>3050 LOCATE (X-2,W):PRINT CHR\$(54)<br>3060 GOTO 3110<br>3070 LOCATE (AHH-2,18):PRINT CHR\$(32) 3080 AHH=19 3090 AHH=AHH+1 3100 GOTO 3150 3110 FG=INT(3\*RND)+1<br>3120 IIF FG()1 THEN 2760 3130 LOCATE (AHH-2,18) : PRINT CHR\$(32) 3140 AHH=AHH+1<br>3150 CALL COLOR("1WB"):LOCATE (AHH-2,18):PRINT CHR\$(48) 3160 IF AHH<br/><br/>23 THEN 3180<br>3170 IF W=18 THEN 2620 ELSE 3070<br>3180 LH=INT(10\*RND+1) 3190 IF LH()1 THEN 3250<br>3200 CALL COLOR("1WB");LOCATE (21,7):PRINT CHR\$(46)<br>3210 CALL SPEECH("L,"8C\$)<br>3220 IF W=7 THEN 2620 3230 LOCATE (21,7): FRINT CHR\$(32) 3240 GOTO 2990<br>3250 IF LH()2 THEN 3330<br>3250 CALL COLOR("1RB"):LOCATE (20,7):PRINT CHR\$(46)<br>3270 LOCATE (21,8):PRINT CHR\$(46) 3280 CALL SPEECH("L,"&C\$) 3290 IF W=8 THEN 2620<br>3300 LOCATE (20,7): FRINT CHR\$(32) 3310 LOCATE (21,8):PRINT CHR\$(32)<br>3320 GOTO 2990 3330 IF LH()3 THEN 2990 3340 CALL COLOR("1RE");LOCATE (19,7):PRINT CHR\$(46)<br>3350 LOCATE (20,8):PRINT CHR\$(46)<br>3360 LOCATE (21,9):PRINT CHR\$(46)<br>3370 CALL SPEECH("L,"8C\$) 3380 IF W=9 THEN 2620 3390 LOCATE (19,7): PRINT CHR\$(32)<br>3400 LOCATE (20,8): PRINT CHR\$(32) 3410 LOCATE (21,9):PRINT CHR\$(32) 3420 GOTO 2990 3430

TERRE

MA TELE'

ON RECONNAIT

DEPECHE-TOI DE RENTRER FENEANT. Y A TROIS TONNES

DE VAISSELLE À FAIRE.

L'ARBRE AU ERUITS DE LA PASSION

3440 PAUSE 2:CLS:CALL COLOR("ORB") 3450 CALL ERAV 3460 PRINT TAB(9); "BRAVO !!! ":PRINT:PRINT:PRINT "LES POUVOIRS DU DIAMANT ";<br>3470 PRINT "VOUS SONT DONNES":PRINT:PRINT:PRINT "ILS NE DEVRONT REPANDRE QUE ";<br>3480 PRINT "LE BIEN"<br>3490 INPUT "VOULER VOUS REJOUER?";Z\*<br>3500 I 3510 END 3520 VIES=VIES-1:CALL POKE(51000, VIES) 3530 IF VIES-0 THEN GOTO 3540 ELSE 2290 3540 CALL AAA 3550 CLS:CALL COLOR("OMB"): PRINT "DESORMAIS LE DIAMANT AU POUVOIR SUPREME "; 3560 PRINT " N'APPARTIENDRA PLUS A PERSONNE"IPRINTIPRINT<br>3570 CALL COLOR("OCB") IPRINT "GAME OVER"<br>3580 INPUT "VOULEZ VOUS REJOUER ?";ML\$ 3590 IF ML\$="0"THEN RUN 280 3600 SUB PRESENTATION 3610 CALL MUS1:PAUSE .5:CALL BONJ:PAUSE .5:CLS "GBB":CALL COLOR("OBG") 3620 LOCATE (2,10):PRINT " LA RECHERCHE DU DIAMANT VERT"<br>3630 CALL COLOR("0GB"):LOCATE (3,10):PRINT "------------------------------":PRINT Sead PRINT "Projete sur une planete inconnue avec "IPRINT<br>3650 PRINT "votre vaisseau, vous devez recuperer "IPRINT<br>3650 PRINT "le diamant sacre pour retourner sur "IPRINT<br>3670 PRINT "la terre. Evidemment, ce dernier est"IP 3680 FRINT "pratiquement inaccessible, ou presque.":PRINT<br>3680 FRINT "Pour cela il vous faudra parvenir a vous":PRINT<br>3700 FRINT "poser en evitant les asteroides qui":PRINT<br>3710 FRINT "entourent la planete et les champigno 3720 CALL COLOR("OBW");LOCATE (22,23);PRINT "I RETURN 1":PAUSE:CLS<br>3730 CALL COLOR("OGB"):PRINT "... geants. Ensuite vous devrez eviter"<br>3740 PRINT:PRINT "les monstres que le magicien a cree pour" A SUIVRE...

5

# **RADIUS CAVER**

Perdu dans le temps à la suite d'un incident technique survenu lors d'une mission temporelle, le sympathique robot BB&12, dans l'espoir de retrouver son époque, parcourut les siècles à la recherche de sa machine égarée...

Stéphane LOUIS

1790 IF X=20 THEN RETURN

 $1780$ 

### **SUITE DU Nº139**

1220 PEN 5:FOR H=1 TO 9:READ A, B:L OCATE A, B: PRINT CHR\$(133): TB(A, B)= 2: NEXT

1230 PEN 3:LOCATE 2,8: PRINT CHR\$(1 37): TB(2,8)=5:LOCATE 19,4: PRINT CH R\$(137):TB(19,4)=5:LOCATE 19,21:PR INT CHR\$(137):TB(19,21)=5

1240 PEN 5 1250 LOCATE 1, 22: PRINT CHR\$(142): T  $B(1, 22) = 1$ 1260 LOCATE 20, 22: PRINT CHR\$(144):  $TB(20, 22) = 1$ 

1270 LOCATE 1,25: PRINT CHR\$(143):L OCATE 20, 25: PRINT CHR\$(143); 1280 LOCATE 1,23: PRINT CHR\$(139) : P **RINT CHR\$(139)** 1290 LOCATE 20, 23: PRINT CHR\$(140);

1300 LOCATE 20, 24: PRINT CHR\$(140); 1310 BORDER 6:PEN 3:FOR n=1 TO 25: LOCATE 21, n: PRINT STRING\$(2,233):N **EXT** 1320 PEN 6 1330 LOCATE 2,23: PRINT "SCORE" 1340 LOCATE 2, 24: PRINT "GRAPPINS" 1350 LOCATE 13, 23: PRINT "VIES" 1360 CRONO=100 1370 INK 5, E1: INK 6, E 1380 GOSUB 3390 1390 INK 1, (RND\*20) +1 1400 GOSUB 4230:LOCATE 23, 22: PEN 2 :PRINT" SUPER SCORE=":LOCATE 35,22 :PRINT RECORD:LOCATE 23, 24: PRINT" SCORE="; SCORE:LOCATE 23, 20: PRINT" STAGE";ETA;:PRINT"PIECE";PIECE:RES **TORE 4460** 1410  $X=2:Y=3:CT=128:CC=129$  $1420$  ' 1430 ' \*\*\*\*\*\*\*\*\*\*\*\*\*\*\*\*\*\*\*\*\*\*\*\* 1440 '\*\* routine principale \*\* 1450 '\*\*\*\*\*\*\*\*\*\*\*\*\*\*\*\*\*\*\*\*\*\*\*\* 1460 1470 LOCATE X, YIPEN 3: PRINT CHRS(C T):LOCATE X, Y+1: PEN 2: PRINT CHR\$(C  $C$ ) 1480 JO=JOY(0):AS=INKEYS 1490 IF JO=1 OR AS=CHR\$(240) THEN GOSUB 1670: SOUND 2, son, 5, 7, 0, 0, 1 1500 IF JO=4 OR AS=CHR\$(242) THEN CT=126:CC=127:SOUND 2,son1,5,7,0,0 .1:GOSUB 1940 1510 IF JO=8 OR AS=CHR\$(243) THEN CT=128:CC=129:SOUND 2,son2,5,7,0,0 ,1:GOSUB 1790 1520 CRONO=CRONO-1:SOUND 1, CRONO, 1 , 7: IF CRONO<= 0 THEN INK 0, 12, 26: F OR n=100 TO 200:SOUND 1, n, 1, 7, 0, 0,<br>5:NEXT:LOCATE x, y:PRINT" ":LOCATE<br>x, y+1:PRINT " ":INK 0, 0:GOTO 2500

1530 READ son: IF son=-1 THEN RESTO

RE 4460 ELSE READ son1, son2: SOUND

4, son, 5, 7: SOUND 1, son1, 5, 7: SOUND 2

1540 son=son+10:IF son=100 THEN so

1550 IF JO=16 OR AS=CHR\$(224) THEN

SOUND 1,100,5,7,0,0,5:GOSUB 2080

1560 IF AS=CHRS(70) THEN GOSUB 331

0:LOCATE X, Y: PRINT CHR\$(32):LOCATE

 $1+1:Y=INT (RND*17+2): IF TB(X,Y)$ 

OR TB(X, Y+1)<>O THEN NG=NG-1:GOSUB

X, Y+1: PRINT CHR\$(32): X=INT(RND#19

, son2, 5, 7

 $n=10$ 

1800 IF TB(X+1, Y)=1 OR TB(X+1, Y+1) =1 THEN RETURN 1810 IF TB(X, Y+1)=4 THEN LOCATE X, Y:PEN 10:PRINT CHR\$(136):LOCATE X, Y+1:PRINT CHR\$(136):GOTO 1840 1820 IF X=20 AND Y=20 THEN 2960 1830 LOCATE X, Y: PRINT CHR\$(32):LOC ATE X, Y+1: PRINT CHR\$(32) 1840 X=X+1:LOCATE X, Y:PEN 3:PRINT CHR\$(CT) 1850 LOCATE X, Y+1: PEN 2: PRINT CHR\$  $(CC)$ 1860 IF TB(X, Y+1)=2 THEN 2440 1870 SCORE=SCORE+1 1880 RETURN 1390 1900 '\*\*\*\*\*\*\*\*\*\*\*\*\*\*\*\*\*\*\*\*\* 1910 '\*\* vers la gauche \*\* 1920 '\*\*\*\*\*\*\*\*\*\*\*\*\*\*\*\*\*\*\*\* 1930 1940 IF X=1 THEN RETURN 1950 IF  $TB(X-1, Y) = 1$  OR  $TB(X-1, Y+1)$ =1 THEN RETURN 1960 IF TB(X,  $Y+1$ ) =4 THEN LOCATE X, Y: PEN 10: PRINT CHR\$(136): LOCATE X, Y+1:PRINT CHR\$(136):GOTO 1980 1970 LOCATE X, Y: PRINT CHR\$ (32) : LOC ATE X, Y+1: PRINT CHR\$(32) 1980 X=X-1:LOCATE X, Y: PEN 3: PRINT CHR\$(CT) 1990 LOCATE X, Y+1: PEN 2: PRINT CHR\$  $(CC)$ 2000 IF TB(X, Y+1)=2 THEN 2440 2010 SCORE=SCORE+1 2020 RETURN 2030 2040 \*\*\*\*\*\*\*\*\*\*\*\*\*\*\*\*\*\*\*\*\*\*\*\* 2050 '\*\* lancer le grappin \*\* 2060 ' \*\*\*\*\*\*\*\*\*\*\*\*\*\*\*\*\*\*\*\*\*\*\*\* 2070 ' 2080 IF Y(2 OR NG(1 OR TB(X, Y+1)=4 OR TB(X, Y-1)=1 THEN RETURN 2090  $GX=X: GY=Y-1:TB(X,Y)=4:TB(X,Y+$  $1) = 4$ 2100 IF TB(GX, GY-1)=1 THEN 2210 2110 LOCATE GX, GY: PEN 3: PRINT CHRS  $(137):TB(GX,GY)=4$ 2120 GY=GY-1 2130 LOCATE GX, GY+1:PEN 10:PRINT C HR\$(136) 2140 SOUND 1, GY+2000, 1, 7 2150 GOTO 2100 2160 2170 \*\*\*\*\*\*\*\*\*\*\*\*\*\*\*\*\*\*\*\*\*\* 2180 '\*\* accroche grappin \*\* 2190 ' \*\*\*\*\*\*\*\*\*\*\*\*\*\*\*\*\*\*\*\*\*\* 2200 ' 2210 LOCATE GX, GY: PEN 10: PRINT CHR  $$(136)$ 2220 PRINT CHR\$(22)+CHR\$(1) 2230 GY=GY-1 2240 LOCATE GX, GY!PEN 3: PRINT CHRS  $(137):$ SOUND 1,1000,5,7,1,1,1 2250 PRINT CHR\$(22) +CHR\$(0) 2260 NG=NG-1:GOSUB 3390 2270 RETURN 2280 2290 \*\*\*\*\*\*\*\*\*\*\*\*\*\*\*\*\*\*\*\*\*\*\*\*\*\* 2300 '\*\* mort d'un personnage \*\* 2310 \*\*\*\*\*\*\*\*\*\*\*\*\*\*\*\*\*\*\*\*\*\*\*\*\* 2320 2330 IF TB $(X, Y) = 4$  THEN RETURN 2340 LOCATE X, Y!PRINT CHR\$(32) 2350 Y=Y+1:LOCATE X, Y: PEN 3: PRINT CHRS(CT) 2360 LOCATE X, Y+1: PEN 2: PRINT CHR\$

2540 2550 '\*\*\*\*\*\*\*\*\*\*\*\*\*\*\* 2560 '\*\* game over \*\* 2570 '\*\*\*\*\*\*\*\*\*\*\*\*\*\*\*  $\pmb{\tau}$ 2580 2590 INK 1,0,26:INK 2,12,5:INK 3,3 ,8:PAPER O:BORDER 5,4 2600 INK 0, E, E1 2610 PRINT CHR\$(22)+CHR\$(1) 2620 PEN 13:LOCATE 27, 12: PRINT "GA ME-OVER" 2630 CRONO=100 2640 PRINT CHR\$(22)+CHR\$(0) 2650 FOR H=100 TO 400 : SOUND 1, H, 1 7,0,0, INT(h/100): NEXT 2660 INK 0, 0: INK 1, 26: INK 2, 12: INK 3,6:PEN 2:FOR N=1 TO 21:LOCATE 1, N: PRINT STRING\$(20, 32): NEXT: BORDER 2670 IF SCORE>RECORD THEN RECORD=S CORE ELSE GOTO 2840 2680 LOCATE 1, 2: PRINT "FELICITATIO NS!":PRINT 2690 PRINT"VOUS AVEZ BATTU": PRINT: PRINT"LE RECORD" 2700 PRINT: PRINT: PRINT "ENTREZ VOT RE NOM: " 2710 FOR H=1 TO 500:NEXT  $2720 N$ #="" 2730 HC=1 2740 PRINT CHR\$(24) 2750 A\$="": A\$=INKEY\$ 2760 IF A\$<>"" THEN 2780 2770 GOTO 2750 2780 IF AS=CHR\$(13) THEN 2830 2790 LOCATE HC, 12: PRINT A\$; : N\$=N\$+ A\$ 2800 SOUND 1, HC+HC+100, 4, 7 2810 HC=HC+1:IF HC>20 THEN 2830 2820 GOTO 2770 2830 PRINT CHR\$(24) 2840 CLS 2850 LOCATE 5, 3: PRINT "RECORD: "; RE CORD; "PAR "; 2860 INK 1, 6, 3: PEN 1: PRINT CHR\$(24 ); NS: PEN O: PRINT CHR\$(24) 2870 LOCATE 3, 12: PEN 2: PRINT "PRET A TENTER UNE NOUVELLE AVENTURE" 2880 FOR H=1 TO 500:NEXT 2890 FOR N=1 TO 3000:NEXT 2900 FOR H=2 TO 21:FOR C=1 TO 20:T B(C.H)=0:NEXT:NEXT:GOTO 170 2910 2920 \*\*\*\*\*\*\*\*\*\*\*\*\*\*\*\*\*\*\*\*\*\*\*\*\*\*\*\* 2930 '\*\* changement de tableau \*\* \*\*\*\*\*\*\*\*\*\*\*\*\*\*\*\*\*\*\*\*\*\*\*\*\*\*\* 2940 2950 2960 SCORE=SCORE+100:PIECE=PIECE+1 : IF piece=11 THEN GOSUB 4490:GOSUB 3390 2970 RESTORE 4210 2980 FOR H=1 TO 5:READ A, b, c:SOUND  $1, a, 15, 7$ : SOUND 2, b, 15, 7: SOUND 4, c 15, 7: NEXT 2990 FOR H=2 TO 21:FOR C=1 TO 20:T B(C.H)=0:NEXT:NEXT 3000 GOSUB 3720 3010 IF EC/5=INT(EC/5) THEN 3480 3020 EC=EC+1:IF EC=11 THEN 3190 3030 IF EC=2 THEN E=24:E1=25:NB=11 :NL=17:NC=18:RESTORE 3870:GOTO 114  $\circ$ 3040 IF EC=3 THEN E=4:E1=8:NB=12:N L=16:NC=18:RESTORE 3910:GOTO 1140 3050 IF EC=4 THEN E=3:E1=6:NB=13:N L=14:NC=21:RESTORE 3950:GOTO 1140 3060 IF EC=5 THEN E=1:E1=2:NB=19:N L=13:RESTORE 3990:GOTO 1140 3070 IF EC=6 THEN NB=11:NL=1:NC=1 :RESTORE 4030:GOTO 1140 3080 IF EC=7 THEN NB=15:NL=1:NC=29 :RESTORE 4070:GOTO 1140 3090 IF EC=8 THEN NB=15:NL=1:NC=14 :RESTORE 4110:GOTO 1140 3100 IF EC=9 THEN NB=15:NL=1:NC=18 :RESTORE 4150:GOTO 1140 3110 IF EC=10 THEN NB=17:NL=19:NC= 6:RESTORE 4180:GOTO 1140  $3120$  ' 3130 ' \*\*\*\*\*\*\*\*\*\*\*\*\*\*\*\*\*\*\*\*\* 3140 '\*\* helicoptere fin \*\* 3150 \*\*\*\*\*\*\*\*\*\*\*\*\*\*\*\*\*\*\*\*\*\*  $3160$  ' 3170 FOR n=1 TO 21:LOCATE 1, n: PRIN T STRING\$(20,32):NEXT 3180 LOCATE 1, 21: PRINT STRING\$(20, 250): INK 2, 26, 0 3190 PEN 1:LOCATE 10, 20: PRINT CHR\$ (252) +CHR\$(255): LOCATE 10, 21: PRINT CHR\$(253)+CHR\$(254):LOCATE 1,1:PR INT: PRINT "VOUS AVEZ REUSSI": PRINT "VOTRE MISSION": PRINT: PRINT "B.R.A  $. V. 0: 1!$ 3200 SPEED INK 2, 2: PLOT 144, 93, 2: D RAW 169,93 3210 ENV 1, 3, -17, 2 3220 FOR n=1 TO 300 STEP 7

3230 SOUND 5, 450-n, 10, 12, 1, , 2 3240 SOUND 2,46-n/10,10,10,1,,11 **3250 NEXT** 3260 FOR i=1 TO 100 3270 SOUND 5,450-n,10,12,1,,2 3280 SOUND 2,46-n/10,10,10,1,,11 3290 NEXT 3300 CLS: GOTO 2660 3310 3320 \*\*\*\*\*\*\*\*\*\*\*\*\*\*\*\*\*\*\*\*\*\*\*\*\*\*\*\*\* 3330 '\*\* reapparition apres mort\*\* 3340 \*\*\*\*\*\*\*\*\*\*\*\*\*\*\*\*\*\*\*\*\*\*\*\*\*\*\*\*\* 3350 ' 3360 LOCATE X.Y: PRINT CHR\$(32):LOC ATE X, Y+1: PRINT CHR\$(32) 3370 X=INT(RND#19)+1:Y=INT(RND#17+ 2): IF TB(X, Y-1)<>0 OR TB(X, Y)<>0 0 R TB(X, Y+1)<>0 THEN 3370 3380 NG=NG-1:GOSUB 3390:SCORE=SCOR E-500: RETURN 3390 PEN 3:LOCATE 7,23:PRINT SCORE 3400 LOCATE 11, 24: PRINT NG 3410 LOCATE 17, 23: PRINT VIE 3420 RETURN 3430 3440 ' \*\*\*\*\*\*\*\*\*\*\*\*\*\*\*\*\*\*\*\*\*\*\*\*\*\*\*\*\*  $**$ 3450 '\*\* special bonus temporel  $**$ 3460 ' \*\*\*\*\*\*\*\*\*\*\*\*\*\*\*\*\*\*\*\*\*\*\*\*\*\*\*\*\*  $***$  $3470$ 3480 RESTORE 4220 3490 FOR n=1 TO 25:LOCATE 1, n: PRIN T STRING\$(20,32):SOUND 1, n, 1, 7:NEX 3500 LOCATE 24, 10: PRINT "BRAVO vo us avez ":LOCATE 24, 11: PRINT "atte int l'epoque":LOCATE 24, 12: PRINT suivante: ":LOCATE 24, 13: PRINT"1000 ans apres' 3510 BON=1000:LOCATE 4, 18: PRINT "S CORE: " 3520 PEN 3:LOCATE 10, 3: PRINT CHR\$( 152) +CHR\$(153) 3530 PEN 2:LOCATE 10,4: PRINT CHRS( 154) +CHR\$(155) 3540 LOCATE 10,5: PRINT CHR\$(156)+C HR\$(157) 3550 LOCATE 10,6:PEN 10:PRINT CHR\$  $(143)$ : CHR\$ $(143)$ 3560 LOCATE 8, 7: PRINT STRING\$(6, CH R\$(143)) 3570 FOR H=1 TO 6:READ A, b, c:SOUND 1, a, 40, 7: SOUND 2, b, 40, 7: SOUND 4, c 40,7:NEXT 3580 PEN 3: PAPER O: PRINT CHR\$(24) 3590 FOR H=1 'TO 1200:NEXT<br>3600 FOR H=1 TO 100:SCORE=SCORE+10 :BON=BON-10:LOCATE 11,18:PRINT SCO RE:LOCATE 7, 14: PRINT BON: SOUND 1, 2 00, 1, 7: NEXT 3610 PRINT CHR\$(24) 3620 SYMBOL 130, 255, 129, 253, 133, 16 5, 189, 129, 255 3630 SYMBOL 131, 255, 129, 165, 129, 12 9,165,129,255 3640 SYMBOL 139, 255, 129, 165, 129, 12 9, 165, 129, 255 3650 SYMBOL 140, 255, 129, 165, 129, 12 9, 165, 129, 255 3660 SYMBOL 143, 255, 129, 165, 129, 12 9, 165, 129, 255 3670 SYMBOL 141, 255, 129, 253, 133, 16 5, 189, 129, 255 3680 SYMBOL 132, 255, 129, 165, 129, 12 9, 165, 129, 255 **90 INK 0.0: PAPER 0** 3700 FOR N=10 TO 18:LOCATE 24, N:PR INT STRING\$(16,32):NEXT:ETA=ETA+1 3710 EC=EC+1:GOTO 3030 3720 FOR n=5 TO 21:LOCATE 20, n:SOU ND 1, 123, 1, 5: PRINT CHR\$(191): NEXT 3730 FOR n=1 TO 150:NEXT 3740 FOR n=21 TO 5 STEP -1:LOCATE 20, n: SOUND 1, 234, 1, 5: PRINT " ": NEX 3750 LOCATE 20, 3: PEN 3: PRINT CHR\$( 126):PEN 2:LOCATE 20,4:PRINT CHR\$(  $127)$ 3760 FOR n=1 TO 100:NEXT 3770 RETURN 3780 ' 3790 ' \*\*\*\*\*\*\*\*\*\*\*\*\*\*\*\*\*\*\* 3800 '\*\* tableau data \*\* 3810 ' \*\*\*\*\*\*\*\*\*\*\*\*\*\*\*\*\*\*\* 3820 ' 3830 DATA 2,5,19,5,8,6,9,6,10,6,11 , 6, 12, 6, 13, 6, 16, 9, 17, 9, 7, 11, 8, 11, 9 , 11, 10, 11, 2, 14, 3, 14, 15, 14, 16, 14, 17 , 14, 10, 15, 11, 15

**A SUIVRE...** 

QUI NE DIT MOT,

 $\sum_{n=1}^{n}$ 

EPOUSER UNE

CONSENT A

MUETTE!

 $OQ$ 

 $\star$ 

**AMSTRAD** 

 $\overline{\mathbf{u}}$ 

 $\mathbf{c}$ 

*<u>POOTODOR</u>* 

ர **இ** 

Ø

VOUS POUVEZ ME 2

LA, IL Y A 3000

VIIIIIII TE

PRESSE

ma

DIRE ON SONT PASSES

 $\boldsymbol{o}$ 

 $\cdot$ 

 $\Phi$ 

 $\overline{\mathbf{c}}$ 

Ó

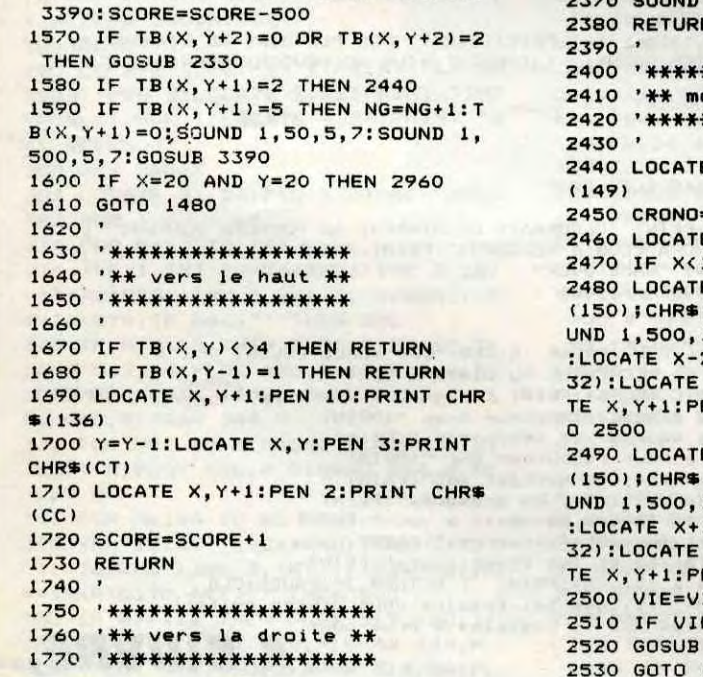

 $(CC)$ 

 $1, Y+200, 1, 7$ \*\*\*\*\*\*\*\*\* ort  $**$ \*\*\*\*\*\*\*\*\* E X, Y+1:PEN 6: PRINT CHRS  $=$ DIF $*100$ E X, Y: PRINT CHRS(148) 10 THEN 2490 E X-2, Y: PEN 2: PRINT CHRS (151):SOUND 1,100,5,7:SO 10.7:FOR H=1 TO 400:NEXT 2. Y: PRINT CHR\$(32) ; CHR\$( X, Y: PRINT CHR\$(32): LOCA EN 6: PRINT CHR\$(133): GOT E X+1. Y: PEN 4: PRINT CHR\$ (151):SOUND 1,100,5,7:SO 10.7:FOR H=1 TO 400:NEXT 1, Y: PRINT CHR\$(32) ; CHR\$( X, Y: PRINT CHR\$(32): LOCA EN 6: PRINT CHR\$(133) IE-1:crono=DIF#100 **E<1 THEN 2590** 3390 1410

 $6\overline{6}$ 

# LA MISSION (A QUOI VOUS JOUEZ?) À LA ROULETTE

Dans le but méritoire et salutaire de souffler un incendie dévastateur, effectuez un périple mouvementé en compagnie de dynamite...

Jean-Christophe BELLISSIME

 $N116$ 

 $\odot$ 

a

 $\mathcal{G}$ 

### **SUITE DU Nº 139**

6460 REM \*\* GAUCHE \*\* 6470 IF P < 2 THEN RETURN 6480 P = P - 1: VTAB 13: HTAB P: & BA\$: RETURN 6490 REM \*\* DROITE \*\* 6500 IF P > 15 THEN RETURN  $6510 P = P + 1$ : VTAB 13: HTAB P: & BA\$: RETURN 6520 REM \*\*\* TIR BATEAU \*\*\* 6530 FOR TI = 12 TO 6 STEP - 2 : VTAB TI: HTAB P + 2: & "n"  $IS = PEEK (49200) + PEEK$  $-16336$  : NEXT TI 6540 FOR E = 12 TO 6 STEP - 2: VTAB E: HTAB P + 2: & " ": N EXT E 6550 IF  $P + 2$  >  $P0 + 0$  AND  $P +$ 2 < PO + 3 THEN GOSUB 6860 6560 RETURN 6570 REM \*\*\* BOMBE \*\*\* 6580 DEBOM = DEBOM - 1: VTAB DEB OM: HTAB EN + 1: & ",": VTAB DEBOM + 1: HTAB EN + 1: & ""  $6590$  IF DEBOM = 14 THEN S = PEE K (49200) + PEEK (49200) + PEEK  $(49200):$ BOM = 0 6600 IF DEBOM = 14 AND EN = P TH EN 6640 6610 IF DEBOM = 14 AND EN =  $P +$ 1 THEN 6640 6620 IF DEBOM = 14 AND EN =  $P$  + 2 THEN 6640 6630 RETURN 6640 REM \*\*\* BOUM BATEAU \*\*\*  $6650$  FOR I = 1 TO 15 6660 VTAB 13: HTAB P + 1: & "gh  $i^* : S = PEEK (-16336) + PEE$ <br>(-16336) + PEEK (49200) + P **EK** EEK ( - 16336) + PEEK (49200): VT AB 13: HTAB P + 1: & " ": NEXT 6670  $V = V - 1$ : VTAB 23: HTAB 12 : & " ": VTAB 23: HTAB 12: &  $\mathbf{U}$ 6680 FOR I = 1 TO 900: NEXT I 6690 VTAB 13: HTAB P: & BA\$ 6700 GOTO 6290 6710 REM \*\*\*\*\*\* 6720 READ PO 6730 IF PO = 3 THEN TEMPS = 2:  $\vee$ TAB 6: HTAB PO + 2: & " ": RESTOR E : GOTO 6750 6740 VTAB 6: HTAB PO: & " jk " 6750 RETURN 6760 REM \*\*\*\*\*\* 6770 READ PO 6780 IF PO = 3 THEN TEMPS = 3:  $\vee$ TAB 6: HTAB PO + 2: & " ": RESTOR E : GOTO 6800 6790 VTAB 6: HTAB PO: & " 1m " 6800 RETURN 6810 REM \*\*\*\*\*\* 6820 READ PO 6830 IF PO = 3 THEN TEMPS = 1:  $\vee$ TAB 6: HTAB PO + 2: & " ": RESTOR E : GOTO 6850 6840 VTAB 6: HTAB PO: & " op " 6850 RETURN 6860 REM \*\*\* BODM UATSSEAU \*\*\*

7020 NEXT I 7030 VTAB 8: HTAB 1: & "VOUS AV EZ PERDU VOTRE DERNIER BATEA U" 7040 VTAB 16: HTAB 1: & "VOULEZ VOUS REJOUER : "; 7050 GET R\$ 7060 IF R\$ = "0" THEN & "0": FO R I = 1 TO 200: NEXT I: PRINT " " : RUN 1010 7070 IF R\$ = "N" THEN & "N": FO R I = 1 TO 200: NEXT I: TEXT : HOM  $E$  :  $END$ 7080 REM \*\* FIN GAGNANTE \*\* 7090 FOR  $I = 1$  TO  $25: S = PEK$ (49000) + PEEK ( - 16336): N  $EXT$   $1$ 7100 HGR : POKE 49234,0 7110 FOR I = 2 TO 39: VTAB 1: HT AB I: & "w": VTAB 5: HTAB I: & "&  $" : NEXT 1$ 7120 FOR J = 2 TO 4: VTAB J: HTA B 1: & "(": VTAB J: HTAB 40: & ") ": NEXT J 7130 VTAB 3: HTAB 16: & "LA MIS SION" 7140 VTAB 7: HTAB 1: & "> VOUS AVEZ ATTEIND LA DERNIERE BAS E." 7150 VTAB 10: HTAB 1: & "> L'IN CENDIE EST ETEIND GRACE A LA DYNAM ITE." 7160 VTAB 14: HTAB 1: & "> VOUS RECEVEZ LA LEGION D'HONNEUR 7170 VTAB 18: HTAB 8: & "1 REJO UER UNE NOUVELLE PARTIE" 7180 VTAB 20: HTAB 8: & "2 QUIT TER<sup>"</sup> 7190 VTAB 23: HTAB 8: & "REPONS  $E: "$ 7200 GET R\$ 7210 IF R\$ = '1" THEN & "1": FO R I = 1 TO 200: NEXT I: PRINT " " : RUN 1010 7220 IF R\$ = "2" THEN & "2": FO R I = 1 TO 200: NEXT I: TEXT : HOM  $E : END$ 7230 IF R\$ < > "1" OR R\$ < > "2" THEN S = PEEK (49200): G 0TO 7200 7240 REM \*\*\* TRAITEMENTS DES ER REURS \*\*\* 7250  $P = PEK (222)$ 7260 ERL = PEEK (219) \* 256 + P EEK (218) 7270 HGR : POKE 49234,0 7280 FOR I = 40 TO 42: POKE 28, I: CALL 62454: NEXT I 7290 VTAB 10: HTAB 2: & "ERREUR ";P 7300 VTAB 12: HTAB 2: & "A LA L IGNE ";ERL 7310 GET R\$: TEXT : HOME **LISTING 3** 

0800- A9 FE 85 73 A9 8F 85 74

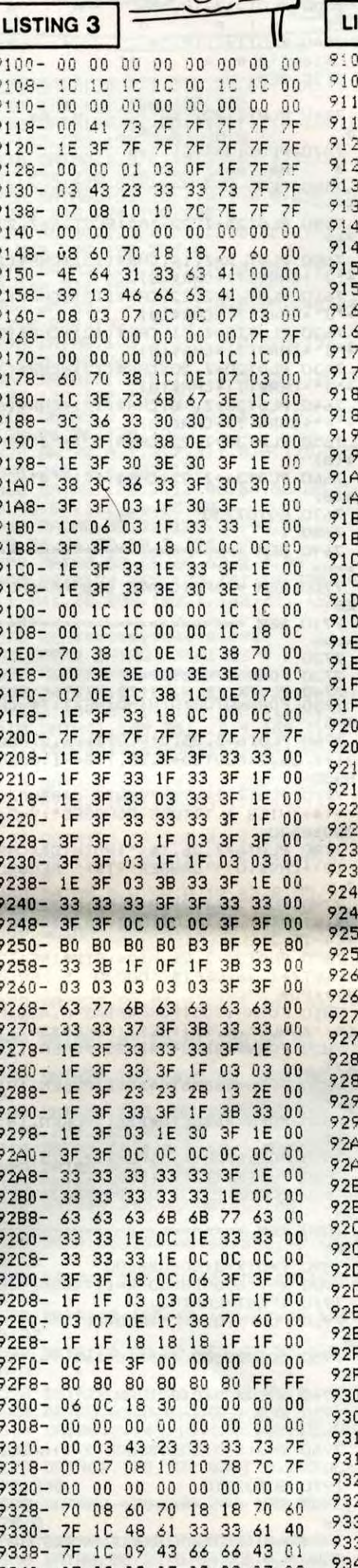

RUSSE DARMILES

BATON DE OYNAMITE.

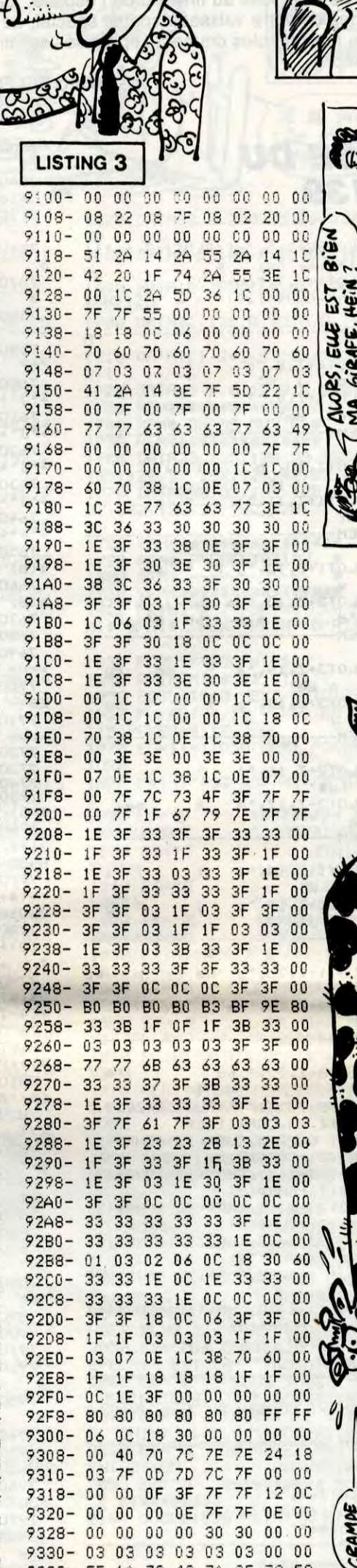

ON NE PETE QUE CHEZ LES

ATTENDS, ON

۳

¥٤

**RICHES** 

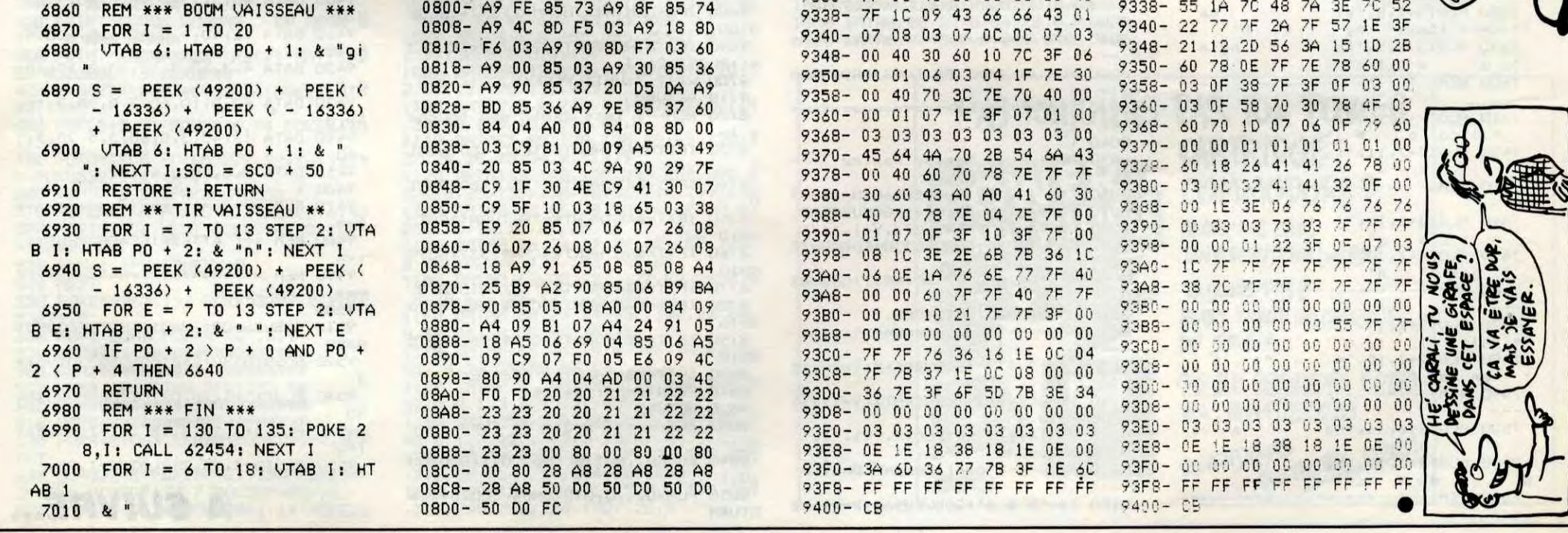

 $\overline{7}$ 

## **XERAGONE**

En quête de richesses au fin-fond de l'espace, tentez aux commandes de votre vaisseau spatial spécial, de récupérer quinze inestimables diamants éparpillés sur un mystérieux météore...

**Jean-Marc BELORGANE** 

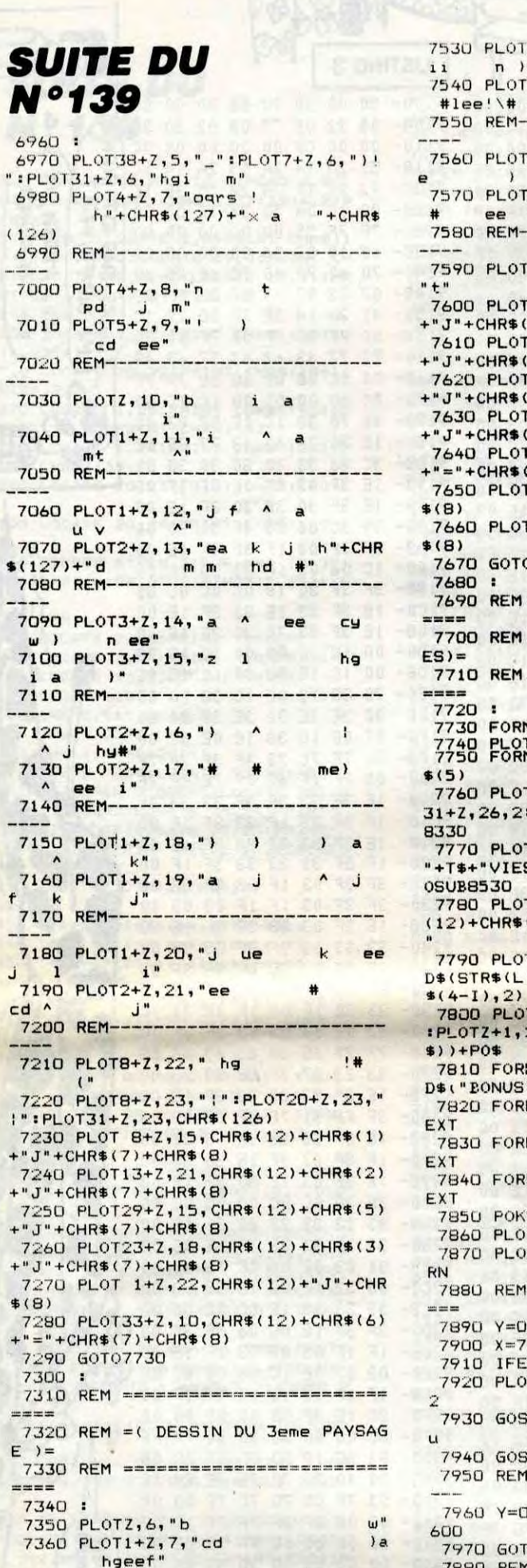

7370 REM-----

7530 PLOT2+Z, 18, "m  $^{\wedge}$ q  $-5$ P  $n$  )  $n<sup>u</sup>$  $\mathsf{P}$ 7540 PLOT1+Z, 19, "m  $\ddot{a}$  $#<sub>Y</sub>$ #lee!\# # a 7550 REM------7560 PLOTZ, 20, "1 q rg  $\epsilon$  $9$  rd #" 7570 PLOT10+Z, 21, "ee ee ee" 7580 REM------7590 PL0T25+Z, 22, "m": PL0T24+Z, 23, 7600 PLOT 2+Z, 14, CHR\$(12)+CHR\$(1) +"J"+CHR\$(7)+CHR\$(8) 7610 PLOT 9+2,22, CHR\$(12)+CHR\$(2) +"J"+CHR\$(7)+CHR\$(8) 7620 PLOT15+Z, 21, CHR\$(12)+CHR\$(5) +"J"+CHR\$(7)+CHR\$(8) 7630 PLOT20+Z, 20, CHR\$(12)+CHR\$(3) +"J"+CHR\$(7)+CHR\$(8) 7640 PLOT26+Z, B, CHR\$(12)+CHR\$(6)  $t$ ) –  $+$ "="+CHR\$(7)+CHR\$(8) 7650 PL0T30+Z, 22, CHR\$(12)+"J"+CHR 7660 PLOT34+Z, 22, CHR\$(12)+"J"+CHR 7670 GOTO7730 И 7690 REM ========================= 7700 REM = (AFFICHAGE DES PARAMETR 7710 REM ========================== 7730 FORN=0TOBSTEP4 7748 FLOTX(ZB, N), Y(ZB, N2, ""T" BEXT 7760 PLOT6+2, 25, 2: PLOTZ, 26, 2: PLOT 31+2,26,2:PL0T30+2,25,7:B=-1:GOSUB 7770 PLOTZ, 24, T\$+"VENTS CARBURANT N "+T\$+"VIES ALTITUDE POUSSEE":Y=2:G 7780 PLOT6+Z, 26, T\$+": POINTS" +CHR\$ (12) +CHR\$(0) +"DANGER" +T\$+" RECORD: 7790 PL0T23+Z, 26, B: PL0T10+Z, 25, MI D\$(STR\$(L),2):PLOT18+Z,25,MID\$(STR 7800 PLOT32+Z, 26, MID\$(STR\$(RE), 2)<br>:PLOTZ+1, 26, LEFT\$("00000", 5-LEN(PO 7810 FORN=1T05:POKE#BBA2+N, ASC(MI D\$("EONUS", N, 1)):NEXT: POKE#BBA2, 16 7820 FORN=#BB82TO#BB85:POKEN, 17:N 7830 FORN=#BB86TO#BB8B:POKEN, 19:N 7840 FORN=#BB8CTO#BBA1:POKEN, 18:N 7850 POKE#BB81, 16: PLOT2+Z, 25, 5 7860 PLOT4+2, 25, 7: PLOTZ, 25, 7 7870 PL0T3+Z,25, "0":00=48034;RETU 7880 REM =========================== 7890 Y=0:X=3:GOSUB8600 7900 X=7:GOSUB8600:X=11:GOSUB8600 7910 IFESTHENPING 7920 PLOTX, 0," ": PLOTX, 1, "\\": Y= 7930 GOSUB8600 'Affichage vaissea 7940 GOSUB8940: RETURN 7950 REM -yee-7960 Y=0:X=3:GOSUB8600:X=7:GOSUB8 7970 GOT07910 7980 REM -----

63

 $\bullet$ 

 $\Omega$ 

 $\frac{1}{2}$ 

 $\bullet$ 

 $\circ$ 

 $\bullet$ 

000000

8190 IF(SCRN(X+1,Y)ORSCRN(X+1,Y+1  $1222THEN9040$ 8200 PLOTX, Y, "' (": PLOTX, Y+1, "-\*" 8210 GOTO6080 8220 REM-----( Descente )----8230 Z\$="> > >":GOSUB8560:Y=Y+1:B 8240 IF(SCRN(X, Y+1)ORSCRN(X+1, Y+1 ))<>32THEN9040 8250 IFSCRN(X, Y+2)=101ANDSCRN(X+1  $Y+2$ ) = 101 THEN9510 8260 PLOTX, Y, "' (": PLOTX, Y+1, "-. " 8270 GOT06080 8280 REM------ ( Montee simple )--8290 Z\$=", , , ":GOSUB8560:Y=Y-1:B 8300 GOSUB8500: PLOTX, Y, "/K" 8310 PLOTX, Y+1, ";<": GOTO6080 8320 REM--( Affichage du carburan 8330 L=L-(1+B): IFL<=0THEN8360 8340 IFL<50THENPL0T6+Z,24,6 8350 PLOT10+Z, 25, MID\$(STR\$(L), 2)+ " ":RETURN 8360 W=W+1: IFW=1THEN8370ELSERETUR 8370 PLOT8+2,25,CHR\$(12)+CHR\$(2)+ "000"+CHR\$(8):IFESTHENGOSUB8850 8380 RETURN 8390 REM----( Sondage comete )-8400 DR=(SCRN(U,G)ORSCRN(U+1,G)OR  $SCRN(U+2, G)) \leq 32$ 8410 IFDRTHENJ=1:POP:GOTO9040ELSE PLOTU, G, "H%&": RETURN 8420 REM---- ( Effacement comete ) 8430 PLOTU+2, G, " ": RETURN 8440 REM---- ( Effacement butin )-8450 WAITSO: PLOTX-1, V, " ": RETUR 8460 REM-------- ( Bruitage )-----8470 IFESTHENSOUND6, 555, DIPLAY3, 3  $, 4, 15$ 8480 RETURN 8490 REM---- ( Sondage vaisseau )-B500 IF(SCRN(X,Y)ORSCRN(X+1,Y))<> 32THENPOP: GOTO9040 8510 RETURN 8520 REM --- ( Affichage altitude ) 8530 A=(25-Y)\*100 8540 PL0T24+Z, 25, MID\$(STR\$(A), 2)+ ": RETURN 8550 REM--(Affichage/Son/Effaceme  $nt$ ) – 8560 PL0T32+2,25,Z\$:GOSUB8470:GOT 08580 8570 REM --- ( Effacement vaisseau 8580 PLOTX, Y, " ": PLOTX, Y+1, " ": **RETURN** 8590 REM--- ( Affichage vaisseau ) 8600 PLOTX, Y, "' (": PLOTX, Y+1, ")\*": **RETURN** 8610 REM-( Entete de presentation 8620 CLS: CALL#400: PAPERO: INK7: CAL  $L#4OD$ 8630 FORN=1T05:PRINT:NEXT:RETURN 8640 REM--Attente d'1 touche appu 8650 M\$="... ..............APPUYER.SUR.UNE.TOUCH 8660 M=1:J=1:PLOTZ, 26, J:REPEAT 8670 PLOTZ+2, 26, MID\$ (M\$, M, 37) : M=M

PARDON MONSIEUR. POUR ALLER AU

☜

 $\bullet$ 

BOIRE DE L'EAU VOUS PRENEZ LA PREMIÈRE À GAUCHE  $APGH!)$ PUIS LA DEUXIÈME À DROITE. FAITES GAFFE AU STOP  $\circledcirc$ ÷. 8860 REM --- ( Caracteres normaux ) 8870 IFPEEK(#D000)=169THENCALL#F8 **DU: RETURN** 8880 CALL#F89B:RETURN 8890 REM- Redefinition de 1&\_[ Ja\ 8900 DOKE3, #9322: POKE#931D, 90 8910 CALL#9300: RETURN 8920 REM----Changement de vitesse 8930 DOKE#306, #FFFF: RETURN 8940 DOKE#306. #2710: RETURN 8950 IFPEEK(#D000)=169THENCALL#E7 6A: RETURN 8960 CALL#E6CA: RETURN 8970 IFPEEK(#D000)=169THENCALL#E9 **3D:RETURN** 8980 CALL#E804:RETURN 8990: 9000 REM ===========================  $m = m$ 9010 REM =( ACCIDENT ET EXPLOSION 9020 REM ===========================  $m =$ 9030 9040 PLOT32+Z, 25," ": T=0: ZW=0  $:H=0$ 9050 PL0T15+Z, 26, 0: IFGTHENGOSUB84 9060 A1=SCRN(X, Y):A4=SCRN(X+1, Y+1 9070 A2=SCRN(X+1,Y):A3=SCRN(X,Y+1 9080 I=I+1:PLOT17+Z,25,STR\$(4-I) 9090 PLOTX, Y, "WX" : PLOTX, Y+1, "YZ" 9100 PL0T25, 0, 25: WAIT10: PL0T25, 0, 9110 IFESTHENEXPLODE: WAIT30ELSEWA **IT25** 9120 IFJTHENJ=0:GOSUB8580:GOT0915 9130 PLOTX, Y, A1: PLOTX+1, Y+1, A4 9140 PLOTX+1, Y, A2: PLOTX, Y+1, A3 9150 IFESTHENGOSUB8840 9160 IFWTHENW=0:L=301:PL0T6+Z,24, 8: PLOT8+Z, 25," 9170 FORN=0T02:NM=4\*N+D(N) 9180 PLOTX (ZB, NM), Y (ZB, NM), "\$":NE 9190 IFI<4THEN5930 9200 : 9210 REM =========================== 9220 REM ======= ( GAME OVER )==== ---9230 REM ===========================  $==$ 9240 9250 PLOT14+Z, 3, CHR\$(14)+CHR\$(1)+ "GAME OVER"+CHR\$(7)+CHR\$(8) 9260 PLOT14+Z, 4, CHR\$(14)+CHR\$(3)+ "GAME OVER"+CHR\$(7)+CHR\$(8)  $9270:$ 9280 REM --- > Musique du perdant 9290: 9300 IFV0=OTHENWAIT300:PLAYD, 0, 0, 0:GOT05460 9310 PING:WAIT20 9320 GOSUB9370:REPEAT:PLAY1,0,0,0 9330 READO, N, P:MUSIC1, O, N, VO:WAIT 9340 PLAYO, 0, 0, 0: IFP=100THENWAIT2 9350 UNTILP=101:SOUND1,0,1:SOUND2  $, 0, 1$ 9360 GOT05460 9370 DOKE#BO, 2+DEEK (#E9) : RETURN 9380 DATA 3, 3, 40, 3, 8, 60, 3, 8, 20, 3, 8,40 9390 DATA 3, 12, 40, 3, 10, 60, 3, 8, 20,  $3,10$ <br>9400 DATA 40, 3, 12, 40, 3, 8, 60, 3, 8, 2 4,

, 5

==

==

QUAND LE VIN<br>S'EST TIPE, FAUT

ORIC

 $\circ$ 

 $\bm{\mathcal{O}}$ 

 $\langle \rangle$ 

30

 $27$ 

 $\Omega$ 

P

 $\Omega$ 

 $\circ$ 

 $\bullet$ 

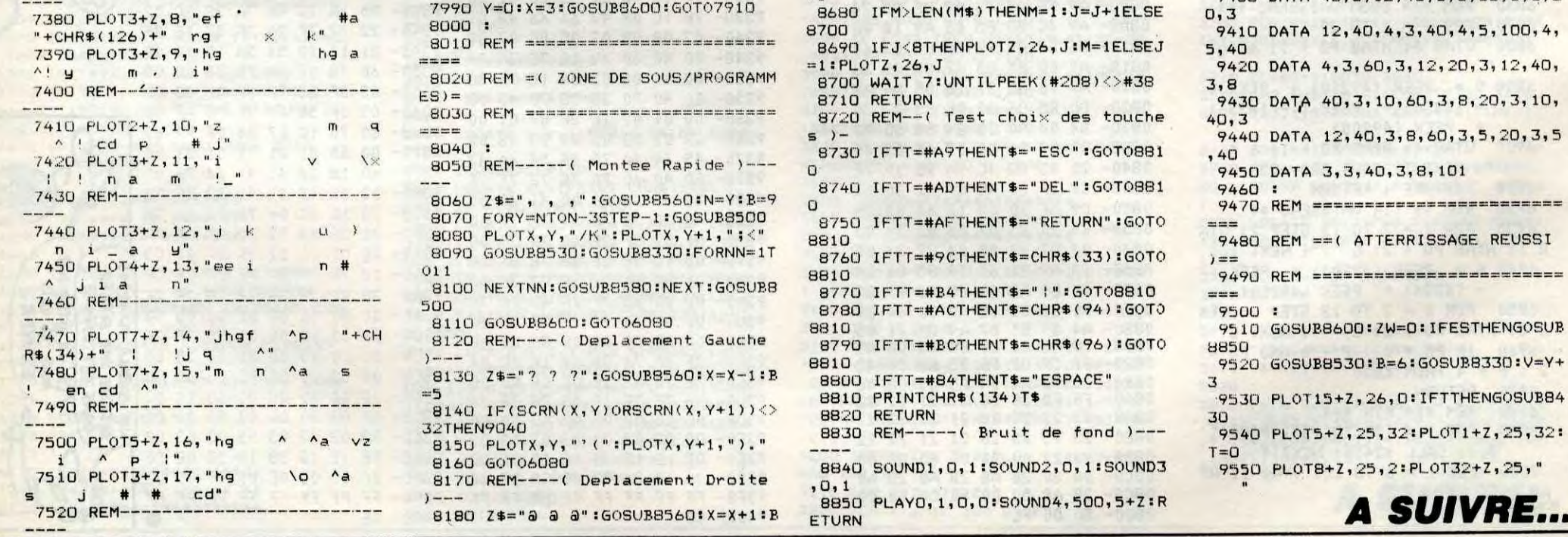

8

## **POKER**

Ben... c'est d'un jeu de poker qu'il s'agit...

**Jean-Charles GRIEBEL** 

XТ

 $500$ 

42, 14: POKE2043, 14: POKE2044, 14

047, 180 POKESP+16, 32

650 POKE2045, 14: POKE2046, 182: POKE2

ES

t4v

Q

Mode d'emploi :

Tapez et sauvegardez le premier listing, puis faites : POKE 44,64 : POKE 43,1 : POKE256 ★ 64,0 : NEW Tapez et sauvegardez à sa suite le second listing sous le nom de "POKER

N2". Le lancement du premier programme qui contient les règles succinc-<br>tes, charge et lance automatiquement le programme principal.

![](_page_8_Picture_916.jpeg)

REM \*\*\*\*\*\*\*\*\*\*\*\*\*\*\*\*\*\*\*\*\*\*\*\* 10 REM \*\*\*\*\*\*\*\*\*\*\*\*\*\*\*\*\*\*\*\*\*\*\*\*\* 20 REM # POKER :32 CARTES 30 REM \*\* **CBM 64** 40 REM \*\*\*\*\*\*\*\*\*\*\*\*\*\*\*\*\*\*\*\*\*\*\*\* 50 REM ## FAIT EN 84/85 ## 60 REM 紫米草苹果米米米胡果果果<mark>甜果米米半米</mark>半米半米米 70 REM 米麦米米米米米米米米米米米米米米米米米米米米米 80 IFPO=1THENPOKE64\*256,0:POKE44,6 90 4: POKE43, 1: POKE45, 1: POKE46, 140: RUN 100 POKE53281,0:POKE53280,0:S=5427 2: PRINTCHR\$(14)"3"; 110 FORI=STOS+24: POKEI, 0: NEXT<br>120 POKES+5, 34: POKES+6, 89  $130$   $R1$ \$="5 140 GOSUB1880 150 POKE56334, PEEK(56334) RND254: PO KE1, PEEK(1) AND251 160 FORI=0T01024: POKE1+12288, PEEK( I+53248): NEXT 170 FORI=0TO7:POKE14248+I, PEEK(533 92+1):POKE14240+1,PEEK(53424+1) 180 POKE14256+I, PEEK(53280+I): NEXT 190 POKE1, PEEK(1)OR4: POKE56334, PEE K(56334)OR1 200 FORX=13312T014239:READA:POKEX, **R:NEXT** 210 FORX=1T093:RERDA:POKEX+49151,R **NEXT** 220 PRINTCHR\$(14)"7"; : GOSUB2000 : FO RTT=0T0500:NEXT 230 POKE53272, (PEEK(53272)AND240)0 240 PRINT"3"; FORX=1T024 PRINT"M"A 1\$; NEXT 250 GOSUB620: POKE53282, 2: POKE53283 , 1 : POKE53284, 12 : POKE53281, 1 : POKE53 280,0 260 PRINT" ANDULQUON" H1\$; 270 PRINT" # r  $7"11$ 280 PRINT" ISLE SEGRE SI ELIMSE E SVN<br>SI SEGRE I I SEGRE SI SEGRE I I LA LIMI<br>O 108 I "; ø 290 PRINT" I. SUBC. + II. SAY # 4811 388 PRINT" | SUDEFU | SUZE 11 1789: 9 11 271 入通量 1111 214 4 5 11 11 320 PRINT" | SUKLMNE | | STA#\$%&ESI | | 20) ( 파기를 1 | 2010) 수출할 | 101 12 나 나 보험할 | " 330 PRINT" | SUOPOR | STAY () # BUILD **BASHIINE STE SVEIMAR**  $x 11m$ 350 PRINT" III STE SETUE STEILSTE S  $\mathbf{S}$ 51111111111 360 PRINT" SI ISI I-ر ۱۱ ک 370 PRINT" SI 30" 380 POKE1477, 162 : GOSUB700 390 PRINT" SENDUCULOURDED BODY **JUNI IDI IDDDI II FODDUDI''**;  $\mathbf{H}$ 400 PRINT"**IDDDDI IDDI II IDDI II IDDI IDI IBBBBI ISBI IBBBBI";** 410 PRINT"**IBBBBI IBBI II IBBI II IBI IBBI FRODU FROI FRONT :** 420 PRINT"IFFERI **ISI JESI H H ISBN FRUEDI" IBBI** 430 PRINT"FOODSI FOODI FOOI FI II FOOI ISBBBI II IBBBBBBI";

440 PRINT"IBBBBI IBBBBI IBBI II IBBI IBI

660 FORX=0TO11:READR:POKESP+X, A:NE 670 FORX=0TO7:READA:POKESP+X+39,A: NEXT 680 FORX=0T0191:READA:POKE11520+X,  $A:NEXT$ 690 RETURN 700 POKESP+27, 192: POKESP+45, 14: POK ESP+46,6:POKESP+12,44 710 POKESP+13, 136 : POKESP+14, 108 : PO KESP+15, 136 RETURN 720 REM米苯苯咪米米米米米米米米米米米米米米米米 尺巨凹米米增米半半半半半半半半半半半半半半半半 730 740 REM# DRTAS CARACTERES # REM\*\*\*\*\*\*\*\*\*\*\*\*\*\*\*\*\*\*\*\*\* 750 REM\*\*\*\*\*\*\*\*\*\*\*\*\*\*\*\*\*\*\*\*\* 760 770 DRTA0, 0, 4, 15, 31, 63, 127, 254, 0, 0<br>, 8, 252, 254, 254, 252, 132<br>780 DRTA120, 33, 34, 68, 136, 20, 228, 67 790 DRTR9, 1, 1, 1, 38, 28, 4<br>790 DRTR9, 1, 31, 20, 98, 65, 128, 128, 16<br>0, 16, 136, 68, 34, 17, 136, 68 800 DRTR200,48,32,48,76,130,13,49, 192, 96, 150, 137, 128, 64, 65, 33<br>810 DRTR34, 25, 7, 0, 255, 255, 0, 0, 65, 6

7, 132, 104, 240, 224, 64, 128 820 DRTR192, 48, 8, 16, 32, 48, 72, 68, 34<br>, 18, 12, 4, 8, 16, 12, 3<br>830 DRTR1, 2, 7, 15, 22, 33, 66, 130, 0, 0,<br>255, 255, 0, 224, 152, 68 1390 840 DRTR132,130,2,1,145,105,6,3,14  $0, 176, 65, 50, 12, 4, 12, 19$ 850 DRTR34, 17, 136, 68, 34, 17, 8, 5, 1, 1 , 130, 70, 40, 248, 128, 0 860 DRTR32,56,100,128,128,76,40,33 , 194, 39, 40, 17, 34, 68, 132, 30 878 DRTR33, 63, 127, 127, 53, 16, 8, 8, 12<br>
888 DRTR33, 63, 127, 127, 63, 16, 8, 8, 12<br>
888 DRTR9, 64, 225, 67, 183, 127, 127, 12<br>
7, 8, 1, 131, 195, 231, 255, 248, 192<br>
898 DRTR126, 114, 68, 74, 82, 148, 164, 2 98 00.11.25.1.3.110.58.2.102<br>900 DATR0.0.0.3.7.9.16.16.176.32.2 40, 248, 244, 242, 249, 116 910 DRTR25, 7, 15, 31, 46, 78, 156, 44, 0, 0, 128, 224, 16, 40, 68, 136 920 DRTR32, 33, 65, 66, 98, 84, 72, 136, 1 , 80 2,85 -85 , и 960 DATA17, 18, 42, 70, 66, 130, 132, 4, 4<br>9, 34, 20, 8, 7, 1, 0, 0 970 DRTR52,57,114,244,248,240,224, 152, 46, 159, 79, 47, 31, 15, 4, 13 980 DRTR8, 8, 144, 224, 192, 0, 0, 0, 102, 64, 92, 118, 192, 128, 152, 208 990 DRTR19, 37, 41, 74, 82, 34, 78, 126, 6 7, 95, 255, 231, 195, 193, 128, 0 1000 DRTR254, 254, 254, 230, 194, 135, 2 1010 DRTR14, 15, 27, 36, 90, 65, 209, 152 .56, 153, 243, 127, 159, 81, 41, 169<br>1020 DRTR128, 128, 192, 64, 68, 56, 8, 24 , 145, 81, 162, 162, 65, 65, 130, 130  $, 0, 0$ 1030 DRTR0, 12, 19, 33, 35, 70, 68, 78, 96 , 145, 206, 32, 31, 0, 0, 0 1040 DRTR129,193,66,163,28,4,8,8,0 0, 0, 128, 192, 96, 48, 24 1050 DATR145, 144, 160, 160, 160, 65, 65 66, 0, 128, 255, 255, 255, 16, 16, 32 1060 DATA16,16,232,236,195,66,130, 132, 12, 26, 50, 209, 17, 33, 33, 65  $128, 0$ 1070 DRTR130, 132, 132, 136, 139, 76, 88<br>, 48, 33, 65, 66, 195, 55, 23, 8, 8 1080 DATA4, 8, 8, 255, 255, 255, 1, 0, 66,<br>130, 130, 5, 5, 5, 9, 137 1090 DATA24, 12, 6, 3, 1, 0, 0, 0, 16, 16, 3 2, 56, 197, 66, 131, 129 1100 DRTR0, 0, 0, 248, 4, 115, 137, 6, 114 , 34, 98, 196, 132, 200, 48, 0 1110 DRTR65,65,130,130,69,69,138,1 37, 24, 16, 28, 34, 2, 3, 1, 1 1120 DATA149, 148, 138, 249, 254, 207, 1 53, 28, 25, 139, 130, 90, 36, 216, 240, 112<br>1130 DRTR0, 60, 66, 70, 90, 98, 66, 60, 0, 252, 16, 16, 16, 20, 24, 16 1140 DRTR0, 24, 24, 24, 24, 48, 102, 126, 0,60,102,96,124,102,102,60 1150 DATA0, 62, 28, 127, 127, 62, 28, 8, 0 ,8,28,62,127,127,127,54 1160 DRTR0, 60, 24, 24, 102, 102, 24, 24, 0,30,36,68,68,68,36,30 1170 DRTR0, 66, 34, 18, 63, 66, 66, 63, 0, 24, 24, 36, 36, 66, 66, 66 1180 DRTR0, 0, 128, 192, 224, 240, 248, 2 52, 0, 0, 1, 3, 7, 15, 31, 63 1190 DATA254, 254, 224, 192, 192, 240, 2 48, 0, 127, 127, 7, 3, 3, 15, 31, 0 1200 DRTR0, 0, 28, 62, 127, 127, 255, 255 ,0,0,56,124,254,254,255,255<br>1210 DRTR127,127,31,15,7,3,1,0,254 , 254, 248, 240, 224, 192, 128, 0

1220 DATA1, 3, 7, 7, 3, 1, 25, 61, 128, 192 , 224, 224, 192, 128, 152, 188<br>1230 DRTA126, 61, 25, 1, 3, 7, 7, 8, 126, 1 88, 152, 128, 192, 224, 224, 8<br>1240 DRTR0, 1, 3, 7, 15, 31, 63, 127, 128,<br>192, 224, 240, 248, 252, 254, 255 1250 DRTR63.31.15.7.3.1.0.0.254.25 2, 248, 240, 224, 192, 128, 0 1260 DATA0, 1, 3, 7, 7, 1, 3, 0, 128, 192, 2 24, 240, 240, 192, 224, 0 1270 DATA3, 1, 7, 7, 3, 1, 0, 0, 224, 192, 2 40,240,224,192,128,0 1280 DRTR3, 7, 7, 7, 3, 1, 0, 0, 96, 240, 24<br>0, 240, 224, 192, 128, 0 1290 DRTR0, 1, 3, 7, 7, 7, 3, 0, 128, 192, 2<br>24, 240, 240, 240, 96, 0 1300 DRTR1, 1, 6, 6, 1, 1, 3, 0, 128, 128, 9 6, 96, 128, 128, 192, 0 1310 DRTR0, 3, 1, 1, 6, 6, 1, 1, 0, 192, 128 , 128, 96, 96, 128, 128 1320 DATA0,0,1,3,7,3,1,0,0,128,192 , 224, 240, 224, 192, 128 1330 DATA0, 126, 2, 12, 48, 64, 66, 60, 0, 60, 66, 64, 112, 64, 66, 60 1340 DRTR0, 32, 32, 126, 36, 40, 48, 32, 0 , 28, 34, 64, 32, 30, 2, 126 1350 DRTR0,60,66,66,62,2,4,56<br>1360 DRTR120,169,127,141,13,220,16 9, 1, 141, 26, 208, 169, 1, 133, 251, 169, 2  $7,141$ 1370 REM#\*\*\*\*\*\*\*\*\*\*\*\*\*\*\*\*\* 1380 REM# DATAS SPRITES \* REM###\*\*\*\*\*\*\*\*\*\*\*\*\*\*\*\* 1400 DRTR20, 3, 169, 192, 141, 21, 3, 88, 96, 173, 25, 208, 141, 25, 208, 41, 1, 240 1410 DRTR41, 198, 251, 16, 4, 169, 1, 133 , 251, 166, 251, 189, 86, 192, 141, 33, 208 189 1420 DRTR90, 192, 141, 17, 208, 189, 88, 192, 141, 32, 208, 189, 84, 192, 141, 18, 2 1430 DRTR173, 13, 220, 41, 1, 240, 3, 76, 188, 254, 76, 49, 234, 10, 156, 1, 6, 0, 6, 2  $7,91,0$ 1440 DRTA0, 0, 0, 48, 0, 12, 63, 0, 55, 215 , 192, 55, 213, 192, 215, 245, 115, 87 1450 DRTR53, 93, 92, 13, 93, 112, 2, 170, 1460 DRTR42, 170, 128, 129, 85, 64, 5, 85 1470 DATA20, 90, 84, 81, 101, 149, 81, 10 1480 DRTR81,89,85,81,102,85,81,150 1490 DATA20, 105, 84, 5, 85, 80, 1, 85, 64 1500 DATA50,195,100,195,150,195,20 0, 195, 250, 195, 45, 195 1510 DATA9,11,4,5,2,12,3,0 1520 DRTR0,0,2,8,65,2,8,65,10 1530 DRTA8,85,10,8,20,42,40,195,42 1540 DRTR40, 255, 42, 40, 255, 40, 168, 2 55,40 1550 DRTR168, 255, 40, 40, 255, 40, 40, 2 55, 42<br>1560 DRTR40, 255, 42, 40, 255, 40, 168, 2 55,40 1570 DRTR168, 195, 40, 168, 20, 32, 168, 85,32 1580 DATA160, 65, 32, 160, 65, 32, 128, 0 1590 DATA20, 1, 0, 20, 5, 0, 5, 85, 0 1600 DATA5,85,0,0,2,0,0,2,3 DRTR0.2, 143, 15, 170, 188, 15, 170 1610 ,188 1620 DRTR62, 170, 188, 62, 170, 188, 62, 170,240

1630 DRTR62, 170, 240, 242, 128, 0, 192, 1640 DATA0, 128, 0, 0, 85, 80, 0, 85, 80

3, **JE NE SUIS PAS** SUR D'AVOIR TOUT COMPRIS. 1670 DATAS0, 3, 200, 85, 79, 234, 5, 87, 1 70 1680 DRTR0.0, 168.0.2, 168.10, 170.16 1690 DRTR10, 170, 168, 42, 170, 160, 42, 170,160 1700 DRTR42, 128, 0, 42, 0, 0, 170, 213, 8 1710 DATA171, 241, 85, 35, 192, 5, 15, 19 1720 DRTR15, 0, 0, 12, 0, 0, 0, 0, 0, 0 1730 REM\*\*\*\*\*\*\*\*\*\*\*\*\*\*\* 1740 REM\* DATAS MUSIC \* 1750 尺巨凹米米米米米米米米米米米米米米米 1760 DATA33, 135, 128, 33, 135, 128, 33, 135, 128, 37, 162, 128, 42, 62, 250, 37, 62 1770 DRTR250, 33, 135, 128, 42, 62, 128, 37, 162, 128, 37, 162, 128, 33, 135, 255, -1780 REM\*\*\*\*\*\*\*\*\*\*\*\*\*\*\*\*\* 1790 REM\* PRESENTATION. \* REM\* 1800 1810 REM\*\*\*\*\*\*\*\*\*\*\*\*\*\*\*\*\*<br>1820 PRINT"라";:FORT=1T010:PRINT"M" A1\$" I"A1\$;: NEXT: PRINT" H"A1\$;: RETUR 1830 FORET=1TOLEN(E\$) 1840 PRINTMID\$(E\$,ET,1); GOSUB1860: NEXT: GOTO1870 1850 1860 POKES+24, 15: POKES, 88: POKES+1, 115 POKES+4, 17 1870 FORTT=1T050:NEXT:POKES+4,0:RE TURN 1880 PRINT"#32"DD\$; A1\$"#"A1\$"L"A1\$ 1890 E\$="H ※米米米米米米米米 | 厂/ Y /-。 \*\*\*\*\*\*\*\*\* GOSUB1990 1900 E\$="m XEUILLEZ PATI ":GOSUB1990 ENTER **OUELQUES SECO** 1910 E\$="m NDES! ":GOSUB1990 1920 E\$="H \*\*\*\*\*\*\*\*\*\* \ - \ \*\*\*\*\*\*\*\*\*\* ":GOSUB1990 1930 PRINT"#"A1\$"#"A1\$;A1\$"#"A1\$"L "R1\$; LE PROGRAMME A ETE 1940 E\$="II ":GOSUB1990  $ECTIT$   $\mathcal{R}$  : 1950 E\$="# **\*\* EAN HARLES I** RIEBEL \*\* ":GOSUB1990 1960 PRINT"#"A1\$"#"A1\$"#";:VA=160:  $V = 0$ 1970 REMT=0T040: POKE1024+T+54272, V B:POKE1024+T, VR:NEXT:VR=32:VB=6:RE TURN 1980 VA=32: VB=6: RETURN 1990 GOSUB1830: PRINT"L"A1\$; : RETURN 2000 GOSUB1820: GOSUB1970: PRINT" #13 "R1\$; 2010 E\$="H \*\*\*\*\*\*\*\*\*\* \*\*\* - \*\*\*\*\*\*\*\*\*\*\*  $" : GOSUB2100$ 2020 E\$="N L'ORDINATEUR DISTRIBU E LES CARTES.  $" : GOSUB2100$ ( SANS TRICHER. -2030 E\$="H : GOSUB2100 EST 2040 ES="II XOUS NE POUVEZ PAS CHA NGER PLUS DE : ":GOSUB2100<br>2050 E\$="BI4 CARTES, (@TTENTION P EPE -IN EST LAD ":GOSUB2100 XOUS JOUEZ CONTRE L 2060 E\$="H 'ORDINATEUR.  $"$ : GOSUB2100 2070 E\$="M TSITT! AL SAIT BLUFFE R IIHIHI ....<br>2080 E\$="H  $" : GOSUB21@9$ E MISEZ PRS EXAGEREM ENT SINON ...  $" : GOSUB2100$ 2090 E\$="H \*\*\*\*\*\*\*\*\*\* BONNE CHAN CE \*\*\*\*\*\*\*\*\*\* 2100 GOSUB1830: PRINT"#"A1\$; RETURN

STEPHANIE

VENOREDI.

DIMANCHE

IL PLEUVEA

(MAESTER)

 $\kappa$ 

**COMMODORE 64** 

ANS REPETER?

SE

ATTENDEZ, HEU... VOUS VOULEZ

WINTE

5)

磊

8

ø

N

SE TE<br>VOIS

ます

E

**B** 

#### Suite page 3.1

**TOODEL TOL TOODBOOT";**<br>450 PRINT**"TOODEL TOODBOL FI FOOT FOODSE";<br>PRINT"@XXXXXXXXXX"TRB(7)"SATTEND** 460 **EZ QUELQUES SECONDESM"** 470 S=54272: FORI=STOS+24: POKEI, 0: N EXT: X=0 480 POKES+5, 90: POKES+6, 94: POKES+24 15 490 FORA=1TO8:POKE53277,21(X-1)+21 X:POKE53271, 21(X-1)+21X<br>500 READH, B.D: IFH<000T0550<br>510 POKES+1, H:POKES+2, B:POKES+4, 33<br>520 FORI=1TOD:NEXT:POKES+4, 32:FORI  $=1T090$ : NEXT 530 X=X+1: IFX=6THENX=0 **540 NEXT** 550 POKE53269, 192: POKE53277, 0: POKE 53271,0 560 PO=1:LOAD"POKER N2",8,1 570 REM编辑编辑编辑编辑编辑编辑编集编集编集编辑编 REM\*\*\*\*\*\*\*\*\*\*\*\*\*\*\*\*\*\*\*\* 580 590 REM# CREATION SPRITES \*\* **REM#摩擦網擦擦擦擦擦擦擦擦擦擦擦擦擦擦擦擦擦** 600 REM<del>\*\*\*\*\*\*\*\*\*\*\*\*\*\*\*\*\*\*\*\*</del> 610 620 FORX=0TO63:READA:POKE896+X,A:N EXT 630 SP=53248: POKESP+21, 255: POKESP+<br>28, 255: POKESP+37, 7: POKESP+38, 12 640 POKE2040, 14: POKE2041, 14: POKE20

1650 DATA0,80,20,0,64,20,0,0,0,0 1660 DRTR0, 0, 48, 0, 0, 240, 64, 3, 240

**UKGS** 

### TAS TOUJOURS PAS TON POWER **CARTRIDGE** COMMODORE? ALORS, VAS CHEZ TON REVENDEUR! 495F. TOUJOURS PAS? ALORS ENVOIE UN CHEQUOS DE 510F. A... CAS B.P. RETHONDES 60153 TEL: 16 (44) 85.60.33 REVENDEURS CONTACTEZ NOUS!

![](_page_9_Picture_0.jpeg)

![](_page_9_Picture_160.jpeg)

![](_page_10_Picture_39.jpeg)

### UNE IMPRIMONTE

### C'est nouveau, ça vient de sortir

a y va comme à la manceuvre : il sort au moins un<br>nouveau soft pour Oric<br>tous les six mois C'est l'avalana y va comme à la manœuvre : il sort au moins un tous les six mois. C'est l'avalanche. Dernier en date : BD-Disk, d'informatique et Nature, qui nécessite un lecteur de disquettes Microdisk. Que fait-il, ce brave logiciel ? II gère les disquettes. Ach, pas très intéressant, hein ? Vos disquettes, vous les gérez en les foutant en vrac sur le bureau, pas besoin de gestionnaire pour ça. Mais si, c'est pas un gestionnaire à la con, genre "la disquette bleue est dans le tiroir du bas, à gauche", pas du tout. C'est bien

tari avait signé, il y a quel-<br>ques mois, un contrat de<br>fabrication de moniteurs<br>avec Thomson. Ce contrat n'est tari avait signé, il y a quelques mois, un contrat de fabrication de moniteurs pas renouvelé, car Atari est maintenant en mesure de fabriquer les siens propres. En conséquence, les nouveaux 1040 STFC sont livrés avec moniteurs Made In

mieux que ça. On boote le programme et on insère la disquette à gérer. Là, on peut avoir le catalogue (option inutile), protéger ou déprotéger les programmes en écriture (option inutile), renommer un fichier (option inutile), modifier les adresses de début et de fin (là, foutrement utile, on peut ainsi faire fonctionner un programme basic ail-leurs qu'en 501), affichage à l'écran du contenu des secteurs (génial. On peut soit choisir un secteur donné sur une piste donnée, soit choisir un fichier, auquel cas le programme trace tous les secteurs qui le composent. On peut le modifier à volonté, très pratique), effacer des fichiers (option inutile), éditer les fichiers protégés (pas très utile), reloger le Gameinit (le nirvana. Les programmes qui sont logés dans le Dos peut du coup fonctionner, puisque c'est le Dos lui-même qu'on déplace),

![](_page_10_Picture_4.jpeg)

tari sort une nouvelle impri-<br>mante pour ses ST. Elle<br>travaille à 80 cps, elle fric-<br>tionne et tractionne en beauté, elle tari sort une nouvelle imprimante pour ses ST. Elle travaille à 80 cps, elle frica plein de polices de caractères (dont le katakana japonais), elle est graphique, compatible IBM, elle est disponible, matricielle à impact, bidirectionnelle, chez les revendeurs et elle imprime 132 caractères par ligne. Et en plus, elle est en photo. De quoi se plaint-on, je vous le demande. Elle

est vraiment à déses-<br>
Pérer, le Spectrum n'at-il pas droit à un bon assembleur ? Visiblement, non Tenez, prenons Laser Genius de Ocean, ce programme est, parattil, un éditeur, assembleur, moniteur et analyseur. D'après l'éditeur, il permet une nouvelle approche de la programmation en assembleur, mais bon, c'est pas ça. Pourquoi ? C'est tout simple, ce soft est très (trop) complexe, ce qui fait qu'il faut sans arrêt se référer à la documentation. Je suis d'accord avec vous, c'est pareil pour tous les langages. Mais, petit problème, la documentation est nulle et pleine d'erreurs, dur 1 Bon, je prends un exemple : pour sortir du Basic il faut taper Exit, mais ensuite pour retourner à l'assembleur vous devez taper Randomize User XXXX, avec XXXX les adresses contenues dans le manuel.

Mais, c'est normal ! ! ! D'accord avec vous, mais, les XXXX du manuel sont... faux, comment faire pour revenir à l'assembleur ? Bon, c'est pas tout, il existe deux versions de ce programme (elles sont toutes les deux livrées), une version implantée dans le milieu de la mémoire, et une version située dans le haut. Mais, encore une

![](_page_10_Picture_11.jpeg)

![](_page_10_Picture_33.jpeg)

catalogue automatique (permet de faire un catalogue automatique avec sélection des fichiers choisis sous Gameinit. Avantage : ça ne prend pas de place et ça évite de le faire soi-mémo), contrôle disquette (vérifie les secteurs un par un), copie de pistes (permet de copier des disquettes qui ne passent pas au BACKUP du Sedoric), et affichage sur imprimante.

C'est pas tout. Il y a aussi une option transfert cassette vers disquette. Soit on transfère bestialement si le programme est enregistré normalement, soit on lit les octets à la volée, ce qui permet de charger un logiciel môme lorsqu'il n'a pas d'en-tête. Imaginez ce qu'on peut en faire : des copies anti-café, des copies anti-thé, des copies anti-chocolat, etc, etc. Une bénédiction.

> Vous voulez refaire votre<br>
> vie ? C'est posssible,<br>
> grâce au miracle de la<br>
> révolution informatique ! En effet, ous voulez refaire votre vie ? C'est posssible, grace au miracle de la notre société (Activision) à la joie et l'honneur de vous informer de la naissance de Alter Ego pour votre C 64/128. Ce programme vous permettra de vous composer une nouvelle personnalité et de vivre d'étonnantes aventures. Ce merveilleux voyage, que seul notre société est en mesure de vous proposer, commencera par votre naissance, ensuite vous devrez exploxer le vaste monde et ses posibilités. Ah, que de bonheur en perspective : découvrir votre main, faire votre premier sourire, marcher et parler pour la première fois, rencontrer votre premier amour, aller à l'école, vous marier, oui, vous pourrez vivre de nouveau. Mais la vie n'est pas faite de satisfactions ou de déceptions, elle est faite d'expériences, c'est pour cette raison que notre programme vous mettra aux prises avec un certain nombre de situations qu'il vous faudra résoudre et comprendre. Pour résoudre ces situations, il faut cliquer des icônes contenant des questionnaires, en fonctions de vos réponses l'ordinateur vous indiquera le résultat correspondant. De plus, vous pourrez voir le résultat glo-

Remarquez, c'est pas mal qu'il n'y ait presque plus de programmes sur Oric : ceux qui sortent sont à la hauteur.

![](_page_10_Picture_8.jpeg)

![](_page_10_Picture_36.jpeg)

 $c'$ EST COMBIEN LE (BOOD BALLES) *4040 STF*  ~ *s'.. µi* v  $iL$  SERA  $A$  7000  $\vec{S}^{\mu\nu}$ 

Laser Genius de Ocean pour Spectrum.

### LITE LITE LITE

### HE'RI, JE SUIS CEINTE. **QUELLE BONNE**<br>NOUVELLE  $\mathbb{Z}^3$ n'est pas traduit en français, donc,

a môme un prix : 2500 balles, ker-moins de 10. Amen.

![](_page_10_Picture_43.jpeg)

vous ne connaissez pas l'anglais, vous ne pourrez pas profiler de ce jeu, et nous n'avons pas peur des mots, vous perdriez beaucoup. Evidemment ce programme est en couleur. De plus, en existe deux versions : une pour femmes, et une pour hommes (mais une femme peut utiliser la version pour homme, et viceversa). Enfin, Il faut savoir que nous acceptons parfaitement les critiques émises par un certain nombre de personnes quant à la faiblesse du son, et au relatif manque de diversité des icônes présentes à l'écran. Mais, les

### COMME EN 14! **PUZZLE** REVÉLATIONS

**J**<br> **J** adore travailler à<br>
l'HHHHebdo, parce qu'on en apprend tous les jours. Tenez par exemple, saviez-vous que le vrai nom de Dalida est Yollande Gigliotti, ou que le prénom complet du maré-<br>chal Pétain était *Henri Philippe Banni Joseph* et que le vrai nom de Tony Curtis est Tony Schwartz ? Ce sont des choses qu'on apprend, comme ça, avec l'expérience, au fur et à mesure que le temps passe.

che à tous les coups. Et, en assemblant tous ces objets comme des pièces de puzzle, il finira par trouver la sortie de cette ville infâme.

Je me demande quand même si je n'aurais pas préféré rester dans l'ignorance, parce que franchement, on a déjà vu beaucoup mieux, comme soft. Deathville de Bubble Bus Soft-

e sport, c'est la santé, disait<br>je ne sais plus qui. Mais<br>gaffe, là. Pas n'importe quel<br>sport, hein, les jeux de sport, pas e sport, c'est la santé, disait je ne sais plus qui. Mais gaffe, là. Pas n'importe quel les sports qui ne sont pas de jeux, World Cup Football qui donne la turista rien qu'à le voir.<br>Sport nul avec Olympics (j'abrège).

BONJOUF MADAME . SI JE VOUS DIS "LE TRÉSOR EST DANS LA CAVE", YOUS ME REPONDEZ? 3~ PfcuX *PAS. -J lAi*  MES KAGNAGNAS Non ? Bon, bougez pas,  $732$ Voyons d'abord le scénario : quelque part, au fin fond d'une forêt, gft une vallée oubliée du temps, au fond de laquelle repose une dalle d'acier, au fond de laquelle se trouve un escalier, en bas duquel |<br>existe une cave, au fond de | laquelle se trouve le secret de la richesse, au fond de laquelle... ah le fond.<br>ben non, c'est fini. En résumé, lDonc, l' ben non, c'est fini. En résumé, Donc, l'intrépide voyageur (vous

bal de votre vie en allant cliquer l'icône de statut, après cela vous pourrez consulter votre niveau intellectuel, social, connaitre votre condition physique, etc. Ce jeu ori-ginal, et entierement nouveau,

**S** Ahhhhhh, voilà enfin une bonne i je vous dis "the very big cave adventure", vous me répondez quoi? question, ça faisait longtemps que j'en attendais une aussi bonne,

merci beaucoup.

Bien, The Very Big Cave Adventure est un jeu d'aventure graphique édité par CRL pour le Spectrum, qui a été écrit avec "The

Quill", et qui est nul.

Ça vous va, comme réponse?

fois, big problème : la version la plus Intéressante (la version haute) est buggée. Bien, c'est pas tout ça, Il faudrait peut être essayer de trouver des bons côtés à ce soft. Ah, ça y est, il a un éditeur plein écran, ce qui est pratique, en plus il marche, ce qui n'est pas le cas de tous les assembleurs pour Spectrum. Pour le reste, c'est un assembleur, mais il ressemble à la botte de gadgets du sieur James Bond dit le 7, tant le nombre de fonctions inutiles est élevé, voilà, vous savez tout, pas très excitant n'est-ce pas ?

points faibles de ce programme s'oublient très facilement, si l'on tient compte du côté résolument rénovat aur de ce logiciel. Alter Ego de Activision pour C 641128.

Et puis, on apprend aussi que quelque part sur notre chère planète il y a une ville qui s'appelle Deathville, qu'un type nommé

Sammy Solver s'y trouve prisonnier, et qu'il fait tout pour s'en échapper. Ce que mes sources ne m'ont pas dit, par contre, c'est pourquoi il est prisonnier, ce mec. Mais il serait très intéressant de suivre son histoire, à ce gars-là. Parce qu'il est pas aussi con qu'il en a l'air (heureusement pour lui d'ailleurs, parce qu'il a VRAI-MENT l'air con), faut pas croire ça. Dès qu'il trouve un objet sur son chemin, paf, il le ramasse, ça mar-

ni les jeux qui ne sont pas de sports. Pourquoi je raconte ces conneries, moi ? Qu'est-ce que je voulais vous dire, déjà ? Ah oui, ça y est, je sais. Je voulais vous par-

ler d'une compi-

Sport

![](_page_10_Picture_32.jpeg)

qui est nul.

Sport pointu ensuite avec On the Oche qui est un jeu de fléchettes nul. Sport télévisuel ensuite avec

en l'occurrence) doit retrouver la

S

Ce que je n'ai pas compris, par contre, c'est pourquoi il est tout blanc, pourquoi quand il passe derrière ou devant un mur ou un objet, Il devient transparent, à en faire pâlir M. Scotch. Et puis il est pas capable de mettre un pied devant l'autre, il glisse sur le sol. Un sol pas joli du tout, d'ailleurs, comme le reste du décor. Mais il a une petite musique qui vient le supporter dans sa recherche de la liberté, une musique très mal faite,

![](_page_10_Picture_23.jpeg)

certes, mais une musique quana même.

C'est vraiment très chouette d'être journaliste à l'HHHHebdo. Avant, 'aurais jamais cru que ça puisse arriver, ce genre d'histoires.

ware pour Amstrad.

Sport troué avec Golf (qui est nul). Sport, chevalin avec Derby Day, qu'on' aurait pu s'abstenir de. Compilation nulle avec Sports Pack de Geoff Records pour Spectrum.

vallée, puis la dalle, puis l'escalier, puis les caves, puis la richesse, puis rien du tout. C'est un jeu de puiste, en somme.

Sinon, le jeu est servi par un graphisme pas beau du tout, bref, nul, et qui en plus a la particularité de scroller avec le texte, ce qui fait qu'au bout d'un moment il faut entrer la commande LOOK si l'on veut le revoir.

En parlant de commandes, l'analyseur syntaxique est très mauvais et ne comprend que ce qu'il veut bien.

Voilà, c'était ma réponse à votre question concernant The Very Big Cave Adventure de CRL pour Spectrum. Merci de votre attention, à vous les studios.

### LIQUIDATION

**NANNONCE** 

AVENTURE

POUR CAVES

j'continue.

### COMPILEZ, IL EN RESTERA TOUJOURS UN PETIT PEU

11

### SINCLAIR VOIT LA VIE EN ROUGE

### C'est nouveau, ça vient de sortir

### VEND PIRE

Pour arriver à vos fins il vous fau-<br>dra triompher d'un certain nombre ver une belle servante des griffes d'un samourai, faire prisonnier un dangereux bandit, vous faire des

ous vous souvenez du vous souvenez du simple : vous devez réunir au amis là où il faut, etc. Tout ça se feuilleton Shogun qui est moins 20 suivants pour renverser qui paraît-il sont au nombre de passe à la télé il y a quel-<br>ques années 2 Parfa ques années ? Parfait. Votre mémoire est bonne.

feuilleton Shogun qui est moins 20 suivants pour renverser qui parait-il sont au nombre de passé à la télé il y a quel- le Shogun, et prendre sa place. 128, mais ça j'ai pas pu vérifier.

![](_page_11_Picture_10.jpeg)

deux nouvelles, une bonne et une mauvaise. Je commence par quoi ? La bonne ? Ok, vous<br>l'aurez voulu. Bonne nouvelle : un soft en a été tiré. Mauvaise nouest Shogun, et c'est Virgin Games qui a fait cette horreur. Evidemment, vous voulez savoir pourquoi c'est nul. D'accord, je vous raconte tout. Le but du jeu est très

Thomson n'est pas simple,<br>
mais si on se casse un mini-<br>
mum le cul, c'est faisable. La meilaire un bon programme sur Thomson n'est pas simple, mais si on se casse un minileure preuve, c'est Infogrames qui la fournit avec Vampire pour MO 5, TO 7170 et TO 9. Bien sûr il faut pas trop en demander, vous n'aurez pas droit à un scénario original mais à une histoire pompée sur Sorcery, j'explique : vous vous trimbalez dans des jardins, et qu'y rencontrez-vous ? Des affreux vampires, sorciers, et autres ectoplasmes à roulettes qui ne font rien qu'à vous embêter, et que si ils continuent vous arrêtez de jouer pasque vous voulez pas être méchant et que si c'est comme ça vous rentrez chez votre maman pour lui raconter tous vos malheurs et que votre papa qui est policier se fâchera très fort et qu'il mettra tous ces affreux en prison pasqu'it est policier et qu'il aime pas qu'on vous fasse des misères, et na ! Mais, ne vous inquiétez pas trop pour votre santé car vous pourrez neutraliser ces vilains pas beaux grâce aux armes qui trainent dans tous les coins. Voilà, je vous l'avais dit, ça ressemble drôlement à Sorcery, mais bon, passons. Chose rare sur Thomson : ce soft est bien fait. Si, je vous

![](_page_11_Picture_4.jpeg)

**C**mome je vous l'ai dit il n'y<br>
a pas si longtemps que ça,<br>
la série XL d'Atari n'est pas<br>
morte, pas plus que le XE d'ailomme je vous l'ai dit il n'y a pas si longtemps que ça, la série XL d'Atari n'est pas leurs. Pour le prouver, je vous propose de jeter un oeil sur Mediator de English Software qui tourne sur les bécanes en question. La mission est simple : en tant que sauveur de la galaxie, il faut que vous trouviez le cristal du temps afin d'obtenir les pouvoirs surnaturels qui vous permettront d'éliminer les éléments radioactifs consécutifs à un Tchernobyl spatial. Vous voyez, tout ça est très simple et ordinaire. Mais voyons comment ça se passe en réalité : au départ, vous commandez un petit vaisseau spatial qu'il faut faire atterrir sur la planète contaminée, ce qui est simple comme bonjour, me direz-vous. C'est vrai, sauf que l'inertie du vaisseau est très importante, et cela rend la tâche vraiment pas évidente, vous êtes prévenu. Ensuite, vous vous retrouvez sur cette planète maudite où vous devez combattre des monstres radioactifs jusqu'à ce qu'il n'en reste plus un seul. Cette phase du jeu est moins difficile que la précédente, mais c'est pas évident malgré tout. C'est bien, hein ? Mais, vous n'avez pas vu la réalisation du truc ! C'est géant,

> rural de Puyricard (le Père Nod est dans le coup). La chose aura lieu avec l'aimable concours du centre X2000 du coin. A titre indicatif, sachez que ce patelin se trouve du côté d'Aix-en-Provence. Il s'y tiendra entre autres une remise des prix du concours de logiciels pour les jeunes organisé par la F.D.F.R.13 (Fédération Départementale des Fatigués dès le Réveils !).

fens, j'ai envie de vous cau-<br>ser d'Amstrad. Me deman-<br>dez pas pourquoi, je saurais pas quoi répondre, j'ai envie de vous parler d'Amstrad, C'est tout.

![](_page_11_Picture_15.jpeg)

Transache dans la fabrication des<br>
Spectrum pour le Portugal,<br>
vient de signer un contrat avec imex, qui s'était illustré dans la fabrication des Spectrum pour le Portugal, l'éducation nationale polonaise. Le marché porterait sur un dérivé du Spectrum anglais comparable

![](_page_11_Picture_40.jpeg)

s'appelle Golden Path. Là encore, la jaquette m'a fait sourire, et pas parce qu'elle est drôle, loin de là. Dans ce jeu, vous devrez essayer d'aller le plus loin possible dans votre quête du Savoir et de la Connaissance (oui, ceux qui prennent des majuscules). La magie est de rigueur dans ce jeu, ainsi que les arts martiaux (ah oui, au fait : vous vous appelez Tchong, et vous êtes tellement jaune qu'on croirait qu'un chien vous a pissé dessus).

D'autre part, une "journée du logiciel" aura lieu le 15 juin au foyer

![](_page_11_Picture_42.jpeg)

de Amsoft pour Amstrad CPC 464, 664, 6128 et 5512 (Ach ! Gag !).

assure, le seul défaut de ce programme est le manque de musique, à par des beeps à la noix le haut-parleur de votre téléviseur restera désespérément muet, c'est vraiment dommage. A part ça il faut savoir que les couleurs ne bavent pas, que les méchants pas beaux sont bien dessinés et que c'est vraiment très bien. Franchement ça fait plaisir de voir un bon soft sur Thomson, espérons qu'il y aura maintenant beaucoup de programmes aussi bons que Vampire d'infogrames sur Thomson.

### JAPONIAISERIES d'a triompher d'un certain nombre

g habitude, je n'aime guère les jeux qui en parlent (de la guerre), c'est comme ça, d'autres n'aiment pas les percepteurs, les dentistes ou les grévistes de la RATP, moi c'est les jeux de guerre. Comble de malheur pour moi, Crulsade in Europe est un wargame. Enfin, j'ai essayé d'oublier mes préjugés, et je l'ai testé.

vraiment, super : les couleurs sont sympas, les petits dessins simplets mais agréables, l'animation très douce et la bande sonore digne des meilleures. Bref, ce programme est vraiment très chouette, et il montre bien que les Atari XL et XE sont au moins aussi bons que les Commodore 64 et 128, dommage que les éditeurs ne s'y intéressent pas plus que ça, parce que c'est dommage. Enfin bref.

Mediator de English Software pour Atari XL et XE.

![](_page_11_Picture_37.jpeg)

Et puis justement ça tombe bien, j'ai deux logiciels d'Amsoft pour Amstrad. Quelle coincidence, vous trouvez pas ?

GUERRE M'ONT Toolo"g5 *DDNN6*  LA MIGRAINE. *MA'J*VAI\$ *)*  **ANTI**<br>**PATRIOTE** BAM  $\ln$ Ce ija Bi vous arrivez sur l'un des bords de

LES **JEUX DE** 

Le premier s'appelle Doors Of Doom, Les Portes du Destin. Déjà, quand j'ai vu le dessin sur la jaquette, je me suis méfié. Et le pire, c'est que j'avais raison. Tiens, par exemple, le scénario : le héros du jeu, Le-Seul-Qui-N'a-Pas-De-Nom, se réveille un beau matin dans un endroit étrange et inconnu de lui (et de nous par la même occase, ça fait mieux). Il a été choisi parmi les trois milliards de terriens et le milliard de Chinois, pour représenter la race humaine dans une espèce de jeu dont le but est un progrès technique inimaginable pour la Terre, ou, en cas de perte, la destruction de la planète. Point à la ligne, c'est tout.

Là-dessus on peut rajouter que le jeu bénéficie d'un graphisme des plus ringards, d'une animation moins que moyenne, le scrolling étant lent et saccadé, et d'une sonorisation vraiment nulle, sauf pendant la page de présentation

### UNE ENVIE **PASSAGERE**

où les programmeurs ont rait un gros effort (ils pensaient sûrement que les testeurs de l'HHHHebdo allaient se contenter pour leur critique de lire la doc et de mater la page de présentation, eh bien ils se sont gourés, les bougres, on fait notre travail à fond, nous (ça fait du bien l'autosatisfaction de temps en temps !)). Le deuxième de ces messieurs

Sur votre chemin, plein de jolis monstres se dresseront, que vous devrez combattre à l'aide de l'un des deux arts cités plus haut. Vous aurez également à ramasser des objets de rencontre, des bien utiles, comme des décoratifs seulement. Bref, c'est du classique et du déjà vu.

Ne tervergissons pas : le graphisme est nul, plus nul que lui tu meurs, le scrolling, ben, heu, y en a pas, pas plus que de sonorisation d'ailleurs. Et le plus chiant dans tout ça, c'est que chaque fois qu'on change de décor, le programme va charger sur la disquette les données du nouveau lieu où l'on va, ce qui fait qu'on en a vite marre.

Bon, on oublie tout ça et on va se faire un petit flip' au bistro d'à côté, c'est moins cher, et ça rapporte plus gros. Caves of Dooms et Golden Path

![](_page_11_Picture_45.jpeg)

à celui qui a tenté de pénétrer le marché américain. Timex n'aurait pas commenté la nouvelle.

Quand Thomson se cassera la gueule, vendra-t-on des T07 dans les kolkhozes ?

Bon, allons-y, puisqu'il le faut. Dans ce euj (c'est du verlan), vous allez faire un retour dans le passé de 46 années, rien que ça. Destiné tout d'abord à représenter le général américain Patton, il se pourrait bien que vous ne soyiez en fait qu'un pauvre petit sousdeuxième classe nettoyeur de chiottes, si vous ne répondez pas correctement au "test d'entrée" posé au début du jeu (c'est le verlan du verlan de tout à l'heure). Le graphisme du euj (c'est encore du verlan, c'est la dernière fois que je le précise) est vraiment bien fait : vous avez devant les yeux la carte d'Europe (ou du moins d'une partie, celle qui nous intéresse dans ce cas-là, c'est-à-dire la Normandie et une partie de l'Angleterre) qui occupe toute la partie basse de l'écran, tandis qu'une fenêtre de texte s'octroie cinq lignes en haut pour vous renseigner sur les différents points stratégiques ou les Icônes sur lesquelles vous passez avec votre curseur (dirigé par l'intermédiaire du clavier ou du joystick), les icônes

en question représentant des armées (infanterie, aviation...). Mais ce n'est pas tout : quand

s'appelle Equinox. Le vous êtes aux commandes d'un engin ovoide d'enfer et vous devez nettoyer une mine de ses habitants. Habitants qui sont évidemment très dangereux car s'ils vous touchent vous perdez de l'énergie, et si vous restez trop longtemps en contact avec l'un d'entre eux vous perdez une vie. Bien sûr, cette tâche est très simple, si il n'y avait que ça à faire le jeu serait monotone. C'est pourquoi vous devez ramasser des objets qui vous permettront de progresser à l'intérieur de la mine, et donc de poursuivre votre mission. Bon, c'est relativement classique comme truc, par contre la réalisation n'est pas classique, c'est vraiment très très très bien fait. Le graphisme est très fin, et comme c'est plein de couleurs c'est joli tout plein. Pour ne rien gâter, vous avez droit à une animation parfaite et à un bruitage plus que correct, en plus les commandes sont très précises. Ah, un truc que j'allais oublier : il y a une touche pause en plus (ça permet

Bon, jusqu'ici c'est pas désastreux, voyons la suite. La suite, c'est les personnages, ils sont moches et c'est con, et en plus ils bougent mal, ce qui est encore plus con. Si je vous dis que le son est nul, vous saurez presque tout. Presque tout ? Oui, car y a un truc que je vous ai pas encore dit, c'est que lors du changement de tableau le temps parait long, ce qui m'amène à penser que l'ordinateur se paume dans les 128 tableaux, no comment. En plus, de légers sautillements de l'image apparaissent au début du jeu, et ça c'est vraiment inadmissible car c'est la preuve que la programmation du logiciel est mal faite ce qui est un scandale quand on connaît le prix de ce genre de programme. Bon, c'est simple : ne touchez pas à Shogun de Virgin Games pour Amstrad.

![](_page_11_Picture_32.jpeg)

la carte, un superbe scrolling vous permet d'élargir votre champ d'activités et de vision, en vous montrant une autre partie de l'Europe.

Quelques points noirs au tableau de chasse de ce logiciel : la sonorisation quasi inexistante (il n'y a que quelques bruitages de temps en temps), et le trop grand nombre de commandes disponibles : on a vite fait de se paumer complètement.

Crulsade In Europe de Microprose pour C64 et Atari XL.

le dira jamais trop, c'est génial quoi, c'est tout, en plus, c'est génial, si, je vous jure que c'est génial, en plus ! Vous êtes encore là ? Mais, vous êtes fou, en plus, courez chez votre marchand de tapis pour vous procurer en plus, pardon, au plus vite Equinox de Mikrogen pour votre Amstrad.

![](_page_11_Picture_51.jpeg)

### RADIATOR

### DU CLUB À N'EN PLUS POUVOIR

SIGLE POUR SIGLE POUR<br>CLUB ACTIF CLUB PASSIF clu**B** PASSIF

### GUÉGUERRE

### C'est nouveau, ça vient de sortir

### **ALLAH DAPTATION**

près une longue et regrettée absence d'une semaine, nous revoilà, moi et mes adaptations, toujours prêts à en faire sourire quelques-uns, et pleurer les autres.

Monsieur Epyx et madame C64 (ou l'inverse, je ne suis pas allé vérifier) ont le plaisir, la joie et l'avantage de vous faire part de la naissance de leur petit dernier, Wintergames. Oui, bon, ça va, je sais que c'est pas nouveau, mais<br>on vient (enfin !) de recevoir la version Amstrad de ce jeu, et je peux vous dire qu'elle a de quoi se faire pardonner son retard, la petite ! Je vous livre sans plus tarder les épreuves auxquelles vous devrez participer : Bobsleigh, saut à skis,<br>patinage artistique et de vitesse, biathlon et quelques autres encore.

Si je vous dis que le graphisme est bon, je serais en deçà de la réalité, si je dis qu'il est extraordinaire, je serais bien au-delà. Il est excellent, quoi

L'animation est bonne, pas sacca-

![](_page_12_Picture_6.jpeg)

dée du tout, et assez rapide, contrairement à d'autres softs de ce style, que je ne nommerai pas pour ne pas leur faire de tort. Côté sonorisation, c'est pas vraiment le<br>pied parce qu'elle est nulle (c'està-dire qu'elle est présente mais qu'on a vite fait de baisser le son du haut-parleur tellement elle est<br>mal faite) mais on ne peut pas tout avoir, comme me disait un ami éthiopien à qui je demandais s'il préférait avoir pour son anniversaire un bon parasol ou un Big Mac.

Passons maintenant à Loriciels, qui a fait vraiment très fort. Je suis sûr que les amstradistes qui me lisent n'ont pas oublié le fameux<br>"Pouvoir", jeu de stratégie opposant les manifestants aux policiers. Eh bien, que ceux qui possèdent un Thomson se réjouissent : ce jeu vient d'être adapté sur leur bécane (préférée ?). L'intérêt et le but du jeu sont toujours les mêmes : le joueur doit, suivant qu'il a choisi de se mettre dans la peau des flics ou dans celle des étudiants, soit défendre un député lors de son discours

Quoi, j'ai bien lu ? Oui, très bien, et je le répète pour ceux qui seraient bouchers-charcutiers ou teinturiers-volaillers : les graphis-

![](_page_12_Picture_11.jpeg)

mes sur le Spectrum sont meilleurs, parce que plus jolis et plus<br>fins, que sur le CBM. Ouf, ça fait du bien, pour une fois qu'on peut<br>dire ça... Sinon, l'animation est un peu moins bien faite, la sonorisation, quoique présente, n'est pas des plus géniales. Enfin bon, pour résumer, je dirai que pour son prix, c'est un des meilleurs jeux qui existe sur c'te foutue bécane.

Je vous fais une conclusion ? Bon, d'accord. Wintergames de Epyx passe du CBM au CPC, Pouvoir de Loriciels effectue l'aller simple Amstrad-Thomson, tandis que Desert Hawk fait le voyage retour du CBM au Spectrum. En voiture,<br>prochain arrêt : la semaine prochaine, si Dieu le veut, mon cher Philippe.

peut faire pour vos beaux yeux, merci, au revoir.

Players, ça vous dit quelque<br>chose ? Mais si, vous savez, les<br>softs anglais à 50 balles, là, mais si, vous savez bien... Bon, dans leur gamme, il y en a un qui<br>s'appelle Desert Hawk, et qui tournait initialement sur Commodore.

![](_page_12_Picture_16.jpeg)

### **GOLF FINGER**

ne partie de golf, c'est quoi ? C'est de l'air, des grands espaces, de la ver- $\tilde{C}$ dure. est aussi une certaine habileté à manier le club, à choisir des trajectoires de balles 'héroïques'. Bref. toute une mentalité. Eh bien, sur micro, c'est possible. Ben si. Avec Championship Golf, par exemple (admirez l'habileté et la subtilité de mes transitions), les vents cathodiques et les espaces verts électroniques sauront vous éclabousser de réalisme (très joli, comme phrase, vous avez gagné le droit de la relire, dans tous les sens que vous voudrez). Le fameux terrain de golf de Pebble

![](_page_12_Picture_20.jpeg)

Beach jaillira de votre moniteur, au bosquet, que dis-je, au grain de sable près. C'est très important, la nature du sol, au golf. Faut savoir choisir son club selon. Va-t-on utiliser le gros modèle en bois qui arrive à porter à 220 yards quand on se débrouille bien, ou un club d'acier, plus léger, pour bien lever la balle de l'herbe grasse ? Si on essayait plutôt, pour envoyer la balle au-dessus des arbres qui bouchent l'horizon, d'employer le club habituellement réservé aux terrains sableux, et d'une poussée orientée à 56° du sol exactement<br>(sources : "Le dictionnaire du parfait golfeur, chez Lablonde, 238 pages et demie, 4 francs 50). Oui, là, en donnant un peu d'effet dans les poignets et en jouant des épaules au dernier moment, ça devrait passer.

Bien sûr, on est constamment conseillé et assisté par l'ordinateur. Ça en devient du G.A.O. (Golf Assisté par Ordinateur), mais le bon, le vrai joueur, lui, saura mettre à profit ce petit vent marin. cette petite pente du terrain, pour atteindre sa cible à coup sûr.<br>Petite pente ? Un sacré relief au

contraire pour ce bord de mer. Pourtant le gars qui n'a jamais joué au golf appréciera ce logiciel. Après ça, il y jouera, pour de vrai, dès qu'il pourra lâcher son clavier. Parce que côté programmation,<br>c'est une combine d'algorithmes magnifiques et de la passion du golf, contagieuse. Animation magnifique en vérité, on s'y croirait. Puis invitez les copains, à plusieurs joueurs c'est mieux, ça devient épique.

Toi, là, retourne à l'aire d'entrainement, t'es nul au maniement du club numéro 5. Moi j'ai passé le parcours 8 en 4 coups. Z'avez pas vu mais je vous assure. Bref, très bon que nous sommes (le logiciel et moi)

Golf Championship de Gamestar pour IBM PC et compatibles (vous savez, ceux à moins de 5000 balles de golf...).

### **UN SOUS SOUS-MARIN**

imez-vous les jeux nuls ? Mais les vrais, hein, pas les imitations de jeux nuls, les jeux vraiment mauvais, quoi. Vous aimez ? Alors cet article a été écrit pour vous, et le logiciel qui va y<br>être passé à la moulinette aussi, d'ailleurs.

Premièrement, on replonge dans les années 40, et quand je dis "on replonge", c'est fait exprès, le

SOUS-MARIN

DEOIT DEVANT!

terme est judicieusement choisi.

Vous comprendrez plus tard, à

moins que vous n'ayez déjà

regardé le titre de cet article,

auquel cas ma vanne tombera à

Ensuite, on imagine qu'on doit<br>faire la chasse à tous les

Enfin, on essaye de croire qu'on

est dans un sous-marin, et qu'il y

a un avion au-dessus de nous qui

nous envoie des images de ce qui

se passe en dessous de nous, et

que donc on n'a pas la vision

qu'aurait le capitaine d'un vrai

sous-marin, mais celle d'une

caméra-espion qui nous survole-

méchants U-Boats allemands.

l'eau, si l'ose dire.

Je profite d'un moment d'inattention de votre part pour vous dire que si vous arrivez encore à comrendre quelque chose, chapeau. Sonar-Search est un logiciel qui réunit toutes les particularités évoquées plus haut. Le but de ce jeu est... mais je l'ai déjà dit, mon Dieu, je deviens gâteux, maman, au secours, viens à mon aide, débarrasse-moi de cette faiblesse

VOUS ETES SUR QU'IL

EST BIEN REGLEVOTRE

**Station of the Company** 

passagère, ouf, merci, ça va

mieux. Pour le but du jeu donc,

reportez-vous à la phrase com-<br>mençant par "ensuite, on

Le graphisme est mignon, bien

qu'il n'exploite pas à fond les capacités du CBM, contrairement

à ce que voudrait nous faire croire

La sonorisation est plaisante, par

contre; il s'agit d'une musique de

Wagner, intitulée "La chevauchée

des Walkyries", et c'est celle qui

avait servi de thème au film "Apo-

calypse Now", ce qui n'est pas

Mais alors, pourquoi c'est qu'il est

imagine'

la doc.

peu dire.

TU M'CHERCHES

Toi ou Quoi? T'ESVIRE!

![](_page_12_Picture_31.jpeg)

# **LES NOUVEAUX**

**LUTINS** 

ctivision, très enorgueillie<br>par sa découverte de petits habitants vivant dans les ordinateurs, vient d'annoncer les versions prochaines pour l'Atari ST et l'Amiga de The Activision

![](_page_12_Picture_34.jpeg)

Little Computer People Disco-<br>very Kit (excusez du peu). Cellesci seront entièrement renouvelées, puisque les habitations des petits hommes seront (vanne à l'intention de Milou (les petits hommes... Seron...)) redessinées et réaménagées avec des meubles et des<br>accessoires prenant en compte les possibilités de ces machines (par exemple, le piano sera remplacé par un orgue pour faire de la zoulie musique avec des combinaisons sonores multiples). Seul le prix n'est hélas ! pas communiaué.

n golf, un ! Celui-ci tourne sur MSX, et il s'appelle Professional Hole In One, c'est une cartouche Rom, et c'est fabriqué par Hal. Evidemment il ne faut pas s'attendre à un super truc<br>(ca tourne sur MSX, pas sur PC et<br>compatibles), mais c'est tout à fait honnête. L'avantage de ce programme c'est que l'on peut choisir son parcours, et même le créer de toutes pièces. Dans ce dernier cas, vous pourrez fabriquer votre<br>propre bibliothèque de parcours<br>car il est possible de les sauvegarder et de les lire. Les bibliothèques ? Non, les parcours. C'est

**JE VIENS POUR L'ANNONCE** *\* A VENDRE GOLF AVEC* PLEIN DE TROUS"

![](_page_12_Picture_38.jpeg)

très pratique comme système car on peut s'entraîner sur des bibliothèques personnalisées, pardon, de cette manière on peut progres ser très rapidement dans la maîtrise du jeu et de ses commandes.

Justement, je voulais vous parler des commandes, sachez qu'elles sont classiques, elles vous permettront de choisir un club, de régler l'inclinaison et la puissance du coup, d'influer sur la trajectoire de la balle, etc. Evidemment, vous devrez utiliser ces commandes en fonction des indications affichées à droite de l'écran, ainsi vous pourrez connaître le sens du vent, la distance du green, le nombre de<br>trous et encore plein d'autres trucs. Maintenant que vous savez ce que contient la droite de l'écran, je suppose que vous voulez que je vous dise ce qu'il y a à gauche. C'est tout bête, à gauche<br>il y a le trou que vous devez faire,<br>lorsqu'il est fini le suivant apparaît grâce à un scrolling du plus maûvais effet, ce qui est bien dommage. D'ailleurs, c'est au niveau du graphisme que ce programme paraît un peu faiblard : le dessin du parcours n'est pas génial, l'ani-<br>mation pas terrible. Comme je le faisais remarquer au début de l'article, ce programme est honnête sans plus, et c'est vraiment dommage que le graphisme n'ait<br>pas été plus fignolé, mais bon,<br>c'est jouable. Professional de Hal pour MSX.

vous parlerai pas des graphismes<br>qui n'ont pas subi la moindre petite transformation, je vous jure,<br>c'est EXACTEMENT les mêmes, toujours aussi sommaires, mais si jolis. Mais là où le bât blesse, c'est du côté sonorisation; il n'y a rien du tout. Rien ? Rien, repassez dans trois mois, on verra ce qu'on lignes, c'est parce qu'il vient d'être<br>l'objet d'une adaptation (sinon j'en parlerais pas dans cet article). Et qui c'est qui récupère ce jeu, hein, qui c'est ? C'est le Spectrum, bravo, c'est bien lui. Aussi incroyable que cela puisse paraître, il a gagné en graphismes par<br>rapport à la version Commodore.

à une altitu  $15<sub>m</sub>$ dessus du niveau de la mer (donc de 30 mètres au-dessus de nous puisqu'on navigue à 15 mètres en dessous du niveau de la mer) et qui aurait la faculté étrange de<br>pouvoir filmer toute l'Europe en même temps, ce qui n'est pas<br>banal, convenez-en. Ça a des hauts et des bas, quoi.

aussi mauva plement parce qu'il ne présente aucun intérêt ludique, et qu'on a vite man 9 de faire mumuse avec. Ach, chalet oublier un dernier<br>détail : les trois quarts du jeu sont en basic même pas protégé, ça se passe de commentaires, je crois. Sonar-Search de Réseau Planétaire pour Commodore 64 et 128.

### **GESTION À DOMICILE**

on, alors là, je suis pas d'accord ! A quoi ça sert de faire un jeu de simulation de gestion d'entreprise ? Hein, franchement, à quoi ça sert, je vous le demande ?

Les plus malins d'entre vous me répondront que ça sert à simuler la gestion d'une entreprise, ce à quoi je répondrai qu'ils n'ont pas tort du tout, les bougres. Mais il y

a quand même des limites à ne pas dépasser, je trouve.<br>Bon, allez lire un autre article, et

ez-moi le temps de me calmer un peu, sinon je ne pourrai pas continuer à écrire celui-ci, d'article.

Ca y est, c'est tout bon, vous pouvez revenir.

Premièrement, un soft tout en basic vendu à plus de 200 balles,

c'est déjà se foutre de la gueule du monde, ça.

Ensuite, faudrait voir un peu à faire quelque chose qui puisse présenter un certain intérêt, pas comme ce AMX Manager.<br>Voyons un peu de quoi il retourne;

le menu après chargement est le suivant : simulation financière, jeu contre l'ordinateur ou jeu à deux joueurs.

La première de ces options est censée pouvoir apporter une<br>réponse à une question du genre<br>"mon projet est-il rentable ?" ou 'suis-je bon pour aller pointer à l'ANPE et perdre les deux cents

milliards, huit cent quatre-vingtdix-huit millions, neuf cent mille cinquante et un francs et deux centimes que j'avais investis ?", et se présente sous la forme de deux cents trilliards de questions auxquelles il faut répondre sans se gourer, sinon on doit tout reprendre à zéro parce qu'on peut pas corriger ses réponses en cas<br>d'erreur. A signaler que pour donner sa réponse aux hypothétiques questions posées plus haut, l'ordinateur ne tiendra pas compte de la concurrence, et que donc la réponse ne sera pas très fiable (à moins que vous n'envisagiez de

bâtir un monopole), et encore je dis ça pour être gentil, parce<br>qu'elle ne sera pas fiable du tout. Soit, passons.

Le jeu contre l'ordinateur est la même chose que précédemment, avec la différence qu'il ne s'agit plus de répondre à une question quelconque, que la concurrence est représentée par l'ordinateur, et qu'il n'a plus que cent mille quesdians posées, du genre "productivité ?" ou<br>tivité ?" ou "inflation ?", ou<br>encore "embauchement ou licen-<br>ciement ?", bref, rien de bien intéressant.

sion différente de l'option précédente, à part que l'ordinateur est remplacé par le petit copain, et que ça présente quand même un tout petit peu plus d'intérêt, pour peu qu'on aime ça et que le copain soit plus con que soi.

A part ça, ben, heu... rien du tout.<br>Amx Manager de AP Soft pour Amstrad (pour ceux qui auraient<br>peur, "AMX" ne veut pas dire que le jeu ne se joue qu'avec la souris, bien au contraire, il ne se joue qu'au clavier; d'ailleurs, je ne sais pas ce que ça veut dire, alors bon, me gonflez pas).

Enfin, le jeu à deux est une ver-

![](_page_13_Picture_0.jpeg)

**Algebraire du premier juillet, les étudiants béné-**<br>ficieront de 20% de réduction sur le prix<br>la carte d'étudiant, ce qui le mettra à 14000 balles partir du premier juillet, les étudiants béné-ficieront de 20% de réduction sur le prix public de l'Amiga sur simple présentation de au lieu de 17500 pour l'unité centrale, un moniteur couleur, 512 Ko de Ram et un drive. C'est encore trop, à 8000 on dit bravo.

### DISQUETTES ? COUCOU LES DISQUETTES? OU KELLES SONT LES DISQUETTES

![](_page_13_Picture_2.jpeg)

**V** dus me croirez ou non, mais je<br>
viens de toucher, de tripoter, de<br>
faire mumuse avec un disque<br>
dur pour Atari ST. Non, vous ne rêvez ous me croirez ou non, mais je viens de toucher, de tripoter, de faire mumuse avec un disque pas. Son nom, c'est Habadisk 10. Comme vous vous en doutez, c'est Haba Products qui a réalisé l'engin et c'est Run qui en est l'heureux importateur. Je parie ma chemise (vous me devez une bière) que vous ignorez tout de ce qu'est un disque dur. Me trompé-je 7 Non. Bon, alors sachez que ça a, dans le cas présent, la forme d'une grosse boite de 15 centimètres de large sur 15 de haut et 40 centimètres de long. Sur la face avant, on distingue une petite diode rouge qui s'allume quand le disque travaille. Au dos de l'appareil, un interrupteur se trouve être la meilleure initiative du fabricant et un câble de 30 centimètres à peine sort en courant vers l'Atari. Bien sûr, il y a aussi un câble d'alimentation 220 volts bien tassés.

VIVE HABA!) ou Degas, un truc d'une centaine de

kilos. Ensuite chargez-le, vous verrez que la différence est évidente puisque le chargement à partir de ce périphérique ne prend pas plus d'une seconde, même pas le temps d'aller se soulager la vessie.

On pourrait s'étonner de la petitesse du câble reliant le disque au ST mais on nous a assuré qu'il s'agissait d'un problème technique trop difficile à résoudre. Bref, impossible de mettre une rallonge, ce qui vous obligera à mater le cul de la bête et, éventuellement, à bouger votre moniteur.

### PLAN UN DISQUE DUR POUR ST, UN!

RE-LAXI JOUEZ LA MICRO

SUPER JEUX

**SUPER JEUX APPLE** 

![](_page_13_Picture_24.jpeg)

Dans l'emballage, vous découvrirez grâce à vos petits yeux de débiles lubriques un manuel d'une quinzaine de pages et une disquette permettant de mettre en place l'environnement (de prévenir le ST qu'il y a un disque dur branché) et de formatter l'engin. Une fois une troisième icône installée grâce à l'option "installer lecteur", le disque dur se comportera comme un lecteur de disquette normal. Si vous double-cliquez sur son icône, son catalogue apparaît dans une fenêtre à une différence près : la vitesse. Pour vous en assurer, copiez donc un programme sur le disque du genre basic

**V** d'aventu<br>
chercher<br>
nez des notes. ous connaissez la recette pour taire un jeu d'aventure potable ? Non ? Bon, alors allez chercher votre calepin et votre stylo, et pre-

Premièrement, il vous faut un sujet qui tienne debout de préférence. A partir de là, vous créez votre scénario, en vous arrangeant pourqu'il soit le plus vraisemblable possible, si bien sûr vous désirez rester dans une réalité plus ou moins possible.

C'est en suivant cette recette que je vais vous faire<br>part de mes réflexions au sujet de Rebel Planet. D'une part, le scénario ne tient pas debout, pour un jeu d'aventure s'entend, parce que pour un jeu d'arcade, il serait pas trop mai : vous devez empêcher les vilains aliens d'envahir votre planète, ceci en un temps tout ce qu'il y a de plus limité, bien sûr. Question dessins, par contre, rien à redire, ils sont très bien faits. Certains sont même animés (par exemple, vous voyez les étoiles défiler par le hublot de

#### MARRE DE VOS

La capacité de stockage atteint 10 méga-octets, soit 10 millions de caractères ce qui représente 10.000 Ko soit un peu plus de 300 pages écran haute résolution du ST (32 Ko chacune). Comme chacun sait, les deux avantages d'un disque dur sont évidents : sa rapidité et ses capacités. Par contre,

son inconvénient majeur reste son prix : 8500 francs dans notre cas, soit 0,00085 francs l'octet, je vous passe le prix du bit, c'est tuant I

 $\ell$ U

**8 TOI MON HERO! TU**<br>ME SEOVIRAS TOUSOURS AVEC TES DEUX DE MOTS

 $V_{\infty}$ 

Si vous avez tout bien suivi ce que je vous ai dit, vous devriez être capable de faire un bon jeu d'aventure, et en plus vous devriez avoir compris que Rebel Planet de US Gold pour Spectrum est vraiment moyen.

#### *EGALEMENT CHEZ VOTRE LIBRAIRE* **ET EN BOUTIQUE SPECIALISEE**

Jean-François Sehan pour M05 et T07/70, AMSTRAD, APPLE, YENO / SEGA 3000... chaque livre : 120FF "Plus qu'un divertissement, *une véritable lntlatlon au*  Basic Appiesoft" (Livres Hebdo)

![](_page_13_Picture_35.jpeg)

Notons quand même que le prix moyen du disque dur est d'habitude inférieur au nôtre. Disons aussi qu'Atari annonce pour le même prix un système équivalent mais avec 20 mégas de stockage. Seul inconvénient : on sait qu'il existe mais personne ne le vend sur la place de Paris. On attend. Quoi qu'il en soit, les développeurs pressés et stressés seront contents.

En Belgique : P.S.I. BENELUX 17 rue du Doyenné 1180 Bruxelles-Tel : (2) 345 39 03

![](_page_13_Picture_1149.jpeg)

B izarrement, nous avons constaté la présence d'environ 200.000 disquettes trois pouces dans les locaux d'Amstrad, et pourtant, Amstrad refuse de nous en vendre. Est-ce parce qu'en fait, ce stock tampon n'est pas tampon du tout ? Ne serait-il qu'un stock destiné à honorer d'anciennes commandes ? Tenterait-on de nous faire passer de fausses informations ? Le doute plane...

![](_page_13_Picture_5.jpeg)

Jean-François Sehan pour APPLE, AMSTRAD, MSX...

chaque livre : 120,OOFF "40 programmes simples en Basic dont les parties les *plus Intéressantes sont*  commentées" (Golden)

### LA BONNE RECETTE

Ensuite, si vous pensez que le texte seul est plutôt morne, il vous faut des graphiques qui soient les plus jolis possible. Sinon, contentez-vous de faire des phrases en bon français, compréhensible de tous. Vient maintenant le test : confiez votre merveille à des amis, et demandez-leur de jouer un peu, afin de déterminer ce qui pourrait encore clocher dedans. Enfin, une fois les toutes dernières vérifications effectuées, envoyez-le à l'éditeur qui semble vous faire les plus belles promesses, rapport aux droits d'auteur.

![](_page_13_Picture_37.jpeg)

votre vaisseau spatial), même si on peut émettre des réserves à ce sujet (pour reprendre l'exemple précédent, les étoiles défilent latéralement au lieu de vous foncer sur la gueule).

Je ne sais pas si l'auteur de ce jeu l'a fait tester par des amis, mais si c'est le cas, ils ne devaient pas y connaitre grand-chose : d'abord, l'analyseur de syntaxe est très moyen, et ensuite, il est lent. Autant dire qu'il faut être armé d'une certaine patience pour jouer avec ce soft.

Enfin, l'auteur du logiciel l'a proposé à US Gold, qui s'est empressé de l'éditer.

### 102 PROGRAMMES

Jacques Deconchat pour APPLE, AMSTRAD, T07/70 et M05, T09, C64, C128, MSX, ATARI... chaque livre : 120FF *"un ouvrage rempli de jeux simples, dont les listings*  dépassent rarement une page et qui permettent d'apprendre *à programmer" (Amstrad*  Magazine).

#### SUPER JEUX

En Francs : P.S.I. DIFFUSION BP 86 - 77402 Lagny 1 Marne - Tel :60 06 44 35

En Suisse : P.S.I. SUISSE Case Postale - Route Neuve 1 - 1701 Fribourg Tel : (037) 23 18 28 - CCP 17 56 84

Au Canada : PROLOGUE Inc. 2975 rue Sarleton - Ville St Laurent Québec H4RIE6 Tel : (514) 332 58 60

Au Maroc : SMER DIFFUSION 3 rue Ghazza - Rabat - Tel : (7) 237 25

### la micro à livre ouvert.

❑ Paiement par chèque joint N'............................ ❑ Paiement par Carte Bleue Visa (P.S,I. Diffusion Uniquement) Date d'expiration..... Signature:

#### Je commande le(s) livre(s) :

#### EN FAMILLE

#### BASIC PLUS: 80 routines Michel Martin

pour APPLE (95FF), C64 (85FF), M05 et T07/70 (105FF),

AMSTRAD (100FF). "Faites le plein de routines utiles et simples à appliquer (ce que c'est chouette l'informatique quand c'est bien expliqué)" (Science et Vie Micro).

![](_page_13_Picture_1150.jpeg)

❑ Je demande le catalogue P.S.I. gratuit

Aujourd'hui, aujourd'hui même, j'ai été surpris ! Non, ne rigolez pas. J'ai vraiment été surpris. Par quoi ? Par les Pétété ! Si, vous connaissez, l'administration qui s'occupe des téléphones et tout et tout. Les télécoms, quoi. C'est du pareil au même. Donc, j'ai été étonné par une petite brochure éditée par le ministère concerné intitulée : recommandations aux partenaires télétel. Une lettre accompagnait l'envoi et expliquait, en gros, que (attention, je vais bientôt fermer la parenthèse) les PTT se sont gonflés à établir un standard pour ce qui est des touches spéciales du minitel et leur gestion et que si personne ne le suit et que personne ne le connait, eh ben le standard, il sera pas plus standard que ma belle-mère, si vous voyez ce que je veux dire. Saviezvous par exemple qu'un appui sur répétition tout seul réaffiche simplement la page visualisée alors que l'envoi de \* suivi de répétition fait de môme avec la mise à jour des informations ? Non, vous ne le saviez pas. Moi non plus. C'est lamentable. Disons aussi que, comme tout les standards, ce<br>système bloque l'innovation et donc système bloque l'innovation et donc marche pas. Sur la boîte principale, noyeau à centrifugeuse variée). (tiens, à propos, j'ai une histoire !<br>est en partie néfaste. Allez, ne chi- on trouve un connecteur pour le bus Le ré est en partie néfaste. Allez, ne chi- on trouve un connecteur pour le bus Le répondeur est censé être vidéo- Savez-vous pourquoi sur les pièces<br>potons pas et soyons bon joueurs, d'extension de l'Amstrad. Une fois tex. Une les PTT ont eu raison de faire cette le tout branché comme il faut (la vous avez le choix entre plusieurs d'un côté il y a une pince à épiler trouver un chouette logiciel de ser- Escapeneufgé !<br>brochure. Elle vous permettr brochure. Elle vous permettra, si boîte sur l'Amstrad, le fil qui sort de options : lancer le répondeur, simu- et de l'autre une gomme ? Parce veur, une chouette interface série et Pour l'heure, je me contenterai de vous p vous avez l'intention de faire un la boîte sur le minitel et la ventouse ler en local, retourner au basic, que d'un côté ça est pile et de un chouette câble Amstrad-Minitel. vous saluer bien bas et de vous pré-<br>micro-serve micro-serveur de rester dans les sur le téléphone), vous aurez alors créer des pages ou modifier des l'autre ça est face. Epile, efface. C'est super I Quand vous saurez en normes d'un système compréhen- à charger un logici

Amis de la télématique, rusés de l'interface série, soldats de l'octet transmis, public chéri mon amour, bonsoir

vous, rien que pour vous, j'ai pu tester une super-préversion qui, malheureusement, en ce qui concerne le logiciel, n'a pas grand chose à voir avec celle que vous pourrez acheter. Enfin, c'est pas grave, je vais vous en causer quand même, après tout, je suis là pour ça, non ? Arsène se présente dans une petite valisette fort sympathique. L'engin que nous avons testé fonctionnait sur Amstrad mais Arsène devrait aussi sortir pour Thomson. Ca se présente comme une petite boite grise de laquelle sort un fil au bout duquel une prise DIN s'offre aux fesses talquées d'un minitel et en particulier à son éventuelle prise périinformatique. Une entrée jack attend patiemment un transducteur, plus exactement un fil avec d'un côté une fiche jack mâle et de l'autre une petite boite ronde avec une ventouse et dont le but est de détecter une sonnerie. Vous collez la ventouse sur le téléphone, si ça sonne, les électrons se bousculent comme des malades et hop ! votre Amstrad le sait. Le seul problème c'est que votre téléphone doit être équipé d'une sonnerie classique électromagnétique. En somme, un truc qui hurle à la mort comme un réveil mâtin. Avec les nouvelles sonneries qui susurrent "doubidoubidou', ça normes d'un système compréhen- à charger un logiciel qui ne ressem- paramètres. Bien sûr, je me suis C'est l'astuce. Oui, bon... d'accord. plus que ça tourne également sur amicaux.<br>Sible par tous. Dura en neu point de vue sible par tous. blera en rien au point de vue présen-<br>Ere informatique va sortir un nou-tation à celui que j'ai eu entre les puisque mon téléphone, comme fait des tonnes de produits en par- pinceau de peur que quelqu'un ne

![](_page_14_Picture_0.jpeg)

On lance le système en local et... ben non. Je peux pas vous dire ce qui se passe puisque je n'ai pas vu la version finale. C'est trustant. Je peux tout de même vous donner la structure : des pages s'affichent, vous devez laisser vos coordonnées ainsi qu'un message du style de ce que vous laisseriez à un vrai répondeur. C'est une notion intéressante à laquelle seul le Téléstrat avait songé, brâve petit.

Jagot et Léon (voilà un nom qu'il est bien de chez nous !) est une société<br>(tiens, à propos, j'ai une histoire ! y en a que pour lui dans cette rubri- préciser que tout ceci sera testé par

### **COMPATIBLE ?**

écidement, les problèmes de compatibilité sont vraiment très courants. On avait eu droit au CPC 664, lége-<br>rement incompatible avec le 464.

vous faites un poke concernant le chip sonore du C 64, et vous vous retrouvez avec un pâté à l'écran), gênant. Bon, c'est pas tout, il y aussi une galère avec les histoires

![](_page_14_Picture_18.jpeg)

Ensuite ce fût le Spectrum 128 qui n'aimait pas trop son frangin, j'ai nommé le Spectrum, et maintenant c'est Commodore qui s'y met avec le C128 qui a des problèmes avec son benjamin le 64. Mais, Commodore ne fait jamais comme les petits copains, et c'est pour ça que le lecteur de disquettes 1571 est légèrement incompatible avec le 1541. Alors je vous raconte pas le martyre des possesseurs de C 128D. Laissez-moi vous expliquer ce qui se passe. Commençons par le commencement, que le 128 soit légèrement incompatible avec le 64 est facilement compréhensible (les deux bécanes sont très différentes), et les mecs de Commodore ont réussi un beau tour de force puisque le 128 ne pose trop de problèmes. Mais, il faut savoir que l'affectation de certaines cases mémoires diffèrent en fonction de la bécane : il arrive que des pokes du C 64 ne marchent par sur le 128 (par exemple

Azerty, ça commence à sentir le roussi! Mais, y a encore plus drôle, comme je vous l'ai dit tout à l'heure, le 1571 ne marche pas vraiment comme il faut. Voilà ce qui se passe : lorsqu'en émulation 1541 il doit charger un programme en fast load, il se met à faire du zèle, et il se branche en mode rapide version 1571, et bien entendu il n'arrive plus à lire quoi que ce soit. C'est fendard, non ? Imaginez la galère des posseseurs de C 128D, ils se ramassent une semi-compatibilité au niveau du hard et une semi-compatibilité au niveau du lecteur. Bon, c'est la zone, mais il parait qu'il est possible de bidouiller, et d'obtenir une meilleure compatibilité, alors si vous êtes l'heureux possesseur d'un (ou plus) de ces mystérieux secrets, faites-nous une petite lettre. Les malheureux possesseurs de C 128 et C 128D vous remercient d'avance.

NI LES

quand même ce qu'il y a charger. On trouve un programme de téléchargement, un système de répondeur, un serveur ( !) et un logiciel d'archivage. Commençons par le plus simple, l'archivage. On lance le programme, on compose le numéro de téléphone d'un serveur ou de Transpac. Sur l'écran, un petit menu s'est affiché. Une fois qu'on est connecté, si on selectionne l'option capture, l'Amstrad charge en mémoire tout ce qui lui arrive par la petite boite. Quand vous en avez marre, vous appuyez sur une touche (je sais pu laquelle) et la capture s'arrête. Ensuite, vous donnez un nom à vos pages et vous les sauvez sur disque. En principe, ce que vous sauvegardez s'affiche sur l'écran du minitel et de l'Amstrad. Ce n'était pas le cas dans notre version car elle était sous CP/M. Je peux donc vous dire que ça sauve

![](_page_14_Picture_7.jpeg)

bien, sans problème mais j'ignore si l'émulation prend en compte certains caractères de contrôle relativement complexes (blocage clavier ou fulguration transcendentale du Ere informatique va sortir un nou- tation à celui que j'ai eu entre les puisque mon téléphone, comme fait des tonnes de produits en par-<br>veau produit dénommé Arsène et mains. veau produit dénommé Arsène et mains.<br>
destiné au monde du vidéotex. Pour Mais ce n'est pas grave, chargeons pas à sonnerie électromagnétique. y en a que pour lui dans cette rubri- préciser que tout ceci sera testé par

![](_page_14_Picture_25.jpeg)

![](_page_14_Picture_1178.jpeg)

La partie serveur ( !) est du même ordre : pas d'extension du basic, en tout cas, rien de ce genre n'est prévu. Il s'agit plutôt d'un système à structure fixe et donc pas très marrant. En principe, vous pouvez télécharger des logiciels, nous n'avons pas essayé, mais si on nous le dit, c'est que ça doit être vrai. En tout cas, ça a l'air d'être encore un plan à devenir chauve en moins de temps qu'il n'en faut à un agent des PTT pour augmenter votre facture de 1000 balles.

Ere, dans son infinie bonté, mettra à votre disposition lors de la sortie du produit un service, sur T3 bien sûr, permettant de télécharger les versions mises à jour du produit et peut-être, qui sait, d'autres logiciels. Enfin, je dis Ere, mais c'est sur le serveur de TF1, le fameux TVINFO qui a humilié le vidéotex plus d'une fois avec ses concours à la noix et ses info nullardes.

Le prix de la valisette devrait varier aux alentours de 400 balles pour la version Amstrad. On nous a promis une présentation colorée avec maultes graphismes et nouveautés.

Sachez que l'Education Nationale est dans le coup et que quand elle est quelque part, d'habitude ça dégage sec ! Je vous en reparlerai quand le produit sera lancé.

# VELOCIPEDEULIGNE ABONNEZ-VOUS À HEBDOGICIEL

572 francs pour 52 numéros acheté marchand de journaux. Dur, hein, 572 francs ? Faut les sortir !

![](_page_15_Picture_25.jpeg)

![](_page_15_Picture_26.jpeg)

Et si vous vous abonniez ? 450 francs au lieu de 572, ça marche ? Et un abonnement pour six mois vous coûtera seulement 230 francs.

Si vous faites partie du Club Hebdogiciel, vous avez gagné 10% de mieux. 405 francs pour un an et 207 francs pour 6 mois. Le bulletin est là, dessous, on se dépêche.

Tiens, c'est bizarre, tout s'est bien passé la semaine dernière : pas de merde dans les deulignes I Tout était clair, nickel, bref, c'était bon. Heureusement d'ailleurs, sinon j'aurais organisé un carnaval de soutien des deuligneurs à la Bastille, moi, avec 100.000 personnes, et tout et tout !

![](_page_15_Picture_472.jpeg)

C, H\$ CI)= ëa1E'~296E;62103E+cCccEFC20C32\$ C24FFc.;.11?Eio rapEE62tiE305[^c06F6.1's30Es0SA F8C13308C5gkF8C@F39494E5445525641CC54494 C5000000a0I04EC10240C908C.F7E2E780D68 10125037E07F3308CE47E2B381F899DB2C1C3271<br>7C19626EBB660198A20B76019308C14BF60270FD<br>30FD4398E3123BF

1 A\$(1)="602739DCD37E0C59BE61D33001BF61D<br>37EE830":ClS:SCREEN4,6,6:PRINT"Fonctions<br>INTERVAL & TIME","(c) 1986 by Fabrice":<br>PRINT:INPUT"Implantation :&H",X\$:X=VAL("<br>&H"+X\$):FORT=1TO1421A=T>123:POKEX+T-1,V4<br>L("&H"+MID\$(A\$(-A) EXECX: CLEAR, X-1

Mais calmons-nous, et commençons par le commencement : quelques pokes d'enfer pour sauvegarder une image-écran sur disque ou cassette. Il suffit de changer le numéro de périphérique pour que ça aille où on veut.

Pour rappeler l'image, un simple LOAD"nom du dessin",B,1 suffit. Merci monsieur Frédéric Brondel.

#### Usting Commodore 64

POKE193,000:POKE194,4:POKE174,23 POKE175,7

2 SYS57812"09:HESDO, SUPER !",S:SY 562954

READY.

![](_page_15_Picture_8.jpeg)

#### Usting Thomson : la fonction

Le Flexy d'Or BASF, c'est deux prix de 30 000 F, couronnant la création de logiciels dans deux domaines précis: couronnant la création des précis :<br>
• Gestion et Sciences.<br>
• Jeux et Education

- nes précis :<br>• Gestion et Science<br>• Jeux et Education.<br>• Le juny tetalement
- 

#### Listing Thomson 2 : Is démo

0 CONSOLE0:CLS:SCREEN7,0,0:PRINT"Demonst<br>ration (c) Fabrice 1986":CONSOLE1:K=1:B#<br>=INKEY#:A#="Pressez une touche":FORT=0TD<br>-1STEP0:LOCATE11,9,0:COLORK:K=-(K+1)#(KK<br>7):PRINTA#:T=INKEY#<>"":NEXT:INTERVALON:<br>CLS:COLOR1:LOCATE OGE INTERNE"

CLS:00LOR1:LOCATE1,3:ATTRB1,1:PRINT"HORL<br>CGE INTERNE"<br>1 LINE(0,36)-(320,36),2:BOX(30,40)-(260,<br>70),:COLOR7:FORT=0T0-1STEP0:TSRIG(0)0<br>RINKEY\$<)"":LOCATE6,7:PRINTUSING"## Mir<br>## Sec";INT(TIME/10)@60,INT(TIME/10)MOD6 0:NEXT:INTERVALOFF:CONSOLE0:ATTRB0,0:LIS

![](_page_15_Picture_16.jpeg)

![](_page_15_Picture_0.jpeg)

T

Hervé Héritier (veinard I) réintroduit en force le Canon X-07 dans la rubrique, avec un deuligne permettant de transformer l'ordinateur en machine à écrire, tout en évitant les LPRINT. L'arrêt se fait par POKE 160, 190: POKE 161, 193.

- 0 'Machine a ecrire Copyright MCMLXXXVI HERITIER LYON
- I POKE 160,214:POKE161,206: 'CtrI.K=LU,C1. r1.J- LF, Rcturn=LF+CR,O1i=ARRET
- P.S. : En programmation, l'arret se fait Par POKE 160, 190: POKE 161, 193

![](_page_15_Picture_22.jpeg)

Salut les p'tits loups, on se revoit la semaine prochaine, hein ? Ou sur ma BAL du serveur de I'HHHHebdo (L-PIERRE, au (1) 36 15 91 77 puis HG), si vous préférez.

Encore Fabrice Bellet, encore deux softs de gagnés, Listing Canon X-07 encore Thomson, encore la démo en guise d'expli-cations, encore du génial, quoi.

### La fondation du Flexy d'Or. Un évènement BASF.

Le concours Flexy d'Or BASF concerne tous les passionnés de la programmation qui aiment travailler sur un matériel de haute qualité, comme le FlexyDisk BASE.

![](_page_15_Picture_34.jpeg)

Le jury, totalement indépendant de BASF, sera composé de professionnels de l'informatique, de journalistes et d'utilisateurs...

Durée du concours : du 30 avril au 31 août 86. BASF compte sur vous, pour conquérir brillamment le Flexy d'Or. Que les meilleurs gagnent.

![](_page_15_Picture_40.jpeg)

![](_page_15_Picture_41.jpeg)

Bulletin et règlement dans votre magasin, signalé par le panonceau Flexy d'Or.

![](_page_15_Picture_43.jpeg)

![](_page_16_Picture_0.jpeg)

### **REGLEMENT**

- L'achat des logiciels, des fournitures et des matériels à prix pêtés est réservé aux membres du club Hebdogiciel.

- Les petites annonces gratuites envoyées par les membres du club Hebdogiciel sont prioritaires.

- Les membres du club Hebdogiciel bénéficient d'une remise de 10% sur l'abonnement annuel et semestriel à Hebdogiciel.

- Les membres du club Hebdogiciel ont accès à tous les services du serveur minitel Hebdogiciel HG, y compris la section pirate et les boîtes aux lettres (mise en service avril 86).

- Les membres du club Hebdogiciel bénéficient de tarifs réduits sur les badges, tee-shirts, casquettes et autres gadgets inutiles édités par Hebdogiciel.

- Les membres du club Hebdogiciel reçoivent une carte et un insi-<br>gne gratuit lors de leur adhésion (à choisir parmi 9 modèles originaux de Carali).

- Le club Hebdogiciel apportera son aide aux membres du club en cas de litige avec des vendeurs ou des revendeurs de matériel informatique.

- Les membres du club Hebdogiciel disposent d'un numéro de<br>téléphorie direct où une charmante personne leur fournira tous les renseignements sur les activités du club et sur les logiciels du soft-parade.

- Un concours de pronostics<br>réservé aux membres du club est organisé chaque mois. Le premier prix est beau. Règlement en avril, surprise !

- La cotisation annuelle pour<br>l'adhésion au club Hebdogiciel est fixée à 150 francs.

- La carte du club Hebdogiciel est strictement personnelle, elle ne peut être vendue ou prêtée.

- Hebdogiciel se réserve le droit de<br>refuser l'adhésion au club à qui bon lui semble, non mais !

- L'adhésion au club Hebdogiciel entraîne l'acceptation du présent règlement.

![](_page_16_Figure_15.jpeg)

Un club pas comme les autres ! Au lieu de se contenter de vous pomper 150 francs et de partir aux Bahamas avec votre fric, on se décarcasse pour vous trouver les dernières nouveautés à des prix que même les énormes et gras grossistes, ils ont jamais vu ça. Regardez le règlement, là, à côté,

tout est expliqué.

![](_page_16_Picture_18.jpeg)

![](_page_16_Picture_270.jpeg)

![](_page_16_Picture_20.jpeg)

![](_page_16_Picture_271.jpeg)

![](_page_16_Picture_272.jpeg)

![](_page_16_Picture_273.jpeg)

### **BULLETIN D'ADHÉSION AU CLUB HEBDOGICIEL**

A renvoyer à HEBDOGICIEL, Service VPC, 24 rue Baron 75017 PARIS<br>(ECRIRE EN LETTRES CAPITALES)

Oui, j'adhère des deux mains et des deux pieds au club Hebdogiciel. J'ai pris connaissance du règlement et je vous envoie le mien (de règlement), soit 150 francs pour un an. Je recevrai ma carte d'adhérent sous une semaine et je suis content.

 $17$ 

![](_page_16_Picture_274.jpeg)

#### O Signature :

0

٠

 $22222$ 

ui ci et faites deux chèques différents : un nour l'adhésion au club et un pour votre com-Attention, si vous of

# ÇA VIENT DE SORTI

![](_page_17_Picture_64.jpeg)

**ARC** 

![](_page_17_Picture_65.jpeg)

![](_page_17_Picture_66.jpeg)

![](_page_17_Picture_67.jpeg)

d'adeptes!

S Ś.

![](_page_17_Picture_68.jpeg)

![](_page_17_Picture_69.jpeg)

### BON DE COMMANDE A DECOUPER OU A RECOPIER : HEBDOGICIEL VPC, 24 RUE BARON, 75017 PARIS

Déterminez vous-même le prix auquel vous avez droit. Colonne C pour les membres du club. Colonne B pour les abonnés. Colonne A pour les visiteurs.

 $\ddot{\phantom{a}}$ 

 $-36.3 - 1$ 

 $\blacksquare$ 

 $\sim$ 

![](_page_17_Picture_70.jpeg)

![](_page_19_Picture_0.jpeg)

![](_page_19_Picture_1.jpeg)

CIGARILLOS EXTRA-FINS

#### AMSTRAD

**Amstrad 6128 rés récent, recherche contacts<br>aux Peris et région parisienne exclusivement** sur Paris et région parisienne exclusivement.<br>André Fava, 63, rue C. Gonneau, 77140<br>Nemours.

VENDS Amstrad CPC 6128 moniteur monochmrne, joystick, "Clés pour Amstrad" 2 volumes, Le Livre du CPM, Auto-formation à l'Aaeembleur, 5 disquettes vierges, une disquette jeux, Orphée (disk), Pinbell et Ping Pong (K7), le tout 4000F. Interface P6ritel Amatntd : 360F. Patrick au (1) 34 74 65 61 à partir de 19h.

VENDS imprimante Amstrad DMP1 avec<br>manuel et ruban encreur neuf, K7 d'origine,<br>Amlettre, Scriptor, Supercopy : 1300F. Mr Robi-<br>net, St-Martin, 32300 Mirande. Tél. (16) 62 66 69 71.

Cherche Super Paint. Lmigraph et Master Save. Echange nombreux logiciels. Vincent Ledoux au Echange nombreu<br>(1) 43 64 43 15. VENDS CPC 464 couleur avec lecteur de dises DD1. Très bon état, sous garanties.<br>se joystick, programmes sur K7 et dis

VENDS ordinateur Amstrad PCW 8256 traite-ment de texte : 4500F. Tél. (1) 43 55 77 81. VENDS Amx House : 450F, vends aussi Micro Application n° 1 et 9 et Amstrad Premiers Pro-grammes : SOF chaque. til. (1) 47 90 25 85.

ECHANGE logciels sur CPC 464 (K7) contre<br>magazines anglais récents tels que CPC Users,<br>ou autres. Cherche aussi Zaxx ou Goliath. Tro-<br>queurs à plumes, envoyez vos listes à Alain Dubuis, 143, rue félix-Pyat, Bât D22, 13003 Mar-<br>seille. Tél. (16) 91 02 12 83.

Club Amstrad Sud Manche, propose activités<br>diverses mais sérieuses sur CPC 464, drive 664<br>et 6128. (programmation, initiation à CP/M,<br>bidouilles et astuces...). Ecrire au Club Amstrad<br>sud Manche, 19, rue du Commandant Clou

CHERCHE contacts pour échange logiciels sur<br>Amstrad en K7. Liste sur demande. Pascal Gal-<br>lis, 80, rue Jean Racine, 78180 Montigny-le-Btx.

Housse,joystick, programmes sur K7 et disquet-<br>tes. Le tout 5400F. Tél. (1) 46 66 87 13 après 18h.

VENDS cause départ (NDLJC : Oh ! Tu t'en<br>vas ?) Amstrad 464 couleur, moniteur, lecteur<br>3 pouces, Quickshot II, nombreux jeux sur dis-<br>quettes. Stéphan Deschamps au (1) 43 38 44<br>86. (NDLJC : Désolée pour la faute de frappe<br> vu 1)

CHERCHE correspondants Amstrad 6128, pour<br>échange/vente jeux, utilitaires, idées, possède<br>de nombreux jeux. benoît Lyeune, 2, rue Henri lembreux jeux. benoît<br>ocq, 5000 Namur, Be

ECHANGE 10 disquettes 3" Amstrad, nom-<br>breux jeux et utilitaires, contre imprimante<br>DJMP2000 ou supérieure. liste sur demande. D.<br>VIIIani, lieu-dit "les Chailles", 25870 Tallenay<br>par Geneville.

ACHETE logiciels sur Commodore 64, et de pré-<br>férences des nouveaux à bas prix. Cherche<br>aussi fazst Load Cartridge d'Epyx. Toujours et<br>encore à bas prix. réponse assurée. laurent Sie-<br>gel, 26, Grande-rue Still, 67190 Mutzi lee concernés se sentiront visés I ? I) Et salut d ceux dela4é1.

VENDS Commodore 128 AZERTY, drive 1541,<br>moniteur 1901, imprimante MP803, K7 1531 :<br>8000F. Tél. (1) 43 55 77 81.

VENDS CBM64, drive 1541 lecteur K7, nom-<br>breux logiciels jeux et utilitaires et livres : 5000F.<br>Ecrire à Frédéric Pommeret, 7, rue des Acacias.<br>60590 Trie-Château.

Stop ! Donne 70 jeux sur drive, 40 en K7 con-<br>tre tout inprimante en bon stat général, 80 con-<br>tre un Catt Bail, 80 contre tout MSX 64KO en<br>bon état, possède Creat Patern MSX2, cherche<br>tout correspondant pour échange. Domi

Ð

W

VENDS pour CBM64, unité de disquettes en très bon état avec nombreux logiciels, un livre sur l'assembleur, entre 2500 et 3000F. Raphaël Filiaux, 14 bis, route de Conches. 27930 Evreux. Tél. (16) 32 39 42 67. ECHANGE jeux pour C64 sur K7 uniquement ?<br>Possède nombreuses nouveautés. Fabrice

VENDS Amstrad 464 CPC, un joystick, Trucs It Astuces CPC 464, Micro Application, nom-beaux listings, nombreux programmes origi-naux, le tout 4900E i débattre. Chases-Hervé Ricour au (16) 41 88 00 34.

#### APPLE

CHERCHE contacts pour échange de program-<br>mes sur Apple Ilc. Tél. (1) 45 51 24 19 deman-<br>der Marc.

Si vous cherchez des jeux pas chers ou un Cor-reepondant valable sur Apple tic, téléphonez au (18) 73 81 42 47, demandez Sam le Terrible. Cave double emploi vends carte 80 colonnes, rimante, câble : 1500F. Gaby au (16) 28 78 10 81.

ECHANGE programmes pour Commodore 64 avec drive. Possède nombreux programmes dont supers nouveautés. Florent Legeron, 11,<br>rue Frédéric-Jegat, 56610 Arradon.

VENDS Apple IIe, lecteur disk, moniteur, joys-tick, carte Z80, nombreux logiciels : 8200F. Tél. (18) 78 47 10 48.

ATARI

VENDS Commodore 64 état neuf avec magnéto<br>K71530, joystick Quickshot II, cartouche Radar<br>Megamem avec Turbo Tape et nombreux pro-<br>grammes (jeux et utilitaires), autoformation au<br>basic, initiation au basic, livres : 2250F. 50 06, le dimanche ou le soir de 19h à 21h.

VENDS console jeux Atari, 4 mantles, 8 car-touchen avec notices. Gsby au (16) 26 7810 81.

VENDS 6990F, Atari 520ST monochrome av cordon couleur, basic, logo, St Texte, K. Spread,<br>Hippo Simple, Sundog, Db Master, Print Master, Bratacca, etc., pour cause double emploi.<br>Philippe Descotte, les Duplex-du-Parc, 76, allée<br>Guillaume-Appolinaire, 93270 Sevran.

#### **COMMODORE**

ECHANGE programme C64 contre programmes<br>C64, Apple, Spectrum, Atari. Mr Dupont, Neu-<br>ville les Bois, 28270 Brezolles.

RECHERCHE notice de logo et échange jeux<br>sur CBM64. réponse assurée. Ludovic, 40, rue<br>de Cassel, 59200 Tourcoing.

VENDS EXL100, clavier pro, modem, CRAM, magnéto, interface RS232, jeux sur cartouches<br>(Wyzord, Capt Menkar, Tennis, Imagix), jeux sur<br>K7 originaux (Tout Ankh Amon, Musical, Meur-<br>tre à grande Vitesse), utilitaires (Fitent, Arcade),<br>livre Maltrisez votre EXL100,

VENDS EXL100 en hyper, super état, compre-<br>nant : clavier, manettes à infrarouge, moniteur<br>vert, magnéto K7. exelmémoire (soit 40Ko<br>extensibles), cartouches Tennis, imagix, CB5, Cube informatique, livre 25 programmes, revues Exalment vôtre : 3000F à 4000F. En plus. don d'un Atari 2600 avec 4 cartouches à tout ache-<br>teur. Profitez-en. Philippe Quéré, 3, rue de<br>Goas-ar-Vran-padu, 22200 Quimper. Tél. (16) 96 43 88 79.

ECHANGE logiciels pour MSX. Eric Goudeau au (18) 49 24 76 32 ou écrire au 11, rue Albertnus, 79000 Niort.

Possède nombreuses nouveautés. Fabrice Cary, 75019 Paris, au (1) 42 08 35 15.

**ECHANGE programmes pour MSX. Tél. (1) 48** 99 47 11.

ECHANGE tout programme sur K7 pour MSX ou oric Atmos. Vends programmes Budget fami-<br>lial pour MSX : 100F. José Wallois, résidence<br>Flandes, 245 rue Marinot, 62100 Calais.

VENDS MSX Sony 501F, synthé Yamaha, connecteur MSX, clavier yamaha, 2 cartouches<br>Yamaha (FM Music Macro, FM Voicing<br>Program1), manuels, 3 joysticks (1 Sony, 1<br>Speedking, 1 Hypershot), nombreux logiciels,<br>prix à débattre ou échange contre un Apple lle<br>avec unité quettes, joystick, dans la réglons d'Amiens. Jérémy au 22 52 10 15 ou Yves au 22 52 00 58. VENDS MSX DPC avec documentation com-<br>plète, 3 cartouches jeux, le tout 950F. Patrick<br>au (1) 34 74 65 61 à partir de 19h.

ECHANGE logiciels pour MSX en possède de<br>nombreux. Cherche également les jeux sui-<br>vants : A View to a Kill, Eggerland Mystery, Pay-<br>loard, La Geste d'Artillac, Graphic master, Mas-<br>loard, La Geste d'Artillac, Graphic mast

#### **ORIC**

ACHETE pour Vic 20 extension 16Ko, joystick, magnéto : 400F le tout. Pascal au (l6) 2963 37 42 après 18h.

VENDS CBM64, moniteur vert, lecteur K7. nom-breux logiciels de jeux, gestion, traitement de texte, musique, dessin, docs. 2 joysticks, 2 enceintes : 45200F à débattre. Tél. (1) 4222 58 47.

ECHANGE pour CBM64 divers jeux. Tél. (16) 57 51 63 10.

VENDS CBM64 neuf cause double emploi, 1531, nombreux jeux et utilitaires, nombreux programmes de musique, 25 HHHHebdoe, joys-tick, le tout 3500F. tél. (1) 48 99 33 17. Mr Angulte, 48, rue Choral, 94000 Créteil.

VENDS ensemble Commodore composé d'un<br>128 AZERTY/QWERTY, d'un moniteur 1901,<br>d'un lecteur de disquettes 1541, d'une impri-<br>mante MPS803, d'un lecteur enregistreur de K7<br>1531, logiciel Virgule Sénior, Music Studio,<br>mante He e 64 : 4000F. Tél. (1) 43 55 77 81.

> ECHANGE logiciels pour Spectrum. Demander Arnaud Laurent au (1) 43 24 14 95. VENDS Thomson MO5, lecteur, enregistreur de

RECHERCHE pour 4000 ou 4500F, C64, C1541, C1530, programmes sur K7 ou disk, en option, moniteur couleur. Tél. (16) 27 86 29 00 après 17h30.

#### **EXELVISION**

VENDS ZX Spectrum 46K, Interface péritel, moniteur, cordons, lecteur K7 Philipe, 11 livres, 2 jouta-parieurs annexes, et nombreux jeux : 2500E 8 débattre. Martin Le Gendre au (1)46 2500F à d

VENDS Spectrum 48K, péritel, magnéto, jeux,<br>livres, le tout 800F. Tél. (1) 42 23 30 65 avant<br>17h.

VENDS EXL100. Tél. (16) 78 47 10 48.

VENDS pour EXL100 cartouche Rorn Tennis en 3D : 200F. Vends aussi K7 programmes avec notices : 100F. Domnique Cepisul. 12113 allée d'Aulnay, 93150 Blanc-Mesnil. Tél. (1) 48 6770 35.

#### MSX

VENDS Goldstar MSX : 1200F. Tél. (16) 78 47 1048.

VENDS pour 1199/4A, minimémoire état neuf : 500F, Interface RS232: 550F, interface parai-184e Centronics : 600F. Tél. (1) 45 85 65 19. VENDS Ti99/4A, magnéto Lansay, câ<br>magnéto, manettes de jeu Texas USA, ba<br>étendu, 2 cartouches parsec et Adventure,

magnéto, manettes de jeu Texas USA, basic<br>étendu, 2 cartouches parsec et Adventure, Krasic par sol-même, les n°1 et 2 de 99 magazine et en cadeau de nombreux programmes en<br>basic simple et étendu. Excellent état, le lot<br>bas

VENDS Ti99/4A, basic étendu, Logo, 3 cartou-<br>ches de jeux, joystick, nombreux jeux sur K7,<br>cordon magnéto, le tout 2000F. Tél. (16) 20 76<br>83 68.

VENDS MSX Sony H-B 75F, lecteur de K7, 2 livres. K7 Macadam Bumper, Prim, Lab, Allen 8, Xyzolog, Hyper Sports 1, Cosmo, Exploreur, Pastfinder, Graphiste (originaux), le tout 1500F. Tel. (1) 47 08 14 19.

LA DIFFERENCE C'EST TU CONNAIS LA QU'ILS NE PORTENT PAS DIFFERENCE ENTRE LE MÊME NOM! UN DINOSAVRE ET UN BRONTOSAURE? NON ! C'EST Quoi?  $\sqrt{3}$ 

 $\overline{S}$ 

Æ

VENDS logiciels originaux pour MSX sur K7 :<br>Harvey Smith Showjumper : 70F, Disc Warniot -<br>40F, Pastlinder : 50F, Mastervoice : 100F, Blag-<br>ger : 50F, Jet Fighter : 100F, Stop the Express :<br>40F, Mutant Monty : 60F, Buster B mare : 160F, Computer Billard : 120F, Creative<br>Graphics : 220F, Print lab : 250F. Yannick Gal-<br>lois, 2 bis, résidence de la plante des Roches,<br>91120 Villebon sur Yvette. Tél. (1) 60 10 15 63<br>tous les jours après 19h.

MSx

ACHETE pour T199/4A carte RS232 (Interne), môme en panne. tat. (1)60 2943 87 après 19h. ACHETE uniquement, unité centrale Ti99/4A.<br>ecrire à Stéphane Michalski, 37, rue Hyacinthe<br>Corne, 59500 Douai.

VENDS Ti99/4A, interface péritel, câble<br>magnéto, basic étendu, manuels en français,<br>Defender, Retour du Pirate, Solar System, inter-<br>face joystick Atari, programmes basic simple et<br>étendu, 99 magazine 1 à 4 : 1700F. Tél. (

ECHANGE adaptateur péritel PHS60 universel<br>contre la cartouche basic étendu pour Texas<br>Ti99/4A ou le vends 250F. frédéric baranger,<br>Côte du Clapier à Villette, 78930 Guerville.

VENDS T199/4A, basic étendu, mini mémoire,<br>joysticks, magnéto, 5 modules, livres, K7,<br>manuels, basic par soi-même : 1500F à débattre. hervé au (16) 59 81 27 05 ou 59 27 22 01<br>après 20h.

VENDS T199/4A, adaptateur péritel, manettes<br>de jeu, 4 jeux, docs : 890F. P. Vassal, 5, rue de<br>Normandie, 59370 Mon<del>s en Bacs</del>ul. tél. (16) 20 04 56.

VENDS Ti 99/4A année 1983 unité centrale,<br>péritel, magnéto, K7 avec câble, manettes de<br>jeu, basic étendue, 3 numéros de 99 magazine,<br>Pratique du T199/4A, K7 (Solar system, Summer games...) le tout dans emballae d'origine avec<br>mode d'emploi : 3000F. Tél. (16) 42 58 70 68.

VENDS pour Ti99/4A les 7 Sorciers : 50F, La<br>Malédiction de Kouillili : 50F (originaux), cherche<br>module jeux contre logiciels sur K7. Nicolas<br>Viennet, 13, rue Saint-Simon, 72000 Le Mans.<br>tél. (16) 43 24 18 75.

VENDS MSX Canon V20, lecteur disquettes Canon VF100, magnéto, livres, nombreux logi-ciels, ensemble ou au détail, à débattre. Chris-tan au (1) 69 07 55 71. (Les Ulis)

VENDS logiciels originaux ; Hero : 60F, River Raid : 80F, Konaml's Tennis : 150F (état neuf). De plus, cherche contacts pour échanges de<br>logiciels et d'idées. Cherche aussi camarade (ou<br>plusieurs) pour prêts de logiciels tels que Alien<br>8, Knight Lore, master of The Lamps, Zaxxon,<br>Decathlon, Pyro Man, en échange d'a 19h.

ECHANGE, achète logiciels MSX. Ludovic Poi-<br>ret. 28. place Leclerc. 62130 \$t Pol sur Ternaise.<br>Tél. (16) 21 03 02 09.

VENDS pour T199/4A synthétiseur de parole :<br>500F. Module basic étendu : 750F, les deux<br>vendus avec manuel en français. Xavier<br>Tschambser, Fontaine-Macon, 10400 Nogent sur Seine.

CHERCHE solution de Return to Pirate's Isle Ca serait sympa de l'envoyer, si vous l'avez à<br>Mathieu Witz, 5, rue Chopin, 54000 Nancy. VENDS pour Ti99/4A, Multiplan Microsoft :<br>500F, module Terminal Emulator : 400F,<br>module Gestion Privée : 200F, échange possi-<br>ble contre disquettes fichier d'adresse et synthé-<br>tiseur vocal. Tél. (1) 45 88 76 02.

VENDS T199/4A avec prise péritel, câble<br>magnéto, manettes, K7 initiation basic et basic<br>étendu, modules Extended Basic, Pole Position,<br>Moon Patrol, Retour du Pirat, Indoor, Soccer, Parsec, nobreux programmes cléssés. Le tout<br>2500F. Nicolas Traquet au (1) 43 26 13 94. VENDS Ti99/4A péritel et UHF, câble magnéto,<br>basic étendu azvec manuel, mini mémorie avec<br>manuel, extension 32K, manette, modules dont<br>Echec, Othelio, Parsec, Munchmann, Ti Inva-<br>ders..., 8 K7 dont le Basic par soi-même, L

ACHETE K7 Hebdogiciel n°2 et 3 pour Ti99/4A.<br>Tél. (16) 22 48 08 12.

VENDS MSX Sanyo PHC 85, 2 cartouches (Hyper Sport 1 et 2) livre initiation assembleur sacrifié : 700F. Stéphane au (1) 47 71 08 72.

CHERCHE correspondants pour MSX pour<br>échange de jeux ou utilitaires. POssède de nom-<br>breux jeux (Galaga, Bosconian, Macadam Bum-<br>per, Alien 8, Flight Deck, etc.) Tél. (1) 30 93 71<br>03, demander Emmanuel entre 19h et 20h30.

ECHANGE programmes MSX. ecrire Guylain<br>Delhaye, 266, rue de Brutelette, 80132 Drucat.<br>Tél. (16) 22 24 30 87.

VENDS Spectrum 48K avec péritel, livres, nom-<br>breux logiciels, le tout dans emballage d'ori-<br>gine : 900F. Pierre au (1) 48 83 99 69.

RECHERCHE les logiciels suivants, contre<br>d'autres logiciels pour Spectrum : Mind Sha-<br>dow, Spy us Spy, Strageloop, Web Dimension,<br>Realm of Impossibility, Swords and Sorcery,<br>Hightway Encounter, Bulderdash III, The Way of<br>t

VENDS 707/70, lecteur de K7, clavier mécanique, contrôleur manettes et son, une manette,<br>5 jeux, nombreux livres : 4000F à débattre. Jennifer au (1) 43 77 53 18 en semaine après 16h30<br>(pas le week-end). (pas le week-end).

VENDS MO5, lecteur K7, crayon poptique,<br>Mégabus, Prolongateur de bus, Quickshot II,<br>ilvres de programmes, docs, nombreux pro-<br>grammes de l'HHHebdo et autres sur K7 :<br>3500F. Gérald Chaussière, 17, rue du Trimolin,<br>5t Andeol

VENDS 2 MSX YC 64K, moniteur couleru Euréka, lecteur de disquettes Philipes 360Ko<br>3,5'', magnéto, nombreux logiciels sur disk et<br>K7 : 6000F à débattre. Dominique Wojcik, 17, ue de Mme Marchand, 59147 Gondecourt. tél. (16) 20 32 44 51.

> ECHANGE 107, Bask, extension 18Ko, 2 K7, livres, revues, lecteur K7, nombreux programmes, contre un ZX Spectrum, magnéto, plusieur<br>K7 de jeux. tél. (1) 34 87 57 35.

> ECHANGE nombreux programmes de l'Hebdo pour Thomeo T07 ou 707/70. Tout échange as fera per courrier. tél. (1)34 87 5735 après 17h. VENDS MO5, magnéto, extension norme Atari,<br>manette, 15 jeux sur K7 originaux : La Geste,<br>Mandragore, 5° Axe, Aigle d'Or, Pulsar II, Flip-<br>per, Dieux du Stade...), manuel : 2500F.<br>Demander Pierrick au (1) 40 27 33 72 après<br>

VENDS TO7, configuration complète 1984,<br>U.C., extension 16K, extension jeux et manet-<br>tes, magnéto, basic (avec 2 livres), Pictor, Trap,<br>Gemini, 1 livre de programmes de jeux, le tout<br>1000F. Vends imprimante Thomson haut d gamme PR90-600 (impact 80 colonnes), état<br>neuf, câble, extension communication, docs,<br>papier : 2500F. Vends pour ordinateur TO7, K7<br>originales : Animatix, FBI, Dieux du Stade, Fox,<br>Andro'des : 100F chaque, cantouches TO7,<br>

VENDS pour OrIC/Atmos Interface programma-hie pour poignées de jeux : 250F. Patrick au (1) 34 74 65 61 8 partir de 19h.

VENDS Oric Atmos de 12/85, lecteur de disque tes Jasmin II de 02/86, 10 disquettes de logi-<br>ciels, 5 K7 de jeux, documentations diverses :<br>2600F. Assimil Anglais et Espagnol : 350F les<br>2. André Fava, 63, rue C. Gonneau, 77140<br>Nemours.

#### **SPECTRUM**

VENDS MO5, magnéto, crayon optique, manettee et contrôleur, nombreux logiciels et livres. Frédéric martins au (16) 61 58 14 97 (Toulouse).

VENDS T07170, 2 manettes de jeux, interface Musique, cartouche Basic, cartouche synthéti-<br>tia, 4 K7 de jeux, lecteur de K7. Le tout en bon<br>état : 3500F. Alexandre Boissenin, 29, rue de<br>Lattre 25270 Le Russey. Tél. (16) 81 43 75 80. ECHANGE logiciels pour T07/70-TO7 et cherche lecteur de disquettes 80K ou 320K à bas .<br>prix. Tél. (16) 40 30 13 35 après 17h.

VENDS ZX Spectrum+ péritel, manuel d'utill-sation, livre, lecteur de K7, Interface Kempston joystick, )oyalick, nombreux logiciels : 1600F ou vends softs St à 40F pièce (originaux). Nethalie au (1)42 05 11 11.

VENDS ZX Spectrum 48K, péritel, le tout 1000F.<br>Patrick au (1) 47 22 02 43 après 17h.

VENDS pour Spectrum, interface, microdrive,<br>manuel d'utilisation, microcassette de démons-<br>tration, le livre ZX Spectrum et ses microdrives.<br>Le tout en excellent état pour 1300F. Xavier<br>Tardy, 11, rue Ampère, 21000 Dijon.

CHERCHE contact pour échange de program-mes sur Spactnirn. Possède nombres logiciels et nouveautés. Recherche Interface ZX3. Jean-Michel Martin, 6, rue Alfred de Musset, 06150 Cannes la Bocca.

NON ALLEZ, C'EST VRAIT VENDS ZX Spectrum 48Ko avec interface péri-<br>tel et en prime programme Kamikaze. Le tout :<br>1500F. (K7 et manuels d'utilisation compris).<br>Tél. (16) 41 42 44 09 après 18h.

Cause double emploi, vends MO5, lecteur dis-<br>quettes 5"1/4, 320K, 8 disquettes, notices, lecteur K7, 20 logiciels originaux, crayon optique,<br>contrôleur musique et jeux, 2 manettes jeux<br>contrôleur musique et jeux, 2 manette VENDS pour M05 12 K7 originales. Tél. (18) 44 76 77 63 (Oise).

VENDS Spectrum 46K, magnéto, manette, interface ZX2, nombreux jeux, 2 livres, Interface p\*rhel, le tout 1900F. Thierry au (16) 91 6629 42 le soir 20h.

Toi qui a un Spectrum. ça te brancherais d'avoir des périphs ou mémo un Amstrad, comme ça, gratuitement ? (ou presque) Alors n'hésite pas a m'appeler au (16) 78 35 53 30, tous les jours après 18h30.

VENDS Spectrum ZX, neuf, 2 interfaces noir et blanc, jeux (ZX Interface 2), joystick, 9 livres, nombreux jeux : 1500F. TAI. (16) 70 07 62 32.

VENDS pour ZX Spectrum interface ZX2<br>neuve : 200F. Echange Jet pac, Psat, Cookie,<br>Booty Stop the Express, Psytron, Hobbit,<br>Pédro... contre Alien 8, lie Maudite, jaws, Knight<br>Lore, Manoir du Dr Genius, Panique, Winter<br>Sport

VENDS Casio PB100, Imprimante FP12, inter-face K7 FA3, mémoire DRI, cassettes et docu-mentatlone. le tout dans emballage d'origine: 800F. Tél. (1)43330320. VENDS interface CGV PHS60, universelle, modèle B avec alimentation extérieure et embal-<br>lage. permet le raccordement d'un micro à<br>l'entrée antenne d'un TV : 300F. Tél. (16) 51 93

RECHERCHE possesseur de Spectrum pour échange de jeux. Olivier Pavant, Bezamville, GrenevIIle-en-Beauce, 45480 Outarville.

K7, crayon optique, manettes de jeux, contrô-<br>leur pour manettes de jeux, 4 jeux : Airbus,<br>Karaté, Pictor, Mandragore et de nombreux jeux<br>pour MO5 : 2500F. Tél. (16) 42 71 73 86 après<br>19h.

VENDS gammes complète de logiciels originaux<br>utilitaires familials, et semi-professionnels. Prix<br>dérisoir, liste et descriptifs sur demande. Olivier<br>au (16) 21 62 51 57.

ECHANGE. achète, programmes en tout genre pour ZX Spectrum 46K à prix compétitifs. Cher-che bidouilla et grenouilles pour ma bécane qui s'ennuie. Eric Bourguedieu, 40560 Vielle St Girons. TAI. (16) 58 42 91 90 après 18h.

#### TEXAS

VENDS Texas instrument T199/4A péritel, basic<br>étendu, manette, magnéto : 1500F à débattre.<br>Emmanuel au (1) 69 30 03 96.

Pour T199/4A vends extension 32K extérieure :<br>600F. Patrick Feuillet, au (1) 34 74 68 05.

VENDS Philipe VG 5000, magnéto : 850F ou échange contre Spectrum péritel, un Atari<br>800XL péritel, un Atmos, un Tiçç/4A, un Yeno, un Vic 20 avec extension, un Sanyo PHC28 ou un Canon V20. Ouf, c'est terminé I. Non, je BOOXL perriel, un Atmos, un Tipp/4A, un Yeno,<br>un Vic 20 avec extension, un Sanyo PHC28 ou<br>un Canon V20. Out, c'est terminé I. Non, je<br>recherche aussi un moniteur monochrome avec<br>Lotissement La Pommeraie Janville, 14670<br>Tro

CHERCHE désepérément, non pas Susan,<br>mais : une TV ou un moniteur bon marché péri-<br>tel pour un Atmos, un joystick et une interface<br>programmable Oric et quelques logiciels pas<br>trop nuls. patrice Parayre, S, rue Jean Bart,<br>8

VENDS T199/4A bon état, cordon, magnéto, 3 livres de programmes, nombreux programmes sur K7, 2 joysticks, modules : Music Maker, Super Demon Attack, Carwars, Parsec, Moons-weeper, Munchman, le tout 2200F. Cédric au (1) 47 47 90 26 le soir.

> RECHERCHE Hebdogiciel suivante : 96, 99, 28, 30 à 34, 46 à 56. Faire offre à Jean-Michel<br>Catoire, 92, bd Chateaudun, 80000 Amiens.

VENDS ensemble Vidéopac Philips avec 7 jeux<br>pour seulement 400F à débattre. Charles-Hervé<br>Ricour au (16) 41 88 00 34. VENDS imprimante Seikosha GP500, cordon<br>Oric : 2000F. André Fava, 63, rue C. Gonneau,

VENDS TRS80, model I niveau II, magnéto.<br>yidéo monochorme, nombreux jeux et utilitaires<br>sur K7, le tout 2000F. Venda également vectrex,<br>4 cartouches, le tout 700F. Tél. (16) 20 76 83 68.

VENDS lecteur de disquettes Microdisc (décern-<br>bre 85), peu servi, avec Sedoric et son manuel.<br>En cadeau une disquette 3" vierge : 2000F. Vin-<br>cent au (1) 48 21 90 14.

VENDS synthétiseur DK'Tronics : 350F à débat-<br>tre. Vincent au (1) 43 64 43 15.

ECHANGE nombreux programmes sur K7 pour<br>les micros suivants : MSX, Amstrad, Spectrum,<br>TO7770 et MOS. Laurent Aldon, Chemin de la<br>Chapelle, Lacoste, 34800 Clermont-Ferrand.<br>(KIDLJC : C'est vrai ça, il doit en avoir du fric,

Benoîte PICAUD Rédacteur en Chef Adjoint Michel DESANGLES Rédaction Laurent BERNAT Secrétariat Martine CHEVALIER Maquette Jean-Marc GASNOT Jean-Yves DUHOO **Dessins** CARALI Editeur SHIFT Editions 24 rue Baron 75017 PARIS Tel : (1) 42 63 49 94 Distribution NMPP Publicité au journal Tel : (1) 42 63 82 02 Telex : 281260 F SHIFT Commission paritaire 66489 RC 83 B 6621 Imprimerie DULAC et JARDIN S.A. Evreux Directeur Commercial Stéphane CARRIÉ

#### THOMSON

ECHANGE nombreux logiciels pour T07 - T07f70 sur K7. pascal Manin, 10, rue des Pal-miers, 44118 La Chebvrolière.

CHERCHE pour MO5, Beach head, Super Ten-<br>nis, Rotowar, Novosprites, Top Chrono, Assde-<br>sass, Dames, Crocky II, Space Shuttle, SIM,<br>Challenge Voile, Odin, en location. Tél. (16) 44<br>84 72 04 (Beauvais).

VENDS K7 logiciels, tous originaux polité prix,<br>pour Thomson MO5/TO7 : Challenge, Voile,<br>Kim, Planète inconnue, Labyrinthe, Survie, Les<br>Dieux du Stade, C.A.O. (avec manuels). Pour<br>MO5 Premier pas vers le basic 1 et 2, Spac

, 4 Psions. Aventure : Skull, Troll. Simulation :<br>Dday, QL Fight, Snooker, QL Chees, Othello,<br>Matchpoint, Area radar Controlled. Arcade :<br>Lands of Mavoc, Eva, Wanderer, Hyperdrive,<br>Zapper, Cruncher, Cuthbert in Space, Craz

VENDS pour Goupil III, carte extension Bip.<br>Parallèle, carte contrôleur vidéo 25 x 80, carte<br>extension mémoire 128K, carte unité centrale<br>16 Nits 8088, carte unité centrale 2Mhz, 6809<br>Version 1, carte Bus fond de panier Ve sier au (16) 45 22 42 05.

ECHANGE nombreux logiciels pour MO6. Jeun-Luc au (18) 68 07 03 00 la journée et su (16) 88 70 79 86 après 18h.

VENDS TO7 unité centrale, extension téléma-<br>tique neuve, extension 16K, magnéto, logiciels,<br>livres : 4200F. Tél. (1) 46 82 16 69.

VENDS Vectrex très bon état, 2 manettes, 7 K7 :<br>1400F. Mr Juste au (1) 46 09 86 87 heures

ECHANGE Cyclo 51 Black très bon état éavec.<br>jantes à battons et kit 75 Cm3 et selle longue,<br>contre ordinateur de bonne qualité avec exten-<br>seur possible, capacité minimum 120Ko, et avec<br>lecteur de disquettes intégré dans o

VENDS coffret MOS, manettes, logiciels, très bon état, sous garantie : 3100F. Vincent au (16) 99 64 23 34 après 18h, sauf is week-end et is mercredi.

VENDS Micro MO5, lecteur K7, 2 livres techni-<br>ques, 4 logiciels : Le Cube (initiation Basic),<br>Echecs, Les Dieux du Stade, Lorann, de juin<br>85 : 1500F. Tél. (1) 45 42 67 57 le soir.

CHERCHE logiciele éducatifs pour TO7 Anglais<br>1 à 7 volumes, grammaire et vocabultaire (2<br>vol.), démonstration géométrie, Factorisation,<br>Equations Inéquazions, Synthétia, Judoka. Tél.<br>(16) 82 24 42 77 ou écrire à Rémy Lecuy

Inconscient vends TO7 avec ce qu'il faut. Etet minable, prix astronomique. Seul un idiot osera répondre. Olaf Kappas, 71123, rue deer Fusillés, 59280 Armentières. W. (18) 20 55 37 54.

OFFRE 5 super-jeux (Karaté, Pulsar II, Numéro<br>10, Super-tennis et Mission delta) sur MO5 à<br>celui ou celle qui me fournira le listing de la RAM 10, Super-tennis et Mission delta) sur MOS à celui ou celle qui me fournira le listing de la RAM<br>désassemblée du MOS et/ou la manière de pro-<br>grammer le synthétiseur des manière de pro-<br>grammer le synthétiseur des manettes

Pour MO5- TO7 - TO7/70 vends manettes état neuf : 20F et nombreux )eux originaux : Karaté, Super Tennis, Vol Solo, Coliseum et 10 autres) è moitié prix contre remboursen»nt.Demander bitié prix contre remboursement.Demande<br>uard au (16) 35 60 57 54 en dehors des heu res sco

VENDS TO7, clavier mécanique, extension<br>18Ko, extension BKo, lecteur de K7, 3 cartou-<br>ches de Rom : Basic, Plctor, Tridi, 3 livres<br>Cedic, jeux, de nombreux logiciels originaux sur<br>K7, le tout en partait état : 3200F. Tél.

VENDS pour T07170 2 supers-jeux d'aventure graphgiuea, originaux : Aigle d'Or et Oméga Planète Invisible; 250F lea deux. Demander devid au (16) 79 32 27 49.

CHERCHE possesseur M05 pour échanges jeux divers. Philippe au (18) 88 80 48 25.

Thomson MOS, recherche photocopies d'expli-<br>cations de jeux : 5° Axe, Il L'intrus, Mission<br>Delta, Usine Infernale, Sortilège, Politik Poker,<br>Lorran, FBI...) remboursement assuré ou échange contre d'autres photocopies. Ecrire a JM Canestrier, avenue Egrinda, Lot. Saïda, bât<br>A, 06200 Nice.

VENDS cartouche Gestion privé pour MO5 dans<br>son bottier, mode d'emploi, neuve et jamais ser-<br>vie (08/85) : 370F. G. Lemaire-Bourdin, Le<br>Grand Pourcaté, 40270 Cazère/Adour.

#### DIVERS

VENDS Hector IIHR, 46K, 2 manettes, lecteur de K7 Incorporé, nombreuses K7: 3000F A débattre. Tél. (18) 20 38 29 53. CHERCHE pour Canon X07, cartes mémoires 4Ko, 16 Ko et cartes programmes. Tél au (18) 75 56 45 50 heures des repas ou is soir.

VENDS Sinclair QL 128Ko, nombreux program-<br>mes, Langage : BCPL, Lisp, Forth, Pascal, C<br>(GST), C lattice (Epron), utilitaires : Qdoctor,<br>Supercharge 2, Sprite Gen 3, Icon Controlled<br>Envioronnement, Choice, Ram Disc, Compila

Dragon 32 vieillissant recherche contacts pour échanger programmes ou informations. faire offre A Franck Casthelain, 17, rue St-Pierre St-Paul 59000 Lille. Tél. (16) 20 57 09 25.

VENDS écran Computer Moniteur 30cm, grand<br>pouvoir séparateur, dispositif anti-reflets vert,<br>20°00 caractères, très peu servi : 900F. Tél. (16)<br>44 27 46 28 après 19h.

ECHANGE programmes pour FX702P ou<br>autres, liens durables, réponse assurée. marc<br>Leroy. 28, rue du général Giraud, 51000<br>Chalons-sur-Marne.

VENDS calculatrice scientifique FX6O2P, inter-face K7 FA2, état neuf, K76 de programmes ori-ginalea, possibilité de synthèse musicale avec is FA2, is tout 800F. Gail au (16) 35 67 60 03.

bureau.

CHERCHE 1541 au prix de 900F. demander Stéphane au (1) 47 71 08 72.

00 90.

VENDS Imprimante DMP1, état neuf, 1 bgfcisla originaux sur K7 t disquuttee : 1500F Is tout. Mr Menasd Douadi, lE, allée de la Lisière, Bruch, 57600 Forbach. tél. (16) 87 85 74 90. VENDS Canon X07, mémoire 4K, cordon K7, 3 K7 avec documentations, le tout avec emballage d'origine : 1000F. Tél. (1) 43 330320.

VENDS orgue Casio PT30, 8 sonorités, 18 rythmes, affichage numérique analogique, une mémoire numérique qui enregistre an temps réel, avec documentations et partitions : 500F. Tél. (1)43330320.

VENDS revue 99 magazine n°1 à 7, livre d'Ini-<br>tiation Basic : 200F. Tél. (16) 74 97 22 25, le soir.

VENDS Sharp PC1500, Imprimante CE150, module 8Ko protégé CE159, tablette sensitive CE153, manuels, accessoires d'origine, Tech-nique référence manuel, revues club Sharp, programmes sur K7 (baric, LM), docs, le tout 1900F. Tél. (1) 84 48 35 14 après 18h30.

Coucou. ms revoilou 1 On ne peut pas dire que vous ayez été nombreux 8 répondre 8 mon ornons précédente qui disait : Vende console CBS avec 7 jeux BC'S Quest, Donkey Kong,

Praction, extension ordinateur Adam comprenant<br>
Taxton, extension ordinateur Adam comprenant<br>
unité centrale 90K, clavier séparé, lecteur enre-<br>
guerite, basic, super Buck Rogers (jeux), K7 vie-<br>
guerite, basic, super Buck

je vous laisse le tout en échange de quelques<br>misérables 6000F. Si ça vous intéresse<br>(dépôchez-vous, y en aura pas pour tout le<br>monde) adressez-vous à Alain Hebinger, 58, nie

de la Comète, 68200 Mulhouse. Tél. (16) 89 42<br>21 07, l'après midi. *(NDLJC : Eh oh ! C'est pas*<br>*une annonce çà, c'est un roman !)* 

VENDS superbe walkman Sony WM-F20 ayant la FM, Dolby K7, acheté il y a 8 mois : 900F 8 débattre. Guillaume Durandet,1633, rue de Cha-renton, 75012 paria 7 TN. (1) 43 40 32 28.

VENDS imprimante Selkosha GP100A avec cor-<br>don Amstrad : 1600F. Tél. (1) 34 14 73 84 après

19h.

77140 Nemours.

Directeur de le Publication rédacteur en chef Gérard CECCALDI Directeur Technique

CHERCHE Hard-Copy pour l'imprimante Si Corona fastext 80 et tournant sur le CPC 464<br>couleur. tél. (16) 56 94 68 90, demander Djamel. VENDS orgue Yamaha PS55 portable, transfor-<br>mateur, valise rigide, très bon état : 4000F. Tél.<br>(16) 91 66 35 34.

DU CLUB HEBDOGICIEL

CONFIGURATION<br>COMMUNICATION

**BON DE COMMANDE A ENVOYER A S.E.H.,160 rue Legendre, 75017 PARIS.**<br>CANON V-20: 950 F. $\Box$  PRIX SPECIAL CLUB: 750 F. $\Box$  FRAIS DE PORT + 50F.

**EXAMPLE FRAIS FRAIS F. 1 -20 : PRIX SPECIAL CLUB : 750 F.** □ FRAIS DE PORT + 70F.<br>
CANON V-20 : 950 F. □ PRIX SPECIAL CLUB : 750 F. □ FRAIS DE PORT + 50F.<br>
CANON V-20 + X740 : 1.290 F. □ PRIX SPECIAL CLUB : 990 F.□ FRAIS INTERFACE X-740: 490 F. $\square$  PRIX SPECIAL CLUB: 290 F. $\square$  FRAIS DE PORT + 20F.<br>LOGICIEL X07-COM: 337 F  $\square$  PRIX SPECIAL CLUB: 235 F  $\square$  FRAIS DE PORT + 15F. PRIX SPECIAL CLUB: 235 F  $\Box$  FRAIS DE PORT + 15F. **BON DE COMMANDE A ENVOYER A S.E.H.,160 rue Legendre, 75017 PARIS.**<br>
CANON V-20 : 950 F. $\Box$ <br>
CANON V-20 + X740 : 1.290 F. $\Box$  PRIX SPECIAL CLUB : 990 F. $\Box$  FRAIS DE PORT + 7<br>
INTERFACE X-740 : 490 F. $\Box$  PRIX SPECIAL CL

![](_page_20_Picture_23.jpeg)

![](_page_20_Picture_1120.jpeg)

990 F POUR LES MEMBRES DU CLUB HEBDOGICIEL

# UN BASIC POUR ST,<br>
Is appelle... il s'appelle...<br>
Ben non, il n'a pas de nom.<br>
Ah I si, enfin c'est pas un que phase de linkage chère aux<br>
nom, c'est le père Softworks qui programmeurs en Pascal et autres<br>
nous l'a fait. H UN!

I s'appelle... il s'appelle... Ben non, il n'a pas de nom. Ah ! si, enfin c'est pas un nom, c'est le père Softworks qui nous l'a fait. Hein ? Vous connaissez pas ? Bon, ben rentrez-vous dans le crâne que c'est une boite américaine qui a eu la bonne idée de sortir un basic pour la bécane qui en a fait craquer plus d'un : le ST. Je ne vous dis pas à quel point c'était une bonne idée. Vous savez ce qu'on pensait du fameux ST basic, celui qui est livré avec la machine. Non, vous savez pas. Ben on en pensait du mal, beaucoup de mal. Non seulement il était effroyablement buggé, mais en plus il était entièrement sous Gem ce qui le rendait lent comme un escargot et lourd comme une enclume.

Loin de cette épave, nous avons donc ce petit dernier dans les bras. Mais ce n'est pas très exactement le même basic que son prédecesseur. Non, celui-là est compacté, absolument ma bonne dame, compacté, comme je vous l'dis. C'est-à-dire que pour faire un programme avec ce fameux basic, vous devez d'abord charger un éditeur. Quel éditeur ? Je sais pas. Démerdez-vous. En tout cas, il n'y en a pas sur la disquette fournie. ST Writer peut convenir, et il est livré aussi avec la bécane. Grâce à cet éditeur, vous allez pouvoir créer votre source, en fait taper le listing de votre programme. Une fois sauvé, vous chargez le pro-gramme de compactage qui se charge de... comme qui dirait compacter le source, c'est-à-dire le transformer en la môme chose, mais oiptimisé. Durant cette phase, si vous avez fait une erreur, elle vous est signalée et si vous n'en avez pas fait, un programme d'extension ".RUN" est généré. Enfin, pour faire tourner votre oeuvre, il vous suffira de charger un autre soft (BRUN.PRG) qui

exécutera le programme en ".RUN". Bref, il n'y a pas la longue phase de linkage chère aux programmeurs en Pascal et autres C de tout poil.

Le langage en lui-môme est très intéressant et ne ressemble en rien à son homologue officiel vendu avec la bécane. Tout d'abord, les numéros de lignes ne sont pas nécéssaires. Vous pouvez les mettre, mais ils sont facultatifs. Donc, pour s'y retrouver, vous pouvez utiliser des labels et exécuter des GOTO label ou des GOSUB label voire même des CALL label.

D'autre part, le nombre des instrutions n'est pas très important car un grand nombre de fonction

(MONSIEUR GOSUB?)

Spécialisé dans la distribution SINCLAIR depuis 3 ans, INTERFACE VOUS PROPOSE

![](_page_20_Picture_7.jpeg)

Gem, GemDos et Bios sont incluses et accessibles précédées par un magique Toolbox. Par exem<sup>p</sup>le, vous pouvez définir une zone de travail, un handle, grâce aux instructions Openworkstation de la même façon qu'en C mais sans la lourdeur de ce dernier. Passée cette phase qui est nécessaire au Gem pour s'y retrouver dans ses petits papiers, vous pouvez faire n'importe quoi. Par exemple Toolbox Vellipse,h,x,y,xang,yang où h est le handle qui a été retourné précédement par la fonction OpenWorkstation, x est l'abscisse du centre, y l'ordonnée et xang et yang sont les deux autres paramè-tres nécessaires à l'élaboration

### □ CABLE PERITEL FOURNI  $\Box$  EN CADEAU : XYZOLOG (K7)

N° CARTE DU CLUB : ........................... N° de téléphone: ................ ....... Règlement joint :  $\square$  Chèque bancaire  $\square$  CCP

COMMUNICATION<br>V.20 - X-07 ❑ 1 CANON V-20 ❑ I INTERFACE X-740 POUR LIAISON  $X-07$  V-20  $\Box$  EN CADEAU XYZOLOG (K7)  $\frac{1}{c}$ ,<br>,<br>,<br>,

d'une ellipse et dont je ne me rappelle plus le nom, Tous les autres paramètres (style de dallage, taille du crayon, pointillé, etc...) sont modifiables par d'autres instructions. Grâce à ce système, vous pouvez avoir accès à toutes les instructions graphiques possibles puisque c'est la vocation du Gem. Il va sans dire que les instructions relatives aux fichiers sont aussi disponibles par l'intermédiaire du GemDos. Donc, vous pourrez manipuler des catalogues, charger des pistes, etc. Les fonction du bios étant également présentes, vous pourrez changer la palette, paramétrer la RS 232 ou l'Inter-face parallèle sans grande difficulté. Si on excepte toolbox, le reste du basic est pour le moins standard : un FOR et son NEXT avec un STEP, un IF-THEN-ELSE et la plupart des instructions classiques sont disponibles. PRINT, PRINT USING, INPUT, LINE INPUT, READ, DATA, ON ERROR GOTO, et d'autres sont également au rendez-vous.

L'inconvénient majeur de ce produit est que si vous faites une erreur dans le listing elle ne vous est signalée que pendant la compilation et vous devez recharger l'éditeur et le source pour tout recommencer. C'est à vous de la trouver.

Quelques petites bêtises ont été oubliées, par exemple si vous faites un PRINT A\$ avec plus de 80 caractères dans A\$, la fin de la chaîne sera affichée sur le dernier caractère de la ligne. Si vous voulez, le compilateur ne prévoit par le retour chariot en fin de ligne, ce qui peut se révéler chiant à la longue.

Au-delà de ça, aucune erreur grossière n'a été commise. Les possesseurs de ST vont pouvoir enfin s'en donner à coeur joie sans s'exciter sur un C à se rouler par terre et un Modula 2 pas évident du tout.

A noter : c'est chez RUN Informatique que nous avons dégoté ce soft et c'est d'ailleurs le seul endroit où il était disponible. Je le dis parce que c'est vrai et si ça continue, faudra qu'ça cesse.

![](_page_20_Picture_14.jpeg)

Un stock très important d'interfaces et de programmes SPECTRUM remis à jour régulièrement grâce à un approvisionnement \*hebdomadaire en provenance d'outre-manche

Ses derniéres nouveautés en utilitaires et en jeux.

Nous disposons également sur stock , de nombreux programmes OL ainsi que ses différentes interfaces ( Mémoire,Disk,Joystick, etc ... )

### DERNIERE NOUVELLE

Microdrives 29 FT5

### Nous expédions vers la province

Recommandé : Chèque à la commande + 30 Frs de port Contre-remboursement : Commande + 50 Frs à la reception Enregistrer vos commandes au : 48.74.00.34

![](_page_20_Picture_1121.jpeg)

![](_page_21_Picture_0.jpeg)

![](_page_21_Picture_1.jpeg)

![](_page_22_Picture_0.jpeg)

uste un mot, les kids : j'ai fini le Franquin-Sadoul, j'ai pas trop la place pour en seulement que c'est extraordinaire. Ça manquait. En sortant de là, on sait absolument

parler vraiment, sachez aussi. Et les oiseaux chantent, le tout sur Franquin. C'est un monument à lire absolument. Voilà. Et le Martin Veyron est très bon soleil brille, c'est super, ciao.

> ses collaborations avec Will, Greg, Jidéhem et les autres. Tiens, pour vous en mettre plein la vue, c'est Greg qui a repris le scénario de QRN sur Brétzelburg à partir de la planche 7. C'est bourré de trucs comme ça. On trouve aussi les pres-

Milou.

Ah ! Ça y est ! J'ai terminé les Entretiens Sadoul-Franquin ! Le monstre, dis-donc, m'a fallu un mois pour le terminer. C'est que ça se lit pas comme la page politique de France-

MARTEAU

Soir, ça. C'est un pavé. Bon. C'est indispensable. On ne connaît pas Franquin tant qu'on a pas lu ça. Sadoul, c'est le genre de mec à demander pourquoi le trait qui est en haut de la case 4 de la planche 7 de l'album R4 a un peu bavé. Et Franquin, c'est le genre de type à répondre que c'est parce qu'il utilisait à l'époque une plume un peu ébréchée, qu'on retrouve aussi planches 12, 45 et 47 de l'album R6. C'est vous dire si c'est précis. Ces entretiens sont divisés en plusieurs parties : Franquin des origines à nos jours (entretien informel, ils parlent de métier, de la vie en général, de la déprime chronique de Franquin), Spirou (visiblement le personnage qu'il aime le moins), Modeste et Pompon, Gaston, et Petits Monstres, Trombone, Idées Noires, etc. Le tout, album par album, planche par planche. On apprend que Franquin n'aime pas ce qu'il fait, ce con, on se demande bien pourquoi. On apprend aussi en quoi consistaient

![](_page_22_Picture_6.jpeg)

sions dont Franquin faisait l'objet lorsqu'il se laissait aller à dessiner des choses qui pouvaient "choquer les jeunes lecteurs de Spirou" Bon, c'est la bible de Franquin, quoi, en deux mots.

LES ENTRETIENS SADOUL-*FRANQUIN chez DIS TRI-BD*  SCHLIRF, 220 francs, 200 pages, pleins d'inédits, c'est génial !

![](_page_22_Picture_9.jpeg)

EXECUTIVE WOMAN LES ENTRETIENS SADOUL-FRANQUIN LES ONCLES PAUL SUDOR SUDACA DECRESCENDO UNE NUIT CHEZ TENNESSEE UN MÔME DE PERDU... CADAVRES EN SOLDE BARBE-NOIRE ET LES INDIENS **SUPERWEST** OBJECTIF DANGER L'AMERZONE L'ARBRE DE MAI NOUVELLES DU PAYS LES CHRONIQUES DE PAN-DARVE 2 LA MANIERE NOIRE ALERTE A ESLAPION ECRIT PAR LA TEMPETE LE CLUB DE MAFALDA LE LYNX A TIFS 6

![](_page_22_Picture_634.jpeg)

### **MACHEFER**

![](_page_22_Picture_13.jpeg)

Ah, le nul ! Michel Vaillant, ouah, le ringard 1 Que c'est nul ! Mon Dieu mon Dieu comment peut-on sortir des choses pareilles ! Quelle honte ! Et le mec, y signe ! Graton, y s'appelle I Si j'avais son numéro de téléphone, je vous le donnerais, pour que vous puissiez l'injurier copieusement !

Alors, déjà, on peut pas allumer sa télé sans se prendre Noah, Prost et Platini dans la gueule, si en plus faut s'en taper autant dans la bd, non merci ! Tiens, je vais vous dire ce que je pense: c'est digne d'être passé dans Télé Poche. Vous voyez, le genre Arthur et Zoé ou série sportive à la mords-moi le noeud bien-pensante. Ah, je me défoule, là. Ça fait du bien. Michel Vaillant, salaud, le peuple aura ta peau. C'est nul, impossible d'en dire autre chose. La haine que j'ai pour Michel Vaillant et Jean Graton, je vous raconte pas. Je supporte pas les bagnoles, les circuits m'emmerdent, les sportifs me gonflent, les

ehel Valllant PANIQUE A *MONACO*  ij, ruma

coureurs me courent et Jean Graton me pèle. Je prie jour et nuit pour que le pouvoir décide la privatisation des albums de Michel Vaillant. Parce que là, je rachète tout, cash, et je te pilonne tout ça avec un plaisir que je te raconte même pas I Mais excusez-moi, Comtesse, je m'emporte.

PANIQUE A MONACO de GRA-*TON LE NUL chez GRA TON EDI-*TEUR berk berk, j'ai même pas le prix, tiens.

![](_page_22_Picture_19.jpeg)

![](_page_22_Picture_20.jpeg)

auraient largement pu s'abstenir, c'est nul. Quand j'étais môme, je lisais les gros bouquins reliés de Time Life sur la mer et sur plein d'autres sujets, y avait des photos, explications pseudoscientifiques, c'était super. Les auteurs devaient trouver ça super aussi, alors il se sont dit qu'il n'y avait qu'à faire la môme chose en enrobant ça dans du romanesque, et là je ne suis pas d'accord. Ça fout

![](_page_22_Picture_22.jpeg)

Réédition: l'original date de 1968. C'est la quinzaine du sédatif, en ce moment. C'est encore pour les mômes. Mais par contre, on a beau dire, Derib et Rosy sont des pros, bien que d'habitude je n'aime pas ce qu'ils font. Enfin, je parle pour Derib, Rosy j'ai rien contre. Bon. Attila, le chien militaire qui parle, a un accident d'avion dans la propriété d'un vieux grigou qui est sur le point de découvrir un trésor dans le château de l'enfant dont il a la garde. Déjà, rien que ça, on a envie de Continuer: Attila survivra-t-il a l'accident d'avion ? Va-t-il s'apercevoir que le vieux est un grigou ? Va-

![](_page_22_Picture_24.jpeg)

ne pas embrouiller les pistes ? Autant de questions dont la réponse est oui dans l'album. C'est vous dire à quel point le déterminisme est précant dane catta histoire

### ENCLUME

![](_page_22_Picture_27.jpeg)

A première vue, cet album est étranger. A seconde vue, effectivement, on s'aperçoit que c'est de Sampayo et Solano Lopez. Malgré Samoayo,

![](_page_22_Picture_29.jpeg)

### **DEUX SUPER-CONCOURS PERMAMENTS**

#### **20.000 francs de prix au MEILLEUR LOGICIEL du MOIS et un VOYAGE pour 2 personnes en CALIFORNIE au meilleur logiciel du TRIMESTRE.**

#### **Un concours de plus 1**

**Rien de bien original dans cette formule, pourtant nous essayons de faire quelque chose de différent** : **nous organisons un concours permanent tous les mois et tous les trimestres! Et avec des prix dignes des programmes que vous allez nous envoyer!** 

**De plus, ce seront** les lecteurs eux-mêmes qui voteront pour **leurs programmes préférés sur la grille récapitulative mensuelle. Pas de jury, pas de décision arbi-traire, HEBDOGICIEL n'intervenant que dans le choix des programmes qui devront être ORIGI-NAUX at FRANÇAIS. Si votre programme n'est pas tout à fait au point, un de nos spécialistes vous dira comment l'améliorer pour** 

**nous le proposer à nouveau. Pour participer, il vous suffit de nous envoyer vos programmes accompagnés du bon de participation ainsi que de toutes les explications nécessaires à l'utilisation de ce programme. Bonne chance!** 

Règlement :

ART.1 : HEBDOGICIEL organise de façon mensuelle et trimestrielle un concours doté de prix récompensant le meilleur programme du mois et du trimestre.

ART.2 : Ce concours est ouvert à tout auteur de logiciel quel que soit le matériel sur lequel il est réalisé. L'envoi d'un logiciel en cassette ou disquette accompagné d'un bon de participation découpé dans HEB-DOGICIEL constitue l'acte de candidature.

ART.3: La rédaction d'HEBDOGI-CIEL se réserve le droit de sélectionner sur la base de la qualité et de l'originalité les logiciels qui sont publiés dans le journal.

ART.4 : Ce sont les lecteurs qui, par leur vote, déterminent les meilleurs logiciels mensuels et trimestriels. ART.5: Le prix alloué pour le concours mensuel sera remis au plus tard un mois après la clôture du concours mensuel.

ART.6: Le prix alloué pour le concours trimestriel sera remis au plus tard un mois après la clôture du con-

#### cours trimestriel.

ART.7 : Le présent règlement a été déposé chez Maitre Jaunâtre, 1 rue des Halles, 75001 Paris.

ART.8 : HEBDOGICIEL se réserve le droit d'interrompre à tout moment le présent concours en avisant les lecteurs un mois avant.

ART.9: La participation au concours entraîne l'acceptation par les concurrents du présent règlement.

**HEBDOGICIEL: 24 rue Baron 75017 PARIS.** 

**Sera déclaré gagnant le programme qui aura obtenu le plus fort pourcentage de vote par rapport à la totalité des programmes reçus pour un même ordinateur.** 

**Ainsi, pas de favoritisme pour les ordinateurs plus puissants ou très diffusés.** 

C'EST JEAN-<br>FRE'DERIC  $\overline{A}$ ACQUELIN QUI **GAGNE LES 20000** FRANCS DU CONCOURS MENSUEL POUR SON programme GOLF<br>
SUR CBM 64

# SALUT LA PRO

Vous détestez votre libraire ? Bravo 1 SALUT LA PROMO est faite pour vous. Chaque semaine les plus malins d'entre vous pourront profiter d'une offre spéciale mais aussi nous commander tous les albums de bandes dessinées de leur choix. En plus, chaque album donnera droit à un point-cadeau, plusieurs pointscadeaux donnant droit à un album de bandes dessinées gratos (3 points pour "Les Robinson du Rail" de Franquin, 5 points pour /( "Kamasutra" de Jacovitti, et 8 points pour "Pin-Up, toutes les<br>pinups du siècle"). Comment commander ? Très simple, sur la pinups du siècle"). Comment commander ? Très simple, sur la **L'HOMME A LA VALISE**<br>liste des albums, publiée chaque semaine, prenez les prix, ajoutez **LA FEMME DU MAGICIEN** 10 francs de port si vous n'en commandez qu'un, ou

#### **Salut les Franquin.**

**D'abord, faut rassurer ceux qui ont commanders cacé de Maester : ça arrive, ça arrive, mo<br>feignant. Ensuite, merci pour ceux qui ont exprimé** 

ces à propos de mon grand-père. Ça m'a u juste avant que ma grand-mère n'y passe la vie, y a des séries, comme ça. Alors je **Bon, parlons quand même de promo. Cette** tionnellement, il y a deux promos : la pren **Veyron, pour l'achat duquel vous gagnez du** tales de lui (Veyron, pas le journal). La deuxi Sadoul. Alors là, c'est compliqué : je vous lami, genre latex, entièrement articulable, plus deux points-cadeaux, que vous pouve*:* vous voulez. Attention : le Franquin, ça semaine prochaine. Adios, muchachos.

□ Je veux le Veyron à 59 balles, plus le port.<br>tes postales.

□ Je veux le Franquin à 220 balles, joignez-y  $et le marsupilami.$ 

 $\Box$  Je veux un album ci-contre.

□ Non, plusieurs.

![](_page_23_Picture_818.jpeg)

![](_page_23_Picture_31.jpeg)

 $\overline{\mathcal{L}}$ 

![](_page_23_Picture_819.jpeg)

**BON DE PARTICIPATION** 

Nom Prénom Age Profession Adresse N' téléphone Nom du programme Nom du matériel utilisé

déclare être l'auteur de ce programme qui n'est ni une imitation ni une copie d'un programme existant. Ce programme reste ma propriété et j'autorise HEBDOGICIEL â le publier. La rémunération pour les pages publiées sera de 1000 francs par page (un programme n'occupant pas une page entière sera rémunéré au prorata de la surface occupée)

Signature obligatoire . (signature des parents pour les mineurs).

Le programme doit être expédié sur support magnétique (cassette ou disquette) accompagné d'un descriptif détaillé du matériel utilisé, d'une notice d'utilisation du programme Les supports des programmes publiés sont conservés, n'oubliez donc pas d'en faire une copie.